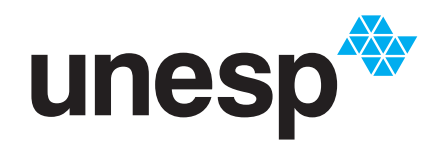

UNIVERSIDADE ESTADUAL PAULISTA LIO DE MESQUITA FILHO" **ITUTO DE GEOCIÊNCIAS E CIÊNCIAS EXATAS** 

# Programa de Pós-Graduação em Matemática em Rede Nacional

**Equações e inequações lineares: uma proposta para o Ensino Médio através de Problemas de Programação Linear e de um software livre**

**Ana Paula Bueno de Camargo Pinho**

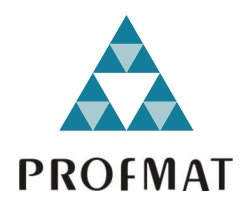

Rio Claro 2021

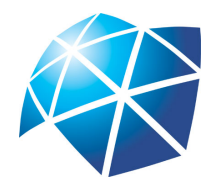

Universidade Estadual Paulista "Júlio de Mesquita Filho" Instituto de Geociências e Ciências Exatas Câmpus de Rio Claro

## **Equações e inequações lineares: uma proposta para o Ensino Médio através de Problemas de Programação Linear e de um software livre**

**Ana Paula Bueno de Camargo Pinho**

Dissertação apresentada como parte dos requisitos para obtenção do título de Mestre em Matemática, junto ao Programa de Pós-Graduação – Mestrado Profissional em Matemática em Rede Nacional, do Instituto de Geociências e Ciências Exatas da Universidade Estadual Paulista "Júlio de Mesquita Filho", Câmpus de Rio Claro.

Orientadora **Profa. Dra. Renata Zotin Gomes de Oliveira**

> **Rio Claro 2021**

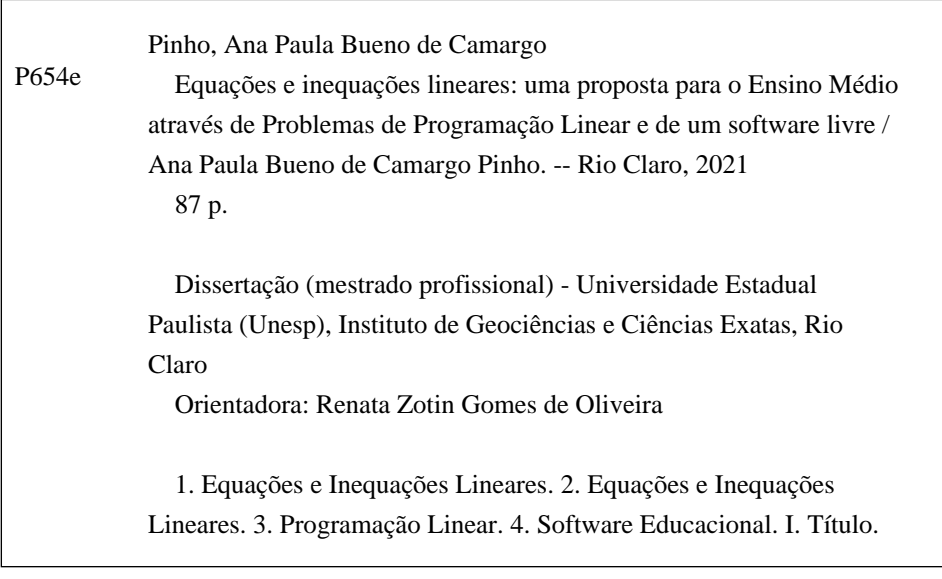

Sistema de geração automática de fichas catalográficas da Unesp. Biblioteca do Instituto de Geociências e Ciências Exatas, Rio Claro. Dados fornecidos pelo autor(a).

Essa ficha não pode ser modificada.

#### **TERMO DE APROVAÇÃO**

#### Ana Paula Bueno de Camargo Pinho

#### Equações e inequações lineares: uma proposta para o Ensino Médio através de Problemas de Programação Linear e de um software livre

Dissertação APROVADA como requisito parcial para a obtenção do grau de Mestre no Curso de Pós-Graduação – Mestrado Profissional em Matemática em Rede Nacional, do Instituto de Geociências e Ciências Exatas da Universidade Estadual Paulista "Júlio de Mesquita Filho", pela seguinte banca examinadora:

> Profa. Dra. Renata Zotin Gomes de Oliveira Orientadora

Prof. Dra. Suzete Maria Silva Afonso IGCE- Departamento de Matemática - UNESP - Rio Claro

Profa. Dra. Francielle Santo Pedro Simões Unifesp - Osasco

**Rio Claro, 22 de outubro de 2021**

Dedico este trabalho primeiramente à Deus, pelo dom da vida, pela sabedoria e perseverança que me foram concedidas para concluir essa etapa. Dedico essa conquista, em especial para minha filha Ana Luiza, o seu amor é o que me move. Obrigado pela compreensão e carinho durante este período em que não pude dedicar-lhe a devida atenção. Dedico ainda a todos os meus familiares pelo apoio contínuo, amor incondicional. Muito obrigada!

## **Agradecimentos**

Estou concluindo o tão esperado mestrado, período de muita aprendizagem e também batalhas e certamente, sozinha não teria conseguido chegar ao final. Então esse é o momento de gratidão aos que de alguma maneira contribuíram com essa jornada.

Agradeço primeiramente a Deus, que foi meu suporte durante essa trajetória, me dando força e sabedoria para concluir cada uma das etapas.

Aos meus pais, Sebastião e Maria, que foram sempre meus incentivadores nos estudos e na vida e sempre acreditaram e torceram por mim. Não existem palavras que possam expressar minha gratidão por tê-los ao meu lado, mesmo morando a quilômetros de distância.

Aos meus irmãos, Tiago, Aline e Anderson pelo companheirismo, cumplicidade e preocupação sempre. Em especial ao Anderson e sua esposa Patrícia por todas às vezes que fizeram tão bem seu papel de padrinhos da minha filha, cuidando, buscando na escola e alimentando até a minha chegada da UNESP e ainda me aguardando com uma janta gostosa, assim aquecendo meu coração para que pudesse após um longo dia de estudos trabalhar durante o período noturno.

Ao meu esposo Dimas expresso a minha gratidão e o meu reconhecimento por todo amor, companheirismo, paciência, abdicações, incentivo, e até mesmo suas broncas em cada vez que pensei que não conseguiria. Você estava lá dizendo o quanto acredita no meu potencial e me lembrando de tudo que já havia conquistado. Obrigada! Essa conquista também é sua.

À minha filha, Ana Luiza que teve seu tempo com a mamãe comprometido muitas vezes por conta dos estudos e é a pessoa que mais aguardou pelo final, que planejou o pós mestrado. Obrigada filha por ser meu motivo de seguir e atingir meu objetivo. Espero que você leve para sua vida esse exemplo de perseverança durante esse período de estudos e continue tendo gosto pela aprendizagem.

À minha orientadora Profa. Dra. Renata Zotin Gomes de Oliveira pela paciência, comprometimento e ensinamentos durante esse período.

Às minhas amigas queridas do grupo Luluzinha: Roseli, Margarete, Andreza, Roberta, Lilian e a Ana Paula Melo que são um presente que o PROFMAT me trouxe, amigas para a vida. Obrigada por todo o companheirismo, parceria e divisão de conhecimentos. Sem vocês eu não teria conseguido.

Aos professores que durante o curso transmitiram com dedicação seus conhecimentos. Aos colegas de turma pelo convívio, companheirismo e parceria ao longo desses anos.

Ao programa de Pós-Graduação em Mestrado Profissional em Matemática em Rede Nacional - PROFMAT, pela oportunidade de participar desse curso.

À CAPES pelo auxílio financeiro.

O presente trabalho foi realizado com apoio da Coordenação de Aperfeiçoamento de

Pessoal de Nível Superior - Brasil (CAPES) - Código de Financiamento 001.

A Matemática é o alfabeto com o qual Deus escreveu o Universo. Galileu Galilei

## **Resumo**

Este trabalho visa apresentar uma proposta para aplicar e aprofundar os conhecimentos sobre equações e inequações lineares no Ensino Médio, buscando contemplar as competências e habilidades específicas de Matemática e suas tecnologias, apontadas pela BNCC. Usando um software educacional livre da coleção Matemática Multimídia (produzido pela Unicamp), serão apresentadas situações que serão modeladas por equações e inequações, obtendo problemas de Programação Linear, que serão resolvidos pela análise de sua representação gráfica, através da inspeção dos vértices do conjunto viável para a solução.

**Palavras-chave:** Sistemas Lineares, Equações e Inequações Lineares, Programação Linear, Software Educacional.

### **Abstract**

This study aims to present a proposal to apply and improve the knowledge about linear equations and inequalities in High School, seeking to contemplate the specific competences and abilities of Mathematics and its technologies, pointed out by the BNCC. Using a free educational software from the Multimedia Mathematics collection (produced by Unicamp), situations will be presented that will be modeled by equations and inequalities, obtaining Linear Programming problems, which will be solved by analyzing their graphical representation, by inspecting the vertices of the viable set for the solution.

**Keywords:** Linear Systems, Linear Equations and Inequalities, Linear Programming, Educational Software.

# **Lista de Figuras**

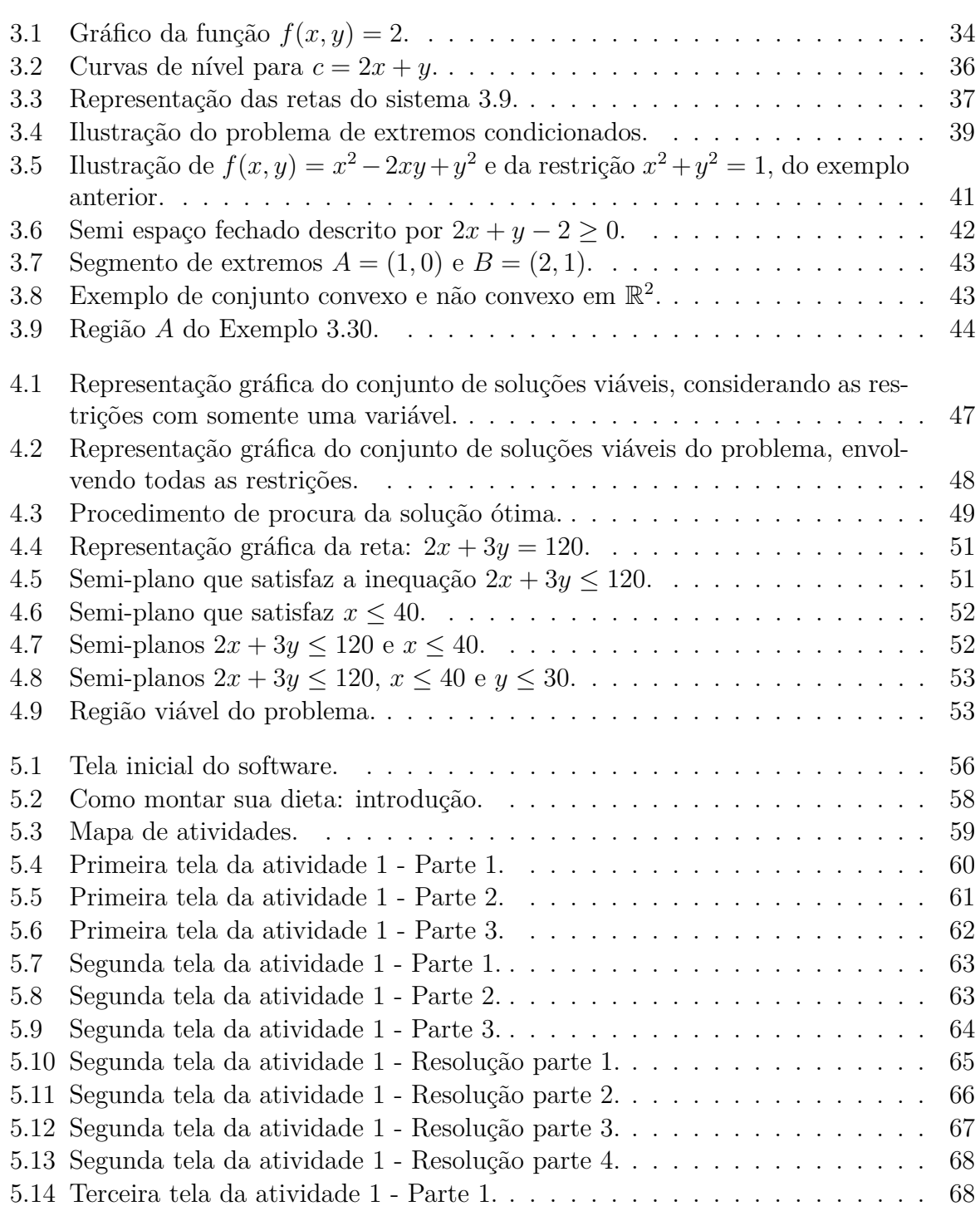

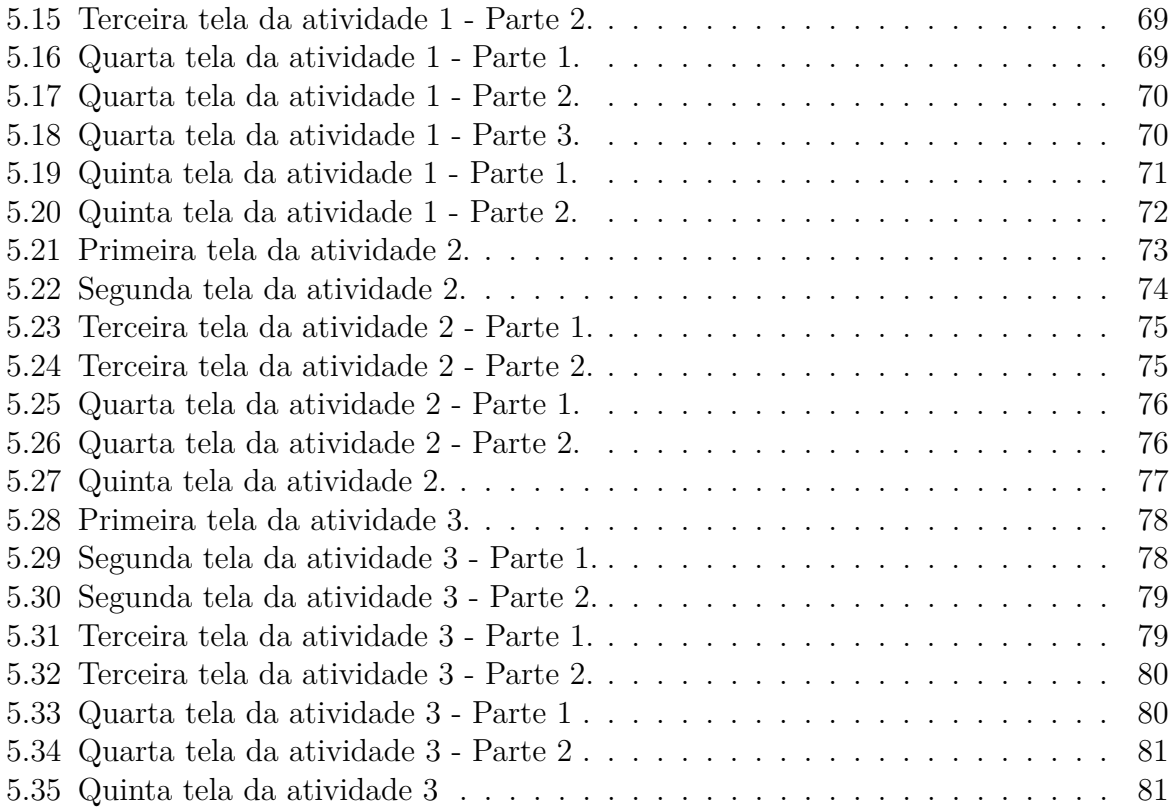

# **Lista de Tabelas**

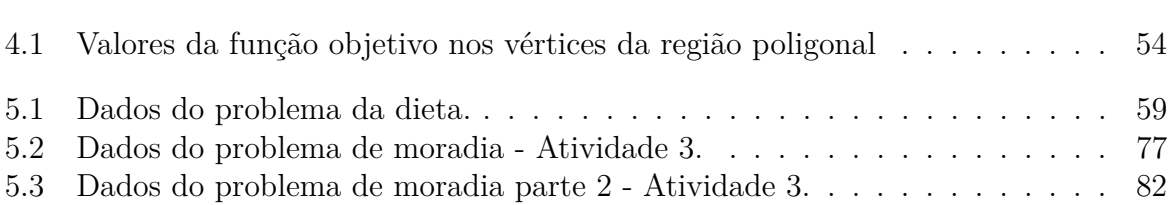

# **Sumário**

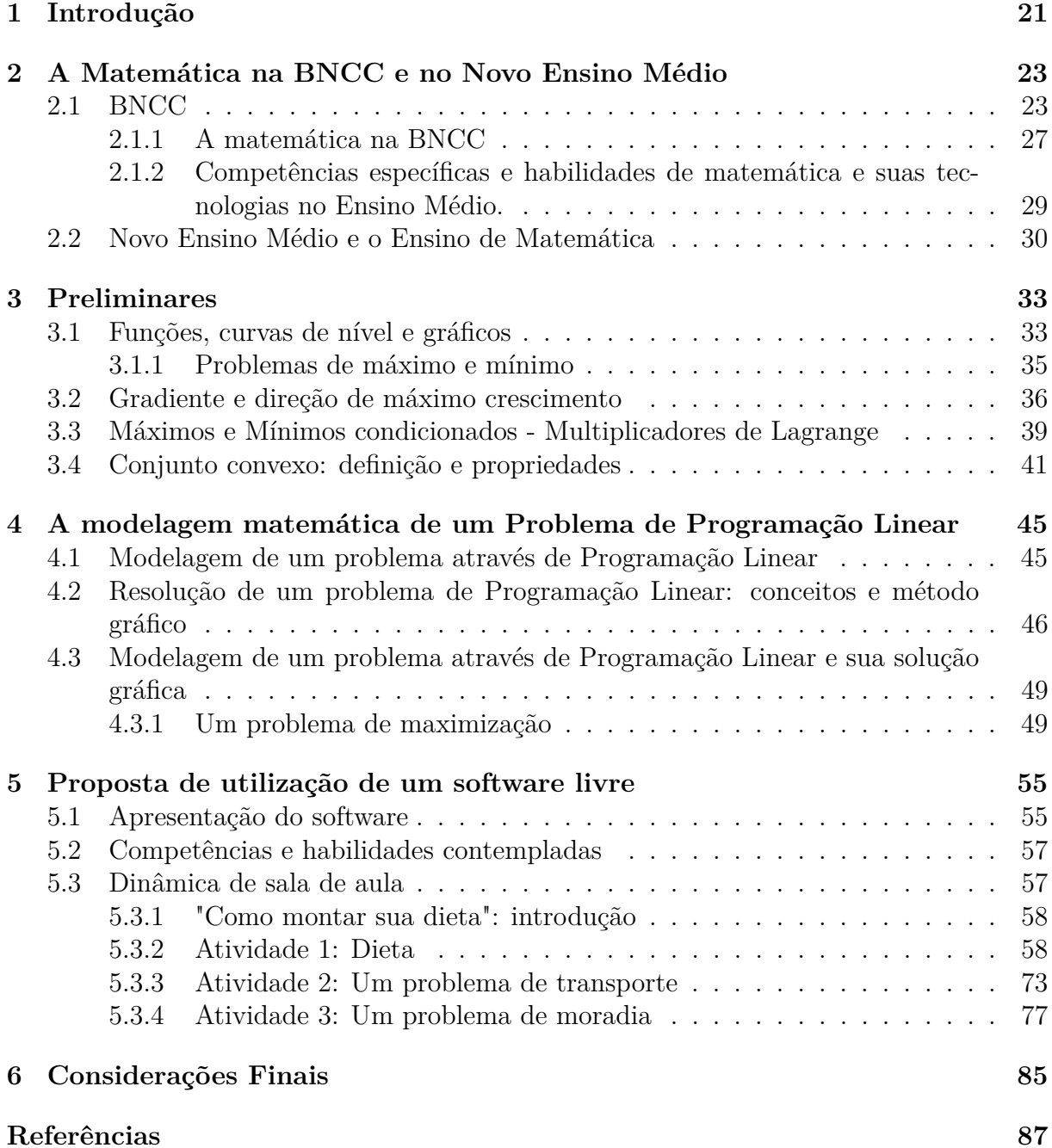

## **1 Introdução**

Para os docentes da área é evidente que a Matemática está presente no nosso dia a dia, desde uma simples contagem, até ao uso mais complexo através das ferramentas computacionais e digitais. Porém, muitas vezes os conteúdos escolares são abordados fora de contexto para os estudantes, que muitas vezes não entendem como a matemática é útil e presente em suas vidas, desta forma muitos acabam sem motivação para o estudo da disciplina.

Sobre especificamente nosso objeto de conhecimento " Sistemas de Equações e Inequações Lineares" Lima [1] aponta:

*Os sistemas de equações lineares constituem um tópico de grande interesse prático. Seu estudo é acessível aos estudantes, pois não requer o emprego de conceitos sutis ou complicados. Além disso, pode servir como ponto de partida para diversas teorias matemáticas relevantes e atuais. Por estes três motivos, é mais que justa sua inclusão nos currículos escolares. Entretanto, sua abordagem nos compêndios adotados em nossas escolas é, na maioria das vezes, obsoleta, árida e desmotivada.*

Neste contexto, entendemos ser importante que o docente proporcione atividades desafiadoras e contextualizadas conforme Polya [2] destaca:

*Um professor de Matemática tem, assim, uma grande oportunidade. Se ele preencher o tempo que lhe é concedido a exercitar seus alunos em operações rotineiras, aniquila o interesse e tolhe o desenvolvimento intelectual dos estudantes, desperdiçando, dessa maneira, a sua oportunidade. Mas se ele desafia a curiosidade dos alunos, apresentando-lhes problemas compatíveis com os conhecimentos destes e auxiliando-os por meio de indagações estimulantes, poderá incutir-lhes o gosto pelo raciocínio independente e proporcionar-lhes certos meios para alcançar este objetivo.*

Sendo assim, este trabalho visa apresentar uma proposta para aplicação e aprofundamento dos conhecimentos sobre sistemas de equações e inequações lineares através da modelagem de problemas de Programação Linear. Segundo Bassanezi [3] "A modelagem matemática consiste na arte de transformar problemas da realidade em problemas matemáticos e resolvê-los interpretando suas soluções na linguagem do mundo real". Com essa proposta pretendemos aproximar o conteúdo escolar da realidade do aluno, destacando que para Dante [4]:

*As equações e inequações lineares, bem como os sistemas de equações e inequações são bastante úteis na resolução de problemas de economia, transporte, alimentação(dietas), etc. Em problemas como esses é comum precisarmos saber o valor máximo ou mínimo de uma função cujas variáveis estão sujeitas a certas desigualdades. Em muitos deles a função que se quer otimizar (ou seja, da qual se quer encontrar o máximo ou mínimo) é uma função linear, e as desigualdades a que estão sujeitas suas variáveis também são lineares. Quando isso ocorre, dizemos então que estamos diante de um Problema de Programação Linear (PPL).*

Por essa perspectiva pretendemos mostrar para os estudantes que em variadas profissões eles terão que tomar decisões e essas podem ser pautadas em métodos matemáticos. A proposta apresentada busca resolver problemas com o repertório acadêmico que possuem.

Dessa forma, o trabalho ora proposto surge como o objetivo de utilizar a resolução de Problemas de Programação linear e o uso do software livre "Como montar sua dieta" que faz parte da coleção Matemática Multimídia, produzida pela UNICAMP [5], onde os alunos terão que modelar as situações propostas, através de equações e inequações, considerando suas restrições. Os problemas de Programação Linear, serão resolvidos pela análise de sua representação gráfica, norteado pelas competências e habilidades contempladas na Base Nacional Comum Curricular para a etapa do Ensino Médio (BNCC) [6], documento oficial homologado pelo Ministério da Educação em 14 de dezembro de 2018.

No capítulo 2 apresentamos uma análise das competências e habilidades de matemática e suas tecnologias no Ensino Médio, segundo a Base Nacional Comum Curricular e também, seguida de uma argumentação com fundamentação teórica sobre a importância da Modelagem Matemática dentro dessa nova organização curricular.

O capítulo 3 traz alguns conceitos de fundamentação teórica, destinados à formação do professor, para auxiliar no desenvolvimento da proposta de ensino que será apresentada. Embora não sejam conteúdos abordados no Ensino Médio, é de extrema importância para a formação acadêmica docente, pois assim pode desvendar e entender o que está por trás da interpretação geométrica do problema apresentado.

No capítulo 4 são apresentadas definições e métodos para a modelagem e resolução gráfica de um Problema de Programação Linear, considerando a adaptação para o nível de conhecimento de alunos do Ensino Médio.

No capítulo 5 apresentamos uma proposta para aplicação em sala de aula. Através do software "Como montar sua dieta" [5] os alunos terão a oportunidade de explorar um problema de Programação Linear. O objetivo será minimizar (também poderia ser maximizar) uma função linear restrita a um conjunto definido por inequações lineares e os conceitos matemáticos necessários são aqueles abordados no currículo do Ensino Médio, conforme o capítulo 2 e norteado pelas competências e habilidades segundo a BNCC [6].

As figuras (gráficos) apresentadas no texto que não possuem referência bibliográfica, foram elaboradas pela autora, com o uso do Geogebra.

## **2 A Matemática na BNCC e no Novo Ensino Médio**

A Educação Básica brasileira vem passando por processos de mudanças significativas nos últimos anos, devido à elaboração e a aprovação da Base Nacional Comum Curricular (BNCC) para todas as etapas e também a reestruturação do Ensino Médio. Devido à necessidade do educador acompanhar essas mudanças, nesse capítulo vamos tratar sobre esses temas, com destaque para o ensino de Matemática nos referidos documentos.

### **2.1 BNCC**

A Base Nacional Comum Curricular (BNCC) [6] é um documento normativo que define o conjunto de aprendizagens essenciais que todos os estudantes devem desenvolver ao longo das etapas e modalidades da Educação Básica. Este documento é o referencial nacional para a formulação dos currículos dos sistemas e das redes escolares dos Estados, do Distrito Federal e dos Municípios e das propostas pedagógicas das instituições escolares. Seu principal objetivo é a busca pela qualidade de ensino no país, estabelecendo um nível de aprendizagem e desenvolvimento que todos os estudantes devem ter direito.

A versão final da BNCC foi homologada em 14 dezembro de 2018. No entanto, a busca por essa Base Comum Curricular Nacional já foi prevista desde a promulgação da Constituição da República Federativa do Brasil de 1988 que prevê, em seu Artigo 210, a Base Nacional Comum Curricular.

Segue o histórico desse processo de elaboração até o documento final segundo site oficial [7]

- 1988: promulgada a Constituição da República Federativa do Brasil que prevê, em seu Artigo 210, a Base Nacional Comum Curricular. Art. 210. Serão fixos conteúdos mínimos para o ensino fundamental, de maneira a assegurar formação básica comum e respeito aos valores culturais e artísticos, nacionais e regionais. § 1º O ensino religioso, de matrícula facultativa, constituirá disciplina dos horários normais das escolas públicas de ensino fundamental. § 2º O ensino fundamental regular será ministrado em língua portuguesa, assegurada às comunidades indígenas também a utilização de suas línguas maternas e processos próprios de aprendizagem.
- 1996: É aprovada a Lei de Diretrizes e Bases da Educação Nacional (LDBEN), Lei 9.394, de 20 de dezembro de 1996, que em seu Artigo 26, regulamenta uma base nacional comum para a Educação Básica.
- 1997: São consolidados, em dez (10) volumes, os Parâmetros Curriculares Nacionais (PCNs) para o Ensino Fundamental, do 1.º ao 5.º ano, apontados como referenciais de qualidade para a educação brasileira. Foram feitos para auxiliar as equipes escolares na execução de seus trabalhos, sobretudo no desenvolvimento do currículo.
- 1998: São consolidados, em dez (10) volumes, os Parâmetros Curriculares Nacionais (PCNs) para o Ensino Fundamental, do 6.º ao 9.º ano. A intenção é ampliar e aprofundar um debate educacional que envolva escolas, pais, governos e sociedade.
- 2000: São lançados os Parâmetros Curriculares Nacionais para o Ensino Médio (PCNEM), em quatro partes, com o objetivo de cumprir o duplo papel de difundir os princípios da reforma curricular e orientar o professor, na busca de novas abordagens e metodologias.
- 2008: É instituído em 2008 e funciona até 2010 o Programa Currículo em Movimento que busca melhorar a qualidade da educação básica por meio do desenvolvimento do currículo da educação infantil, do ensino fundamental e ensino médio.
- 2010:
	- **–** Entre 28 de março e 1 de abril é realizada a Conferência Nacional de Educação (CONAE), com a presença de especialistas para debater a Educação Básica. O documento fala da necessidade da Base Nacional Comum Curricular, como parte de um Plano Nacional de Educação.
	- **–** A Resolução n. 4, de 13 de julho de 2010, define as Diretrizes Curriculares Nacionais Gerais para a Educação Básica (DCNs) com o objetivo de orientar o planejamento curricular das escolas e dos sistemas de ensino.
	- **–** A Resolução n.º 5, de 17 de dezembro de 2009, fixa as Diretrizes Curriculares Nacionais para a Educação Infantil. Em 2010 é lançado o documento.
- 2011: A Resolução n.7, de 14 de dezembro de 2010, fixa a Diretrizes Curriculares Nacionais para o Ensino Fundamental de 9 (nove) anos.
- 2012:
	- **–** A Resolução n. 2, de 30 de janeiro de 2012, define as Diretrizes Curriculares Nacionais para o Ensino Médio.
	- **–** A Portaria n. 867, de 4 de julho de 2012, institui o Pacto Nacional pela Alfabetização na Idade Certa (PNAIC), as ações do Pacto e define suas Diretrizes Gerais.
- 2013: A Portaria n. 1.140, de 22 de novembro de 2013, institui o Pacto Nacional de Fortalecimento do Ensino Médio (PNFEM).
- 2014:
	- **–** A Lei n. 13.005, de 25 de junho de 2014, regulamenta o Plano Nacional de Educação (PNE), com vigência de 10 (dez) anos. O Plano tem 20 metas para a melhoria da qualidade da Educação Básica e 4 (quatro) delas falam sobre a Base Nacional Comum Curricular (BNCC).
- **–** Entre 19 e 23 de novembro é realizada a 2ª Conferência Nacional pela Educação (Conae), organizada pelo Fórum Nacional de Educação (FNE) que resultou em um documento sobre as propostas e reflexões para a educação brasileira e é um importante referencial para o processo de mobilização para a Base Nacional Comum Curricular.
- 2015:
	- **–** Entre 17 a 19 de junho acontece I Seminário Interinstitucional para elaboração da BNCC. Este Seminário foi um marco importante no processo de elaboração da BNCC, pois reuniu todos os assessores e especialistas envolvidos na elaboração da Base. A Portaria n. 592, de 17 de junho de 2015, Institui Comissão de Especialistas para a Elaboração de Proposta da Base Nacional Comum Curricular.
	- **–** Em 16 de setembro de 2015 a 1ª versão da BNCC é disponibilizada.
	- **–** De 2 a 15 de dezembro de 2015 houve uma mobilização das escolas de todo o Brasil para a discussão do documento preliminar da BNCC.
- 2016:
	- **–** Em 3 de maio de 2016 a 2ª versão da BNCC é disponibilizada.
	- **–** De 23 de junho a 10 de agosto/2016 aconteceram 27 Seminários Estaduais com professores, gestores e especialistas para debater a segunda versão da BNCC. O Conselho Nacional de Secretários de Educação (Consed) e a União Nacional dos Dirigentes Municipais de Educação (Undime) promoveram esses seminários.
	- **–** Em agosto, começa a ser redigida a terceira versão, em um processo colaborativo com base na versão 2.
- 2017:
	- **–** Em abril de 2017, o MEC entregou a versão final da Base Nacional Comum Curricular (BNCC) ao Conselho Nacional de Educação (CNE) para elaboração de parecer e projeto de resolução sobre a BNCC a serem encaminhados ao MEC. A partir da homologação da BNCC começa o processo de formação e capacitação dos professores e o apoio aos sistemas de Educação estaduais e municipais para a elaboração e adequação dos currículos escolares.
	- **–** Em 20 de dezembro de 2017 a Base Nacional Comum Curricular (BNCC) foi homologada pelo ministro da Educação, Mendonça Filho.
	- **–** Em 22 de dezembro de 2017 o CNE apresenta a RESOLUÇÃO CNE/CP Nº 2, de 22 de dezembro de 2017 que institui e orienta a implantação da Base Nacional Comum Curricular.
- 2018:
	- **–** Em 6 de março de 2018, educadores do Brasil inteiro se debruçaram sobre a Base Nacional Comum Curricular, com foco na parte homologada do documento, correspondente às etapas da Educação Infantil e Ensino Fundamental, com o objetivo de compreender sua implementação e impactos na educação básica brasileira.
- **–** Em 2 de abril de 2018 o Ministério da Educação entregou ao Conselho Nacional de Educação (CNE) a 3ª versão da Base Nacional Comum Curricular (BNCC) do Ensino Médio. A partir daí o CNE iniciou um processo de audiências públicas para debatê-la.
- **–** Em 5 de abril institui-se o Programa de Apoio à Implementação da Base Nacional Comum Curricular ProBNCC.
- **–** Em 2 de agosto de 2018, escolas de todo o Brasil se mobilizaram para discutir e contribuir com a Base Nacional Comum Curricular da etapa do Ensino Médio. Professores, gestores e técnicos da educação criaram comitês de debate e preencheram um formulário online, sugerindo melhorias para o documento.
- **–** Em 14 de dezembro de 2018, o ministro da Educação Rossieli Soares, homologou o documento da Base Nacional Comum Curricular para a etapa do Ensino Médio. Agora o Brasil tem uma base com as aprendizagens previstas para toda a Educação Básica.

A BNCC está estruturada em dez competências gerais que devem ser desenvolvidas pelos estudantes da Educação Infantil ao Ensino médio. No documento oficial da BNCC [6], competência é definida como a mobilização de conhecimentos (conceitos e procedimentos), habilidades (práticas, cognitivas e socioemocionais), atitudes e valores para resolver demandas complexas da vida cotidiana, do pleno exercício da cidadania e do mundo do trabalho.

Competências gerais para a Educação Básica [6]:

- 1. Valorizar e utilizar os conhecimentos historicamente construídos sobre o mundo físico, social, cultural e digital para entender e explicar a realidade, continuar aprendendo e colaborar para a construção de uma sociedade justa, democrática e inclusiva.
- 2. Exercitar a curiosidade intelectual e recorrer à abordagem própria das ciências, incluindo a investigação, a reflexão, a análise crítica, a imaginação e a criatividade, para investigar causas, elaborar e testar hipóteses, formular e resolver problemas e criar soluções (inclusive tecnológicas) com base nos conhecimentos das diferentes áreas.
- 3. Valorizar e fruir as diversas manifestações artísticas e culturais, das locais às mundiais, e também participar de práticas diversificadas da produção artístico-cultural.
- 4. Utilizar diferentes linguagens verbal (oral ou visual-motora, como Libras, e escrita), corporal, visual, sonora e digital –, bem como conhecimentos das linguagens artística, matemática e científica, para se expressar e partilhar informações, experiências, ideias e sentimentos em diferentes contextos e produzir sentidos que levem ao entendimento mútuo.
- 5. Compreender, utilizar e criar tecnologias digitais de informação e comunicação de forma crítica, significativa, reflexiva e ética nas diversas práticas sociais (incluindo as escolares) para se comunicar, acessar e disseminar informações, produzir conhecimentos, resolver problemas e exercer protagonismo e autoria na vida pessoal e coletiva.
- 6. Valorizar a diversidade de saberes e vivências culturais e apropriar-se de conhecimentos e experiências que lhe possibilitem entender as relações

próprias do mundo do trabalho e fazer escolhas alinhadas ao exercício da cidadania e ao seu projeto de vida, com liberdade, autonomia, consciência crítica e responsabilidade.

- 7. Argumentar com base em fatos, dados e informações confiáveis, para formular, negociar e defender ideias, pontos de vista e decisões comuns que respeitem e promovam os direitos humanos, a consciência socioambiental e o consumo responsável em âmbito local, regional e global, com posicionamento ético em relação ao cuidado de si mesmo, dos outros e do planeta.
- 8. Conhecer-se, apreciar-se e cuidar de sua saúde física e emocional, compreendendose na diversidade humana e reconhecendo suas emoções e as dos outros, com autocrítica e capacidade para lidar com elas.
- 9. Exercitar a empatia, o diálogo, a resolução de conflitos e a cooperação, fazendo-se respeitar e promovendo o respeito ao outro e aos direitos humanos, com acolhimento e valorização da diversidade de indivíduos e de grupos sociais, seus saberes, identidades, culturas e potencialidades, sem preconceitos de qualquer natureza.
- 10. Agir pessoal e coletivamente com autonomia, responsabilidade, flexibilidade, resiliência e determinação, tomando decisões com base em princípios éticos, democráticos, inclusivos, sustentáveis e solidários.

O documento da base está estruturado de modo a explicitar as competências que devem ser desenvolvidas ao longo de toda a Educação Básica e em cada etapa da escolaridade, como expressão dos direitos de aprendizagem e desenvolvimento de todos os estudantes. A BNCC [6] está estruturada em:

- Textos introdutórios (geral, por etapa e por área);
- Competências gerais que os alunos devem desenvolver ao longo de todas as etapas da Educação Básica;
- Competências específicas de cada área do conhecimento e dos componentes curriculares;
- Direitos de Aprendizagem ou Habilidades relativas a diversos objetos de conhecimento (conteúdos, conceitos e processos) que os alunos devem desenvolver em cada etapa da Educação Básica — da Educação Infantil ao Ensino Médio.

#### **2.1.1 A matemática na BNCC**

Segundo a BNCC [6]:

*O conhecimento matemático é necessário para todos os alunos da Educação Básica, seja por sua grande aplicação na sociedade contemporânea, seja pelas suas potencialidades na formação de cidadãos críticos, cientes de suas responsabilidades sociais.*

Destaca ainda que [6]:

*A Matemática não se restringe apenas à quantificação de fenômenos determinísticos – contagem, medição de objetos, grandezas – e das técnicas de cálculo com os números e com as grandezas, pois também estuda a incerteza proveniente de fenômenos de caráter aleatório. A Matemática cria sistemas abstratos, que organizam e inter-relacionam fenômenos do espaço, do movimento, das formas e dos números, associados ou não a fenômenos do mundo físico. Esses sistemas contêm ideias e objetos que são fundamentais para a compreensão de fenômenos, a construção de representações significativas e argumentações consistentes nos mais variados contextos. Apesar de a Matemática ser, por excelência, uma ciência hipotético–dedutiva, porque suas demonstrações se apoiam sobre um sistema de axiomas e postulados, é de fundamental importância também considerar o papel heurístico das experimentações na aprendizagem da Matemática.*

É possível verificar que para a etapa do Ensino Fundamental, as habilidades foram organizadas nas seguintes unidades temáticas de conhecimento:

- números;
- álgebra;
- geometria
- grandezas e medidas;
- probabilidade e
- estatística.

Observa-se no texto da base um destaque para o Letramento matemático no Ensino Fundamental [6]:

*O Ensino Fundamental deve ter compromisso com o desenvolvimento do letramento matemático, definido como as competências e habilidades de raciocinar, representar, comunicar e argumentar matematicamente, de modo a favorecer o estabelecimento de conjecturas, a formulação e a resolução de problemas em uma variedade de contextos, utilizando conceitos, procedimentos, fatos e ferramentas matemáticas. É também o letramento matemático que assegura aos alunos reconhecer que os conhecimentos matemáticos são fundamentais para a compreensão e a atuação no mundo e perceber o caráter de jogo intelectual da matemática, como aspecto que favorece o desenvolvimento do raciocínio lógico e crítico, estimula a investigação e pode ser prazeroso (fruição).*

Ainda segundo a BNCC [6]

*O desenvolvimento dessas habilidades está intrinsecamente relacionado a algumas formas de organização da aprendizagem matemática, com base na análise de situações da vida cotidiana, de outras áreas do conhecimento e da própria Matemática. Os processos matemáticos de resolução de problemas, de investigação, de desenvolvimento de projetos e da modelagem podem ser citados como formas privilegiadas da atividade matemática, motivo pelo qual são, ao*

*mesmo tempo, objeto e estratégia para a aprendizagem ao longo de todo o Ensino Fundamental. Esses processos de aprendizagem são potencialmente ricos para o desenvolvimento de competências fundamentais para o letramento matemático (raciocínio, representação, comunicação e argumentação) e para o desenvolvimento do pensamento computacional.*

A matemática no Ensino Médio vem como uma continuidade da aprendizagem da etapa anterior, onde a BNCC [6] destaca:

*... no Ensino Médio o foco é a construção de uma visão integrada da Matemática, aplicada à realidade, em diferentes contextos. Consequentemente, quando a realidade é a referência, é preciso levar em conta as vivências cotidianas dos estudantes do Ensino Médio – impactados de diferentes maneiras pelos avanços tecnológicos, pelas exigências do mercado de trabalho, pelos projetos de bem viver dos seus povos, pela potencialidade das mídias sociais, entre outros. Nesse contexto, destaca-se ainda a importância do recurso a tecnologias digitais e aplicativos tanto para a investigação matemática como para dar continuidade ao desenvolvimento do pensamento computacional, iniciado na etapa anterior.*

O texto da BNCC [6] destaca ainda que

*...os estudantes devem desenvolver habilidades relativas aos processos de investigação, de construção de modelos e de resolução de problemas representar, comunicar, argumentar e, com base em discussões e validações conjuntas, aprender conceitos e desenvolver representações e procedimentos cada vez mais sofisticados.*

#### **2.1.2 Competências específicas e habilidades de matemática e suas tecnologias no Ensino Médio.**

Para o Ensino Médio a BNCC estabelece quatro áreas de conhecimento definidas através de competências específicas que se articulam com as competências gerais.

Às quatro áreas de conhecimento são:

- Linguagens e suas Tecnologias;
- Matemática e suas Tecnologias;
- Ciências da Natureza e suas Tecnologias;
- Ciências Humanas e Sociais Aplicadas.

Vamos nos aprofundar na área de Matemática e suas Tecnologias, que estará presente nesse trabalho.

Na área de Matemática e suas Tecnologias são cinco competências específicas que devem ser desenvolvidas ao longo dos três anos do Ensino Médio, cada uma dessas competências se desdobram em um conjunto de habilidades. São elas: [6]

- 1. Utilizar estratégias, conceitos e procedimentos matemáticos para interpretar situações em diversos contextos, sejam atividades cotidianas, sejam fatos das Ciências da Natureza e Humanas, das questões socioeconômicas ou tecnológicas, divulgados por diferentes meios, de modo a contribuir para uma formação geral.
- 2. Propor ou participar de ações para investigar desafios do mundo contemporâneo e tomar decisões éticas e socialmente responsáveis, com base na análise de problemas sociais, como os voltados a situações de saúde, sustentabilidade, das implicações da tecnologia no mundo do trabalho, entre outros, mobilizando e articulando conceitos, procedimentos e linguagens próprios da Matemática.
- 3. Utilizar estratégias, conceitos, definições e procedimentos matemáticos para interpretar, construir modelos e resolver problemas em diversos contextos, analisando a plausibilidade dos resultados e a adequação das soluções propostas, de modo a construir argumentação consistente.
- 4. Compreender e utilizar, com flexibilidade e precisão, diferentes registros de representação matemáticos (algébrico, geométrico, estatístico, computacional, etc.), na busca de solução e comunicação de resultados de problemas.
- 5. Investigar e estabelecer conjecturas a respeito de diferentes conceitos e propriedades matemáticas, empregando estratégias e recursos, como observação de padrões, experimentações e diferentes tecnologias, identificando a necessidade, ou não, de uma demonstração cada vez mais formal na validação das referidas conjecturas.

Não existe uma ordem predeterminada para as competências, elas estão conectadas na totalidade para serem desenvolvidas ao longo de toda a etapa do Ensino Médio e muitas vezes uma requer a mobilização de outras, assim como as habilidades associadas a uma determinada competência podem contribuir para o desenvolvimento de outra.

Neste contexto cada instituição de ensino deve criar suas propostas curriculares e distribuir as habilidades ao longo dos três anos do Ensino Médio, visto que a BNCC não apresenta para essa etapa de ensino uma indicação de seriação para tais habilidades.

### **2.2 Novo Ensino Médio e o Ensino de Matemática**

O Novo Ensino Médio instituído pela Lei nº 13.451/2017 que altera a Lei de Diretrizes e Bases da Educação Nacional determina uma mudança estrutural para essa etapa da educação básica. A carga horária foi ampliada para 3000 horas, das quais 1800 horas, no máximo, correspondem à formação básica, ou seja, a formação segundo a BNCC, e 1200 horas correspondem no mínimo, aos itinerários formativos.

As principais mudanças para o Novo Ensino Médio segundo o guia de implementação [8] são:

• BASE NACIONAL COMUM CURRICULAR (BNCC): Para que as alterações curriculares do Ensino Médio tenham os efeitos positivos esperados, outras políticas e ações se fazem necessárias. Uma delas é a (re)elaboração dos currículos a partir da BNCC - essencial para colocar em prática a proposta de flexibilização curricular.

- A ESCOLHA POR ITINERÁRIOS FORMATIVOS: Os currículos do Novo Ensino Médio terão uma parte referenciada na BNCC (formação geral básica) e os itinerários formativos, que oferecem caminhos distintos aos estudantes, ajustados às suas preferências e ao seu projeto de vida, cuja oferta considera as possibilidades de escolas e redes. É principalmente na escolha do itinerário, portanto, que se materializa o protagonismo juvenil.
- FORMAÇÃO TÉCNICA E PROFISSIONAL NO ENSINO MÉDIO RE-GULAR: Os estudantes matriculados no Ensino Médio regular terão a possibilidade de cursar integralmente um itinerário técnico, fazer um curso técnico junto com cursos de Formação Inicial e Continuada (FIC), ou até mesmo um conjunto de FICs articuladas entre si. Existe ainda a oportunidade de os jovens percorrerem itinerários voltados para uma ou mais áreas do conhecimento complementados por cursos FIC.
- AMPLIAÇÃO E DISTRIBUIÇÃO DA CARGA HORÁRIA: O Novo Ensino Médio amplia a carga das escolas de 2.400 horas para pelo menos 3.000 horas totais, garantindo até 1.800 horas para a formação geral básica, com os conhecimentos previstos na BNCC, e o restante da jornada para os itinerários formativos. As escolas têm até março de 2022 para se adaptarem a essa mudança.

Sobre a parte básica já descrevemos, cabe então definir o que são os Itinerários Formativos. Pela Lei º 13.451/2017:

Art. 4º O art. 36 da Lei nº 9.394, de 20 de dezembro de 1996 , passa a vigorar com as seguintes alterações:

" Art. 36 . O currículo do Ensino Médio será composto pela Base Nacional Comum Curricular e por itinerários formativos, que deverão ser organizados por meio da oferta de diferentes arranjos curriculares, conforme a relevância para o contexto local e a possibilidade dos sistemas de ensino, a saber:

I - linguagens e suas tecnologias;

II - matemática e suas tecnologias;

III - ciências da natureza e suas tecnologias;

IV - ciências humanas e sociais aplicadas;

V - formação técnica e profissional.

§ 1º A organização das áreas de que trata o caput e das respectivas competências e habilidades será feita de acordo com critérios estabelecidos em cada sistema de ensino.

Sendo assim os itinerários formativos integram a parte flexível do currículo de cada rede de ensino. Ainda, segundo o Guia de implantação [8]:

Os itinerários formativos são o conjunto de unidades curriculares ofertadas pelas escolas e redes de ensino que possibilitam ao estudante aprofundar seus conhecimentos e se preparar para o prosseguimento de estudos ou para o mundo do trabalho. Os itinerários podem estar organizados por área do conhecimento e formação técnica e profissional ou mobilizar competências e habilidades de diferentes áreas ou da formação técnica e profissional, no caso dos itinerários integrados. Os estudantes podem cursar um ou mais itinerários formativos, de forma concomitante ou sequencial. As redes terão autonomia para definir os itinerários oferecidos, considerando suas particulares e os anseios de professores e estudantes. Esses itinerários podem mobilizar todas ou apenas algumas competências específicas da(s) área(s) em que está organizado.

Após essa apresentação sobre o documento da Base Nacional Curricular Comum, apresentaremos no capítulo seguinte alguns conceitos matemáticos fundamentais para a formação do professor no desenvolvimento da proposta de ensino a ser apresentada.

## **3 Preliminares**

Apresentamos nesse capítulo conceitos matemáticos envolvendo o cálculo de máximos e mínimos de funções de mais de uma variável e conjuntos convexos, que embasam a resolução gráfica de um Problema de Programação Linear (PPL) e que podem ser úteis para o professor. Por exemplo, o vetor gradiente, que aponta na direção de maior crescimento de uma função.

A teoria que segue é baseada nas obras de Guidorizzi [9], Stewart [10] e Boldrini [11].

### **3.1 Funções, curvas de nível e gráficos**

Apresentamos inicialmente o conceito de conjunto aberto, que é fundamental no estudo de funções de mais de uma variável pois generaliza o conceito de intervalo aberto.

**Definição 3.1.** Dados  $(x_0, y_0) \in \mathbb{R}^2$  e  $r > 0$ , denomina-se bola aberta de centro  $(x_0, y_0)$ e raio *r* o conjunto  $\{(x, y) \in \mathbb{R}^2 | ||(x, y) - (x_0, y_0)|| < r\}$ , onde  $||(x, y)|| =$ √  $x^2 + y^2$ .

**Definição 3.2.** Seja  $A \subset \mathbb{R}^2$  um conjunto não vazio. Dizemos que  $(x_0, y_0) \in A$  é ponto interior de *A* se existe uma bola aberta de centro  $(x_0, y_0)$  contida em *A*. Se todo ponto de *A* for ponto interior, dizemos que *A* é um conjunto aberto.

Assim, apresentamos a seguir a definição de função de duas variáveis e algumas de suas principais características, fundamentais para o entendimento do texto.

**Definição 3.3.** Uma função de duas variáveis reais a valores reais é uma função *f* : *A* → R onde *A* é um subconjunto de  $\mathbb{R}^2$ . Uma tal função associa, a cada par  $(x, y) \in A$ , um único número *f*(*x, y*) ∈ R. O conjunto *A* é o domínio de *f* e será indicado por *D<sup>f</sup>* e o conjunto

$$
Im f = \{ f(x, y) \in \mathbb{R} \mid (x, y) \in D_f \}
$$
\n(3.1)

é a imagem de *f*.

**Exemplo 3.4.** Toda função  $f : \mathbb{R}^2 \to \mathbb{R}$  dada por

$$
f(x,y) = ax + by,\t\t(3.2)
$$

onde *a* e *b* são reais dados, denomina-se função linear. Toda função linear é uma função afim. Observe que a imagem dessa função é R.

No caso dos PPL vamos trabalhar com funções lineares de duas variáveis.

**Definição 3.5.** Seja *f* : *A* ⊂ R <sup>2</sup> → R uma função real de duas variáveis reais. O conjunto

$$
G_f = \{(x, y, z) \in \mathbb{R}^3 \mid z = f(x, y), (x, y) \in A\},\tag{3.3}
$$

denomina-se *gráfico* de *f*.

Munindo-se o espaço de um sistema ortogonal de coordenadas cartesianas, o gráfico de *f* pode então ser pensado como o lugar geométrico descrito pelo ponto (*x, y, f*(*x, y*)), quando (*x, y*) percorre o domínio de *f*.

**Definição 3.6.** Sejam  $z = f(x, y)$  uma função e  $c \in Im f$ . O conjunto de todos os pontos  $(x, y)$  de  $D_f$  tais  $f(x, y) = c$  denomina-se *curva de nível* de f correspondente ao nível  $z = c$ . Assim,  $f$  é constante sobre cada curva de nível.

É importante observar que o gráfico de  $f$  é um subconjunto do  $\mathbb{R}^3$ . Uma curva de nível é um subconjunto do domínio de *f*, portando do R 2 .

**Exemplo 3.7.** O gráfico da função constante  $f(x, y) = k$  é um plano paralelo ao plano *xy*. Na Figura 3.1 podemos observar o gráfico da função *f*(*x, y*) = 2*.*

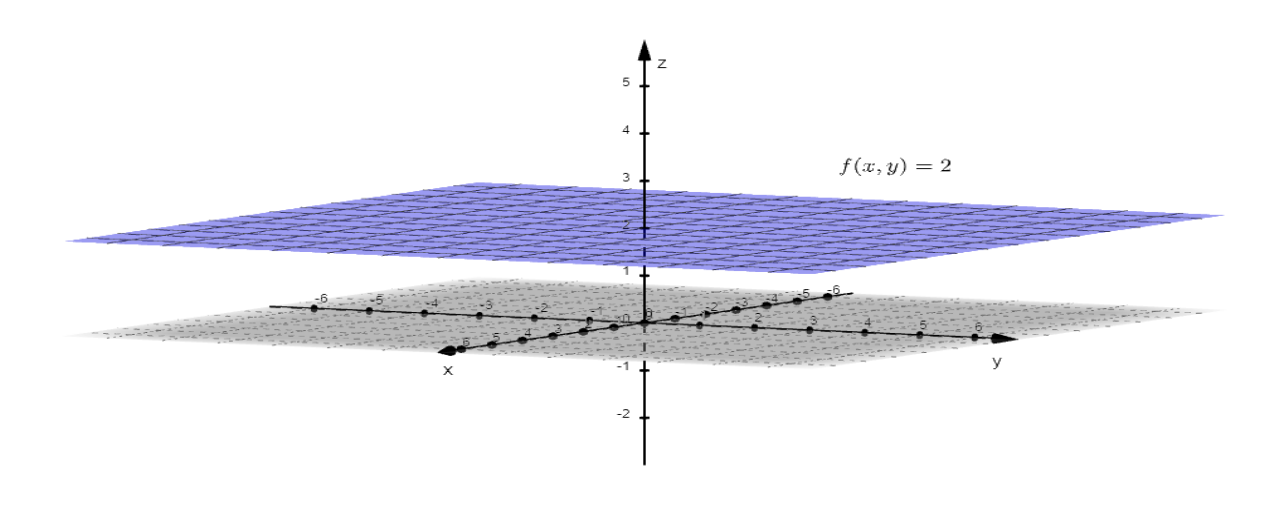

Figura 3.1: Gráfico da função  $f(x, y) = 2$ .

Podemos analisar a variação de uma função através de suas derivadas parciais, cuja definição apresentamos a seguir.

**Definição 3.8.** Seja  $z = f(x, y)$  uma função de duas variáveis reais e  $(x_0, y_0) \in D_f$ . A derivada parcial de *f*, em relação a *x*, no ponto  $(x_0, y_0)$  é dada por

$$
\frac{\partial f}{\partial x}(x_0, y_0) = \lim_{x \to x_0} \frac{f(x, y_0) - f(x_0, y_0)}{x - x_0},\tag{3.4}
$$

desde que o limite exista. De modo análogo, definimos

$$
\frac{\partial f}{\partial y}(x_0, y_0) = \lim_{y \to y_0} \frac{f(x_0, y) - f(x_0, y_0)}{y - y_0}.
$$
\n(3.5)
**Exemplo 3.9.** Considere a função  $f(x, y) = 3xy + 4x$ . Para calcularmos  $\frac{\partial f}{\partial x}$  devemos olhar *y* como constante. Assim,  $\frac{\partial f}{\partial x}(x, y) = 3y + 4$ . De modo análogo,  $\frac{\partial f}{\partial y}(x, y) = 3x$ .

**Definição 3.10.** Seja *A* ⊂  $\mathbb{R}^2$  um conjunto aberto, *f* : *A* →  $\mathbb{R}$  e  $(x_0, y_0) \in A$ . Dizemos que  $f$  é diferenciável em  $(x_0, y_0)$  se existirem números  $a e b$  tais que

$$
\lim_{(h,k)\to 0} \frac{f(x_0+h, y_0+k) - f(x_0, y_0) - ah - bk}{||(h,k)||} = 0.
$$
\n(3.6)

Dizemos que *f* é de classe *C* 1 em *A* se *∂f ∂x* e *∂f ∂y* forem contínuas em A. Podemos mostrar que, se *f* for de classe *C* 1 em *A*, então *f* será diferenciável em A.

### **3.1.1 Problemas de máximo e mínimo**

Considere  $f(x, y)$  uma função a valores reais e  $(x_0, y_0)$  um ponto de  $A \subset D_f$ .

**Definição 3.11.** O ponto  $(x_0, y_0)$  é ponto de máximo de f em A se  $f(x, y) \le f(x_0, y_0)$ para todo  $(x, y) \in A$ . Assim,  $f(x_0, y_0)$  é o valor máximo da  $f$  em  $A$ .

De modo análogo, definimos ponto de mínimo e valor mínimo. Se a desigualdade na definição anterior ocorre para todo  $(x, y) \in D_f$  dizemos que  $(x_0, y_0)$  é ponto de máximo global de  $f \in f(x_0, y_0)$  é o valor máximo de  $f$ .

Se o conjunto *A* tiver determinadas propriedades, podemos garantir sempre a existência de máximo e mínimo nesse conjunto. Antes de enunciar esse resultado, vejamos a definição de conjunto compacto ([9]).

**Definição 3.12.** Dizemos que *A* ⊂ R 2 é um conjunto limitado se existe uma bola aberta de centro na origem que contém *A*. Se o conjunto complementar de *A*,  $\{(x, y) \in \mathbb{R}^2 | (x, y) \notin \mathbb{R}^2 \}$ *A*}*,* for aberto, dizemos que A é um conjunto fechado. Então, se *A* for limitado e fechado, dizemos que *A* é um conjunto compacto.

Após a definição de conjunto compacto, podemos enunciar o seguinte teorema:

**Teorema 3.13.** *(Cap. 16, [9]) Se f*(*x, y*) *for uma função contínua num conjunto compacto A, então existem* (*x*1*, y*1) *e* (*x*2*, y*2) *em A tais que, para todo* (*x, y*) *em A temos*

$$
f(x_1, y_1) \le f(x, y) \le f(x_2, y_2).
$$

Esse teorema nos garante que, se *f* for contínua num compacto *A* então ela assume valor máximo e valor mínimo em *A.* O exemplo que segue pode ser encontrado em Guidorizzi [9].

**Exemplo 3.14.** Considere a função  $f(x, y) = 2x + y$  e *A* o conjunto de todos  $(x, y)$  tais que *x* <sup>2</sup> + *y* <sup>2</sup> = 1. Para analisar geometricamente os valores de máximo e mínimo de *f* em *A*, observemos que para cada *c* real, as curvas de nível de *f* correspondentes a *z* = *c* são retas do tipo  $c = 2x + y$ , ilustradas na Figura 3.2.

Indicando por  $c_{\text{max}}$  o valor máximo de  $f$  em  $A$ , a reta para  $z = c_{\text{max}}$  deve ser tangente à circunferência. Da mesma forma, para *z* = *c*min a reta deve ser tangente à circunferência. Assim, para determinar *c* de modo que a reta dada seja tangente à circunferência, precisamos que o sistema

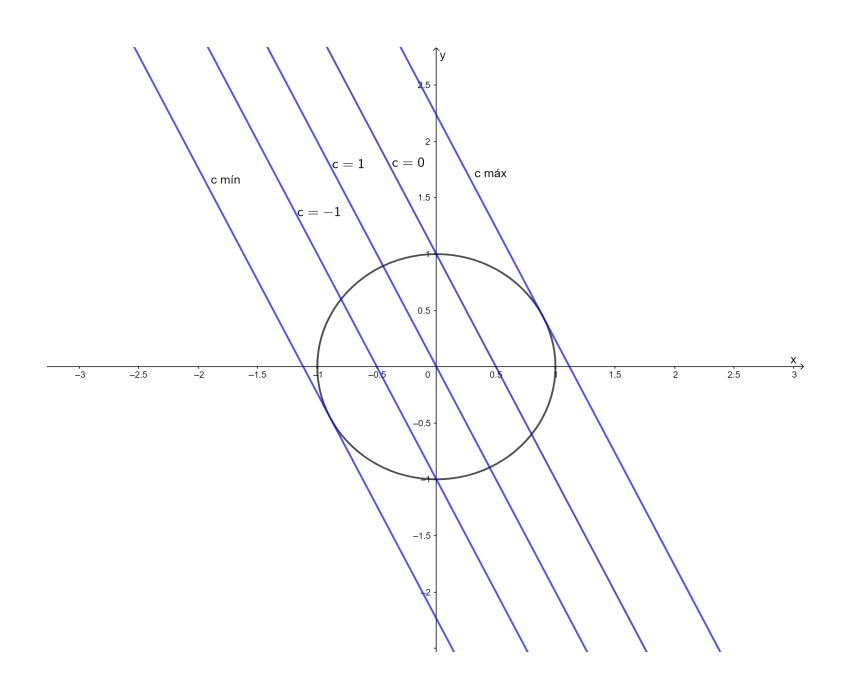

Figura 3.2: Curvas de nível para  $c = 2x + y$ .

$$
\left\{\begin{array}{rcl} x^2 & + & y^2 & = & 1 \\ 2x & + & y & = & c \end{array}\right.
$$

tenha solução única. Substituindo  $y = c - 2x$  em  $x^2 + y^2 = 1$  obtemos

$$
x^{2} + (c - 2x)^{2} = 1 \quad \text{ou} \quad 5x^{2} - 4cx + c^{2} - 1 = 0. \tag{3.7}
$$

Para que o sistema tenha solução única, o discriminante dessa equação deve ser igual a zero, ou seja,

$$
16c^2 - 20(c^2 - 1) = 0.\t(3.8)
$$

Assim, obtemos  $c = \pm$ √ <sup>5</sup>*.* Portanto, <sup>√</sup> 5 é o valor máximo de *f* em *A* e − √ 5 o valor mínimo. Vamos, agora, determinar os pontos de máximo e de mínimo. O ponto de √ máximo é o ponto em que a reta  $2x + y = \sqrt{5}$  tangencia a circunferência. Tal ponto é a solução do sistema

$$
\begin{cases}\n2x + y = \sqrt{5} \\
x - 2y = 0,\n\end{cases}
$$
\n(3.9)

onde *x* − 2*y* = 0 é a reta que passa pela origem e é perpendicular a 2*x* + *y* = √ 5 (veja Figura 3.3).

Resolvendo o sistema, obtemos como ponto de máximo  $\left(\frac{2\sqrt{5}}{5}\right)$  $\frac{\sqrt{5}}{5}$  $\sqrt{5}$ do o sistema, obtemos como ponto de máximo  $(\frac{2\sqrt{5}}{5}, \frac{\sqrt{5}}{5})$  e como ponto de mínimo ( $-\frac{2\sqrt{5}}{5}$  $\frac{\sqrt{5}}{5}, -\frac{\sqrt{5}}{5}$  $\frac{\sqrt{5}}{5}$ ).

## **3.2 Gradiente e direção de máximo crescimento**

**Definição 3.15.** Seja  $z = f(x, y)$  uma função que admite derivadas parciais em  $(x_0, y_0)$ . O vetor

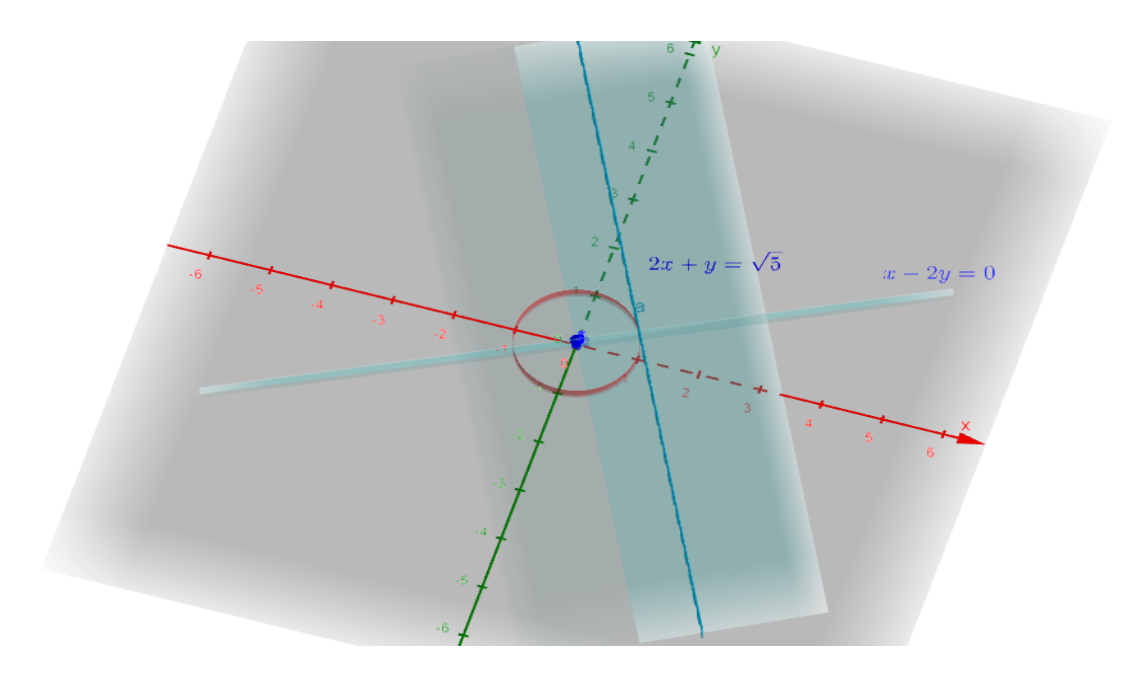

Figura 3.3: Representação das retas do sistema 3.9.

$$
\nabla f(x_0, y_0) = \left(\frac{\partial f}{\partial x}(x_0, y_0), \frac{\partial f}{\partial y}(x_0, y_0)\right) \tag{3.10}
$$

denomina-se gradiente de *f* em (*x*0*, y*0). Outra notação usada para o gradiente de *f* em  $(x_0, y_0)$  é *grad*  $f(x_0, y_0)$ . Geometricamente, interpretamos  $\nabla f(x_0, y_0)$  como um vetor aplicado no ponto  $(x_0, y_0)$ .

**Exemplo 3.16.** Seja  $f(x, y) = x^2 + y^3$ . O gradiente na função é dado por

$$
\nabla f(x, y) = \left(\frac{\partial f}{\partial x}(x, y), \frac{\partial f}{\partial y}(x, y)\right) = (2x, 3y^2)
$$
\n(3.11)

Calculando no ponto (2*,* 1) obtemos

$$
\nabla f(2,1) = (4,3) \tag{3.12}
$$

**Definição 3.17.** O limite

$$
\frac{\partial f}{\partial \vec{u}}(x_0, y_0) = \lim_{t \to 0} \frac{f(x_0 + at, y_0 + bt) - f(x_0, y_0)}{t}
$$
(3.13)

quando existe e é finito, denomina-se derivada direcional de f no ponto  $(x_0, y_0)$  e na direção do vetor  $\vec{u} = (a, b)$ , com  $\vec{u}$  unitário.

**Teorema 3.18.** *Sejam*  $f: A \subset \mathbb{R}^2 \to \mathbb{R}$ , *A aberto*,  $(x_0, y_0) \in A$  *e*  $\vec{u} = (a, b)$  *um vetor unitário. Se f*(*x, y*) *for diferenciável em* (*x*0*, y*0)*, então f admitirá derivada direcional em*  $(x_0, y_0)$ *, na direção*  $\vec{u}$ *, e* 

$$
\frac{\partial f}{\partial \vec{u}}(x_0, y_0) = \nabla f(x_0, y_0) \cdot \vec{u},\tag{3.14}
$$

 $\alpha$ *u seja, a derivada direcional é produto escalar do gradiente pelo vetor*  $\vec{u}$ .

*Demonstração.* Seja *g* dada por  $g(t) = f(x_0 + at, y_0 + bt)$ . Da diferenciabilidade da *f* em  $(x_0, y_0)$  segue a diferenciabilidade da  $g$  em  $t = 0$  e, pela regra da cadeia,

$$
g'(0) = \frac{\partial f}{\partial x}(x_0, y_0)a + \frac{\partial f}{\partial y}(x_0, y_0)b = \nabla f(x_0, y_0) \cdot (a, b)
$$
\n(3.15)

Como

$$
\frac{\partial f}{\partial \vec{u}}(x_0, y_0) = g'(0),\tag{3.16}
$$

resulta

$$
\frac{\partial f}{\partial \vec{u}}(x_0, y_0) = \nabla f(x_0, y_0) \cdot \vec{u}.\tag{3.17}
$$

 $\Box$ 

Vejamos um exemplo.

**Exemplo 3.19.** Considere a função  $f(x, y) = x^2 - 3y^2$  e  $(x_0, y_0) = (1, 2)$ . Sendo  $\vec{u} = (a, b)$ um vetor unitário qualquer, usando a definição de derivada direcional temos:

$$
\frac{\partial f}{\partial \vec{u}}(1,2) = \lim_{t \to 0} \frac{f(1+at, 2+bt) - f(1,2)}{t} = \lim_{t \to 0} \frac{(1+at)^2 - 3(2+bt)^2 - f(1,2)}{t} \tag{3.18}
$$

$$
\frac{\partial f}{\partial \vec{u}}(1,2) = \lim_{t \to 0} 2a + a^2t - 12b - 3b^2t = 2a - 12b.
$$
 (3.19)

Assim, se  $\vec{u} = (a, b) = ($  $\sqrt{2}$  $\frac{2}{2}$ ,  $\sqrt{2}$  $\frac{\partial f}{\partial \vec{u}}(1,2) = -5$ 2*.* Como f é diferenciável, poderíamos ter usando o Teorema 3.18 para o cálculo dessa derivada direcional.

$$
\frac{\partial f}{\partial \vec{u}}(1,2) = \nabla f(1,2) \cdot \left(\frac{\sqrt{2}}{2}, \frac{\sqrt{2}}{2}\right) = (2, -12) \cdot \left(\frac{\sqrt{2}}{2}, \frac{\sqrt{2}}{2}\right) = -5\sqrt{2}.\tag{3.20}
$$

O teorema a seguir nos diz sobre a direção de maior crescimento de uma função.

**Teorema 3.20.** *(Cap. 13, [9])* Seja  $f : A \subset \mathbb{R}^2 \to \mathbb{R}$ , *A aberto, diferenciável em*  $(x_0, y_0)$  *e tal que*  $\nabla f(x_0, y_0) ≠ \vec{0}$ *. Então, o valor máximo de*  $\frac{\partial f}{\partial \vec{u}}(x_0, y_0)$  *ocorre quando*  $\vec{u}$  *for o versor de* ∇*f*(*x*0*, y*0)*, isto é, ~u* = ∇*f*(*x*0*,y*0)  $\frac{\nabla f(x_0, y_0)}{\|\nabla f(x_0, y_0)\|}$ , e o valor máximo de  $\frac{\partial f}{\partial \vec{u}}(x_0, y_0) \notin \|\nabla f(x_0, y_0)\|$ .

*Demonstração.* Do teorema 3.18 temos

$$
\frac{\partial f}{\partial \vec{u}}(x_0, y_0) = \nabla f(x_0, y_0) \cdot \vec{u}
$$
\n(3.21)

Assim, usando a definição de produto escalar temos:

$$
\frac{\partial f}{\partial \vec{u}}(x_0, y_0) = || \nabla f(x_0, y_0) || || \vec{u} || \cos \theta,
$$
\n(3.22)

onde  $\theta$  é o ângulo entre  $\nabla f(x_0, y_0)$  e  $\vec{u}$ . Como  $\vec{u}$  é unitário, ou seja,  $\|\vec{u}\| = 1$ , temos

$$
\frac{\partial f}{\partial \vec{u}}(x_0, y_0) = || \nabla f(x_0, y_0) || \cos \theta.
$$
\n(3.23)

Portanto,  $\frac{\partial f}{\partial \vec{u}}(x_0, y_0)$  terá valor máximo para  $\theta = 0$ , ou seja, quando  $cos\theta = 1$  e assim,  $\vec{u}$  é o versor de  $\nabla f(x_0, y_0)$ . Assim, o valor máximo de  $\frac{\partial f}{\partial \vec{u}}(x_0, y_0)$  é  $\| \nabla f(x_0, y_0) \|$ .  $\Box$ 

O teorema 3.20 nos diz, ainda, que, estando em (*x*0*, y*0), a direção e sentido que se deve tomar para que *f* cresça mais rapidamente é a do vetor  $\nabla f(x_0, y_0)$ .

# **3.3 Máximos e Mínimos condicionados - Multiplicadores de Lagrange**

Aqui vamos apresentar uma revisão sobre o estudo de máximos e mínimos de uma função sobre conjuntos do tipo:  $\{(x, y) \in \mathbb{R}^2 \mid g(x, y) = 0\}$  ou  $\{(x, y, z) \in \mathbb{R}^3 \mid g(x, y) = 0\}$ 0}*,* ou seja, máximos ou mínimos com restrições [9].

**Teorema 3.21.** *Seja*  $f(x, y)$  *diferenciável no aberto A e seja*  $B = \{(x, y) \in A \mid g(x, y) =$  $0$ , onde  $g$  é suposta de classe  $C^1$  em  $A$  e  $\nabla g(x, y) \neq (0, 0)$ , para todo  $(x, y) \in B$ . Uma *condição necessária para que* (*x*0*, y*0) ∈ *B seja extremante local de f em B é que exista um λ*<sup>0</sup> *tal que*

$$
\nabla f(x_0, y_0) = \lambda_0 \nabla g(x_0, y_0). \tag{3.24}
$$

*Demonstração.* Suponhamos que  $(x_0, y_0)$  ∈ *B* seja um ponto de máximo local de *f* em *B*. Então, existe uma bola aberta *V* de centro  $(x_0, y_0)$  tal que  $f(x, y) \le f(x_0, y_0)$ . Observe que se  $(x, y) \in B \cap V \iff g(x, y) = 0$  e  $(x, y) \in V$ .

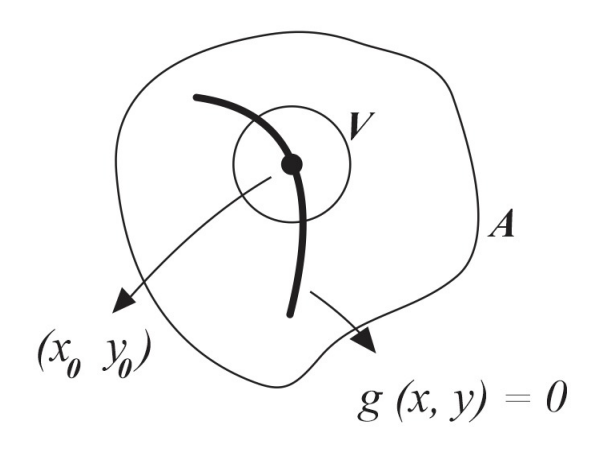

Figura 3.4: Ilustração do problema de extremos condicionados.

Consideraremos agora, uma curva *γ* diferenciável num intervalo aberto *I* tal que  $\gamma(t_0) = (x_0, y_0), t_0 \in I, \gamma'(t_0) \neq \vec{0}$  e  $g(\gamma(t)) = 0$ , para todo  $t \in I$  (a existência de uma tal curva é garantida pelo teorema das funções implícitas). Da continuidade de *λ* segue que existe  $\delta > 0$  tal que:

$$
t \in ]t_0 - \delta, t_0 + \delta[ \to \gamma(t) \in B \cap V. \tag{3.25}
$$

Assim,

$$
f(\gamma(t)) \le f(\gamma(t_0))\tag{3.26}
$$

para todo  $t \in [t_0 - \gamma, t_0 + \gamma]$ . Então,  $t_0$  é ponto de máximo local de  $F(t) = f(\gamma(t))$  e como  $t_0$  é ponto interior a *I*, resulta  $F'(t_0) = 0$ , ou seja,

$$
\nabla f(\gamma(t_0)).\gamma'(t_0) = 0. \tag{3.27}
$$

Por outro lado, de  $g(\gamma(t_0))$  em *I* resulta

$$
\nabla g(\gamma(t_0)) \cdot \gamma'(t_0) = 0. \tag{3.28}
$$

Tendo em vista que  $\nabla g(\gamma(t_0)) \neq \vec{0}$ , segue de (3.27) e (3.28) que existe um  $\lambda_0$  tal que

$$
\nabla f(\gamma(t_0)) = \lambda_0 \nabla g(\gamma(t_0)).
$$
\n(3.29)

 $\Box$ 

**Exemplo 3.22.** Vamos determinar os extremantes de  $f(x,y) = x^2 - 2xy + y^2$  sujeito à restrição  $x^2 + y^2 = 1$ . Seja  $g(x, y) = x^2 + y^2 - 1$ . Queremos são os extremantes de *f* em  $B = \{(x, y) \in \mathbb{R}^2 \mid g(x, y) = 0\}.$  Como *g* é de classe  $C^1$  e  $\nabla g(x, y) = (2x, 2y) \neq (0, 0)$  em *B*, resulta que os candidatos a extremantes locais são os (*x, y*) que tornam compatíveis o sistema

$$
\begin{cases} \nabla f(x, y) = \lambda \nabla g(x, y) \\ g(x, y) = 0 \end{cases}
$$
\n(3.30)

ou

$$
\begin{cases} (2x - 2y, -2x + 2y) = \lambda(2x, 2y) \\ x^2 + y^2 = 1 \end{cases}
$$
 (3.31)

que é equivalente a

$$
\begin{cases}\n2x - 2y = 2\lambda x \\
-2x + 2y = 2\lambda y \\
x^2 + y^2 = 1\n\end{cases}
$$
\n(3.32)

Das duas primeiras equações, obtemos

$$
\lambda = \frac{x - y}{x} \quad \text{e} \quad \lambda = \frac{y - x}{y}.\tag{3.33}
$$

Igualando as duas equações para  $\lambda$  obtemos que  $x^2 = y^2$ , ou seja,  $y = \pm x$ . Fazendo a substituição em  $x^2 + y^2 = 1$ , vem

$$
2x^2 = 1,\t(3.34)
$$

ou seja,

$$
x = \pm \frac{\sqrt{2}}{2}.\tag{3.35}
$$

Portanto, temos que (  $\sqrt{2}$  $\frac{\sqrt{2}}{2},\pm$  $\sqrt{2}$  $\frac{\sqrt{2}}{2}$ ) e (- $\sqrt{2}$  $\frac{\sqrt{2}}{2},\pm$  $\sqrt{2}$  $\frac{\sqrt{2}}{2}$ ) são candidatos a extremantes locais. Do Teorema 3.13, como *f* é contínua, *B* é compacto, *f*(−  $\frac{1}{\sqrt{2}}$  $\frac{\sqrt{2}}{2},$  $\frac{1}{\sqrt{2}}$  $\frac{\sqrt{2}}{2}$ ) =  $f($  $\sqrt{2}$  $\frac{\sqrt{2}}{2}, \sqrt{2}$  $\frac{\sqrt{2}}{2}$ ) = 2 e *f*(  $\sqrt{2}$  $\frac{2}{2}$ ,  $\sqrt{2}$  $\frac{\sqrt{2}}{2}$ ) =  $f( \sqrt{2}$  $\frac{2}{2}$ ,  $\sqrt{2}$  $\frac{\sqrt{2}}{2}$ ) = 0 temos que (  $\sqrt{2}$  $\frac{\sqrt{2}}{2}, \sqrt{2}$  $\frac{\sqrt{2}}{2}$ ) e (–  $\sqrt{2}$  $\frac{2}{2}$  $\sqrt{2}$  $\frac{\sqrt{2}}{2}$ ) são pontos de máximo e (−  $\frac{2}{\sqrt{2}}$  $\frac{2}{2}, \sqrt{2}$  $\frac{\sqrt{2}}{2}$ ) e (–  $\sqrt{2}$  $\frac{\sqrt{2}}{2}, \sqrt{2}$  $\frac{\sqrt{2}}{2}$ ) são pontos de mínimo de  $f$  em  $B$ .

Observe na Figura 3.5 a representação geométrica do problema.

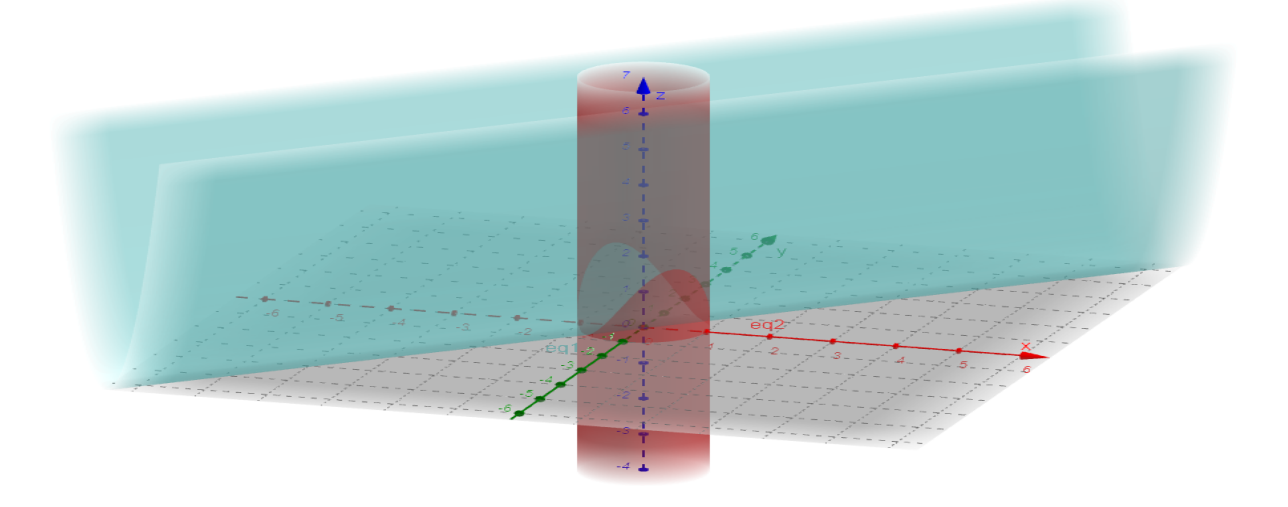

Figura 3.5: Ilustração de  $f(x, y) = x^2 - 2xy + y^2$  e da restrição  $x^2 + y^2 = 1$ , do exemplo anterior.

## **3.4 Conjunto convexo: definição e propriedades**

O estudo de máximos e mínimos em conjuntos convexos é de extrema importância na resolução de um PPL. Para isso, são necessários alguns conceitos e resultados que apresentamos nessa seção.

**Definição 3.23.** Definimos por hiperplano o conjunto

$$
H = \{(x_1, x_2, \cdots, x_n) \in \mathbb{R}^n; a_1x_1 + a_2x_2 + a_2x_3 = b\},\tag{3.36}
$$

onde  $a_i$  ( $i = 1, \dots, n$ ),  $a \in b$  são reais. O hiperplano *H* divide o espaço  $\mathbb{R}^n$  em dois subespaços fechados (que contém o hiperplano). São eles:

$$
H_{+} = \{(x_1, x_2, \cdots, x_n) \in \mathbb{R}^n; a_1x_1 + a_2x_2 + a_2x_2 + b\},\tag{3.37}
$$

$$
H_{-} = \{ (x_1, x_2, \cdots, x_n) \in \mathbb{R}^n; a_1 x_1 + a_2 x_2 + a_3 x_3 \le b \}.
$$
 (3.38)

Em  $\mathbb{R}^2$ , um hiperplano é uma reta. Por exemplo, o hiperplano  $2x + y - 2 = 0$  tem por semiespaço fechado descrito por  $2x + y - 2 \ge 0$  o conjunto representado na Figura 3.6.

Para definirmos um conjunto convexo, apresentamos a definição de segmento.

**Definição 3.24.** Considere *A* e *B* dois pontos de R *n .* O segmento de extremos *A* e *B* é o conjunto *AB* de pontos do R *<sup>n</sup>* descrito por:

$$
\overline{AB} = \{ (1-t)A + tB, 0 \le t \le 1 \}. \tag{3.39}
$$

**Exemplo 3.25.** Se tomarmos os pontos  $A = (1,0)$  e  $B = (2,1)$  em  $\mathbb{R}^2$ , podemos descrever os pontos *P* = (*x, y*) do segmento *AB* por

$$
\overline{AB} = \{(x, y) \in \mathbb{R}^2 | (x, y) = (1 - t)A + tB, 0 \le t \le 1\},\tag{3.40}
$$

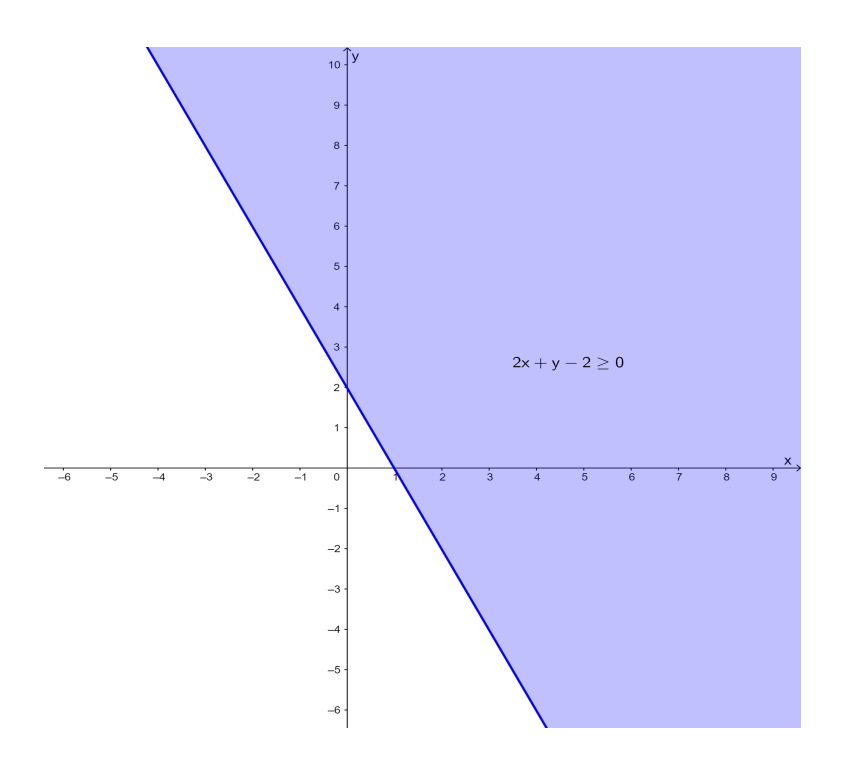

Figura 3.6: Semi espaço fechado descrito por  $2x + y - 2 \ge 0$ .

ou seja,

$$
(x, y) = (1 - t)(1, 0) + t(2, 1) = (1 + t, t), 0 \le t \le 1.
$$
\n(3.41)

Assim, se  $t = \frac{1}{2}$  $\frac{1}{2}, P_1 = (\frac{3}{2}, \frac{1}{2})$  $\frac{1}{2}$ ) está sobre o segmento *AB*, como podemos visualizar na Figura 3.7.

**Definição 3.26.** Dizemos que um conjunto *U* de R 2 é convexo se para quaisquer dois pontos *A* e *B* de *U*, o segmento *AB* está inteiramente contido em *U*.

A partir da definição de conjunto convexo, podemos mostrar dois resultados importantes, cujas demonstrações podem ser encontradas em [11].

**Teorema 3.27.** *(Cap. 14, [11]) Um semiespaço fechado é convexo.*

**Teorema 3.28.** *(Cap. 14, [11]) A interseção de conjuntos convexos é um conjunto convexo.*

**Definição 3.29.** Uma região poliedral convexa fechada em R *n* é uma intersecção finita de semiespaços fechados do R *n .*

Usando os dois teoremas anteriores, temos que uma região poliedral convexa é um conjunto convexo. Observaremos no estudo mais específico de um PPL que as regiões onde buscaremos soluções são poliedrais convexas, obtidas através de um sistema de inequações lineares.

Finalmente, caracterizamos numa região poliedral convexa alguns pontos importantes: os vértices. Estes são pontos da região que satisfazem um dos possíveis sistemas de *n* equações lineares independentes, obtidas substituindo-se as desigualdades por igualdades.

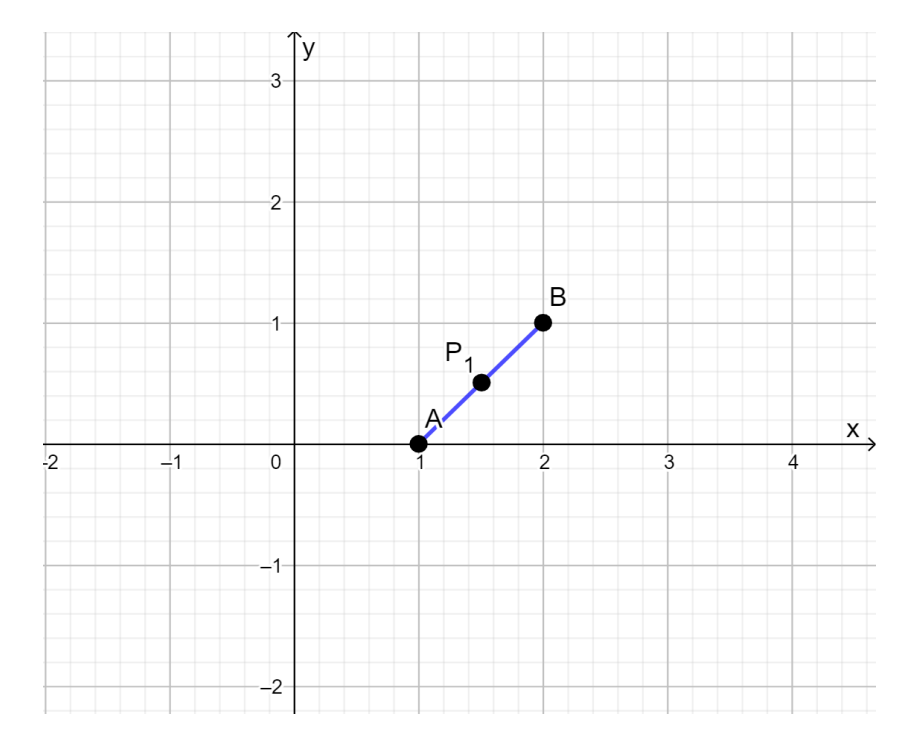

Figura 3.7: Segmento de extremos  $A = (1, 0) e B = (2, 1)$ *.* 

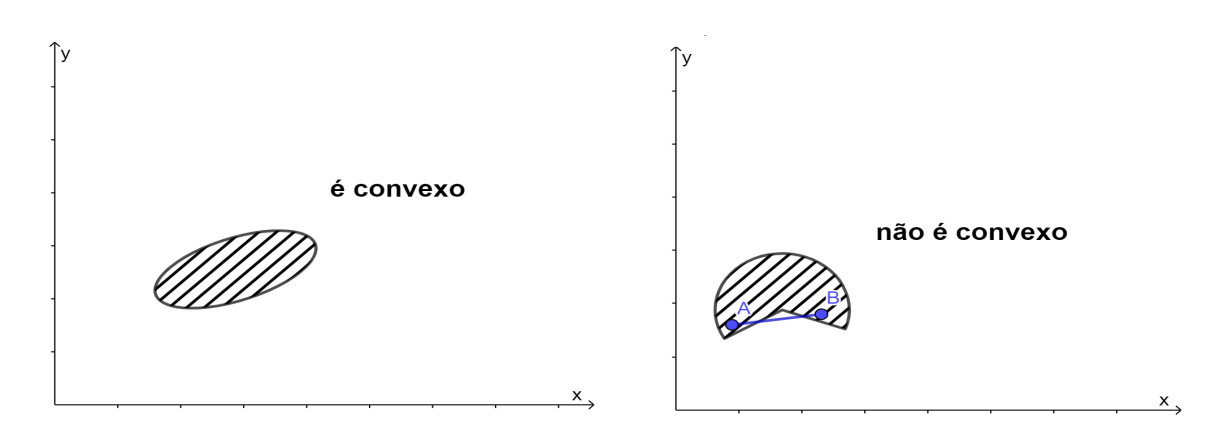

Figura 3.8: Exemplo de conjunto convexo e não convexo em R 2 *.*

**Exemplo 3.30.** Considere a região *A* descrita pelas inequações *x* ≥ 0*, y* ≥ 0 e *x*+*y*−1 ≤ 0*.* Os vértices serão obtidos através da resolução dos seguintes sistemas e podem ser observados na Figura 3.9.

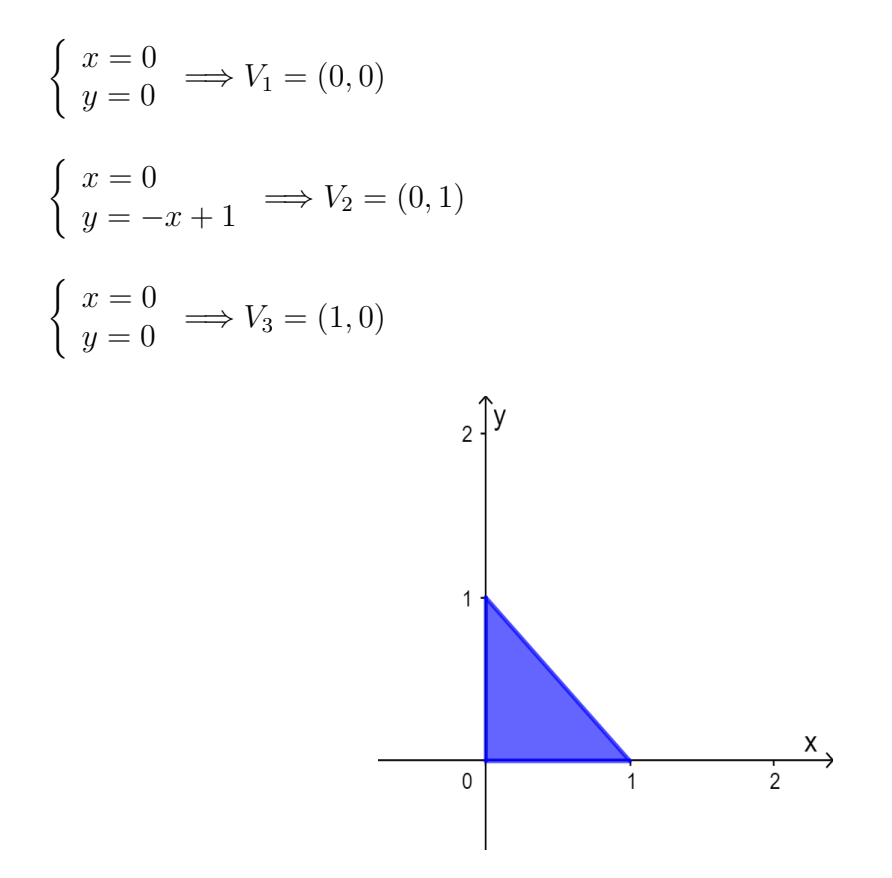

Figura 3.9: Região *A* do Exemplo 3.30.

Neste capítulo apresentamos definições referentes à função de duas variáveis, devido à característica da função objetivo que modela um Problema de Programação Linear, que será trabalhado no Capítulo 4. Já as curvas de nível são importantes em um PPL para a compreensão das retas que são representadas no plano cartesiano para *z* = *k* e estão relacionadas à imagem da função objetivo. Incluímos ainda definições e teoremas referentes à derivada direcional e vetor gradiente, pois o vetor gradiente aponta na direção de maior crescimento da função, levando assim ao entendimento da solução ótima (de modo geométrico) de um PPL.Além disso, conjuntos convexos e suas características também são fundamentais no entendimento e resolução gráfica de um PPL.

No capítulo seguinte abordaremos a modelagem de um Problema de Programação Linear (PPL).

# **4 A modelagem matemática de um Problema de Programação Linear**

Neste capítulo apresentamos a terminologia utilizada em um PPL assim como a resolução gráfica. Além disso, um exemplo que pode ser resolvido com alunos de Ensino Médio, desde a formulação do problema (escolha das variáveis, função objetivo, equações e inequações que representam as restrições) até a resolução, também será apresentado.

# **4.1 Modelagem de um problema através de Programação Linear**

De acordo com Bassanezi [12] um modelo matemático é um conjunto de símbolos e relações matemáticas que representam de alguma forma o objeto estudado. Sendo assim, espera-se que o aluno modele matematicamente o problema que será proposto através de equações e inequações utilizando o conhecimento prévio. Segundo [13], para construção desse modelo devem ser considerados:

- As variáveis de decisão: são aqueles valores que representam o cerne do problema, que consiste em explicitar as decisões que devem ser tomadas e representadas por meio das variáveis.
- A função objetivo: aquela que deve ser otimizada e é a expressão que calcula o valor do objeto em função das variáveis de decisão.
- As restrições: são expressas como uma relação linear (igualdade ou desigualdade), elaboradas com as variáveis de decisão e são as condições que limitam o problema. Uma condição implícita a todos os problemas de Programação Linear é a condição de não-negatividade.

Assim, a forma canônica de um modelo de PPL é dada por:

$$
Max(Min)Z = f(x_1, x_2, ..., x_n) = c_1x_1 + c_2x_2 + c_3x_3 + ... + c_nx_n
$$
\n(4.1)

sujeito à:

$$
a_{11}x_1 + a_{12}x_2 + a_{13}x_3 + \dots + a_{1n}x_n \le (ou \ge ou =)b_1
$$
  
\n
$$
a_{21}x_1 + a_{22}x_2 + a_{23}x_3 + \dots + a_{2n}x_n \le (ou \ge ou =)b_2
$$
  
\n
$$
a_{31}x_1 + a_{32}x_2 + a_{33}x_3 + \dots + a_{3n}x_n \le (ou \ge ou =)b_3
$$
  
\n
$$
\vdots
$$
  
\n
$$
a_{m1}x_1 + a_{m2}x_2 + a_{m3}x_3 + \dots + a_{mn}x_n \le (ou \ge ou =)b_m
$$
  
\n(4.2)

onde:

 $X = \{x_1, x_2, x_3, \ldots, x_n\}$ : são as variáveis de decisão;  $A = \{a_{11}, a_{12}, a_{13}, ..., a_{mn}\}\$ : são os coeficientes das variáveis nas restrições; *Z* : é a função objetivo;  $B = \{b_1, b_2, b_3, ..., b_n\}$ : são os termos independentes das restrições;  $C = \{c_1, c_2, c_3, \ldots, c_n\}$ : são os coeficientes das variáveis na função objetivo.

O conjunto de restrições define uma região poliedral convexa. Observe que a equação (4.1) pode ser escrita como:

$$
f(x_1, x_2, ..., x_n) = c_1 x_1 + c_2 x_2 + c_3 x_3 + ... + c_n x_n = (c_1, c_2, ..., c_n) . (x_1, x_2, ..., x_n), \quad (4.3)
$$

ou seja, *f* pode ser escrita como o produto escalar do gradiente de f por  $(x_1, x_2, ..., x_n)$ . Assim, podemos mostrar que *f* é constante ao longo dos hiperplanos perpendiculares a  $c = (c_1, c_2, \ldots, c_n)$ . Para um problema em três variáveis ainda podemos visualizar geometricamente. Mas, para quatro ou mais variáveis isso já ficaria complicado. O método Simplex é bastante utilizado para resolver problemas mais robustos, mas não será abordado nesse texto, cujo foco principal são os Ensinos Fundamental e Médio. Assim, optamos pelo método geométrico e, consequentemente problemas em duas ou 3 variáveis [11].

# **4.2 Resolução de um problema de Programação Linear: conceitos e método gráfico**

Um problema de Programação Linear com duas variáveis pode ser resolvido geometricamente. Esse método, de acordo com [11] é conhecido como método geométrico de resolução em Programação Linear.

Vamos utilizar a padronização de termologia segundo [14]:

- Solução: qualquer especificação de valores, no domínio da função-objetivo, *f*(*x*), para as variáveis de decisão, independentemente de se tratar de uma escolha desejável ou permissível.
- Solução viável: uma solução em que todas as restrições são satisfeitas.
- Solução ótima: uma solução viável que tem o valor mais favorável da função-objetivo, *f*(*x*), isto é, maximiza ou minimiza a função objetivo, podendo ser única ou não.

O teorema a seguir é fundamental na resolução de um PPL e a abordagem geométrica também se baseia nele.

**Teorema 4.1.** *(Cap. 14, [11]) Teorema Fundamental da Programação Linear*  $Seja f(x_1, x_2, ..., x_n) = c_1x_1 + c_2x_2 + c_3x_3 + ... + c_nx_n$  definida numa região poliedral *convexa A do* R *n . Suponha que f assume valor máximo (mínimo) nesta região. Então, se A possui vértice(s), esse valor máximo (mínimo) será assumido num vértice.*

Para maiores detalhes e demonstração, consulte [11].

A seguir, apresentamos um exemplo de PPL, desde a sua formulação até a resolução.

Considere um problema que foi modelado da seguinte forma [14]:

$$
MaxZ = 5x_1 + 2x_2 \tag{4.4}
$$

sujeito à:

$$
x_1 \le 3 \tag{4.5}
$$

$$
x_2 \le 4 \tag{4.6}
$$

$$
x_1 + 2x_2 \le 9 \tag{4.7}
$$

$$
x_1, x_2 \ge 0 \tag{4.8}
$$

Para resolvê-lo graficamente, o primeiro passo é estabelecer os dois eixos que vão representar as quantidades de *x*<sup>1</sup> e *x*2. O passo seguinte é encontrar o conjunto de soluções viáveis do problema. Para tal, podemos utilizar a representação gráfica imposta por cada uma das restrições, ou seja, determinar qual região do plano *x*1*x*<sup>2</sup> seria aceita pelas restrições. Algumas dessas restrições são de fácil interpretação. As restrições envolvendo somente uma das variáveis impõem o conjunto de soluções viáveis, conforme a Figura 4.1.

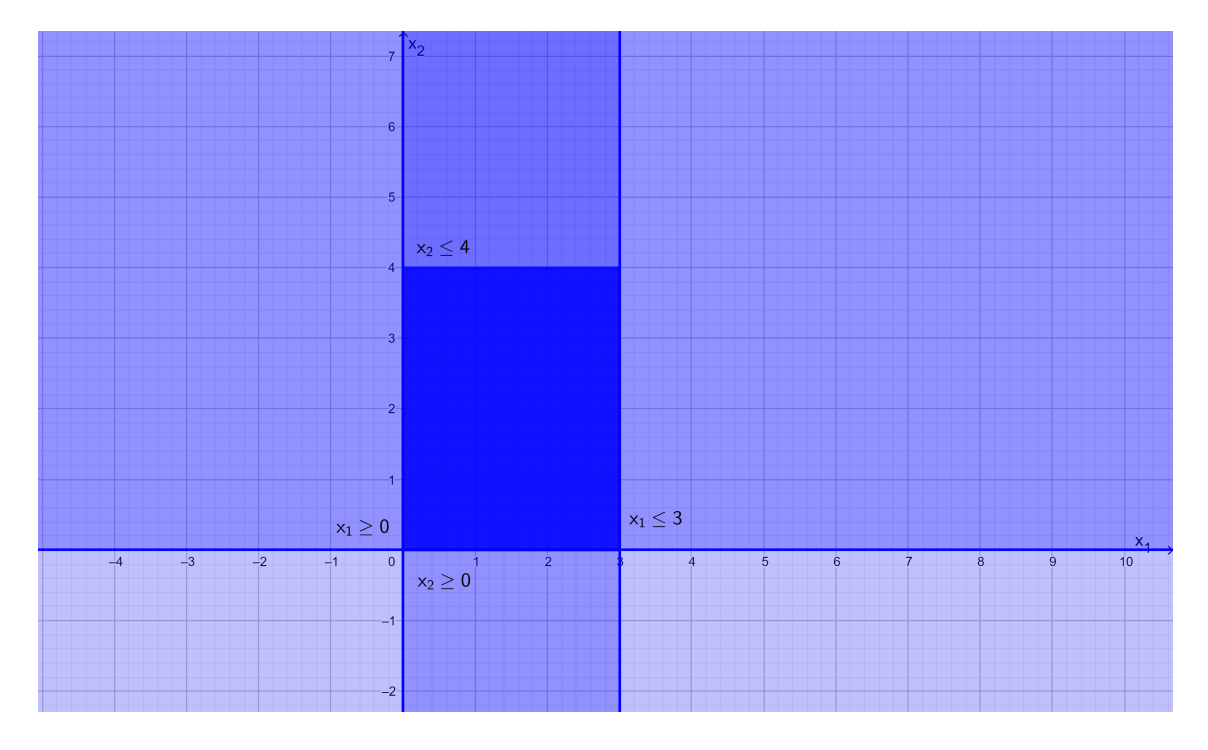

Figura 4.1: Representação gráfica do conjunto de soluções viáveis, considerando as restrições com somente uma variável.

A restrição envolvendo *x*<sup>1</sup> e *x*<sup>2</sup> não pode ser representada imediatamente. Para podermos fazê-lo, devemos nos lembrar da representação de uma reta em R 2 . Se considerarmos  $x_1$  a variável independente e  $x_2$  a variável dependente ( $x_2$  sendo uma função de  $x_1$ ), a equação de uma reta é dada por  $x_2 = ax_1 + b$ , onde *a* é o coeficiente angular da reta e *b* é o coeficiente linear. Como temos uma inequação do tipo menor ou igual, todos os pontos abaixo e sobre a reta satisfazem a restrição. Portanto, temos:

2

2

$$
x_1 + 2x_2 \le 9 \tag{4.9}
$$

$$
2x_2 \le 9 - x_1
$$
  

$$
x_2 \le \frac{9}{2} - \frac{1}{2}x_1
$$
 (4.10)

Graficamente, podemos representar o conjunto de soluções viáveis por meio da Figura 4.2.

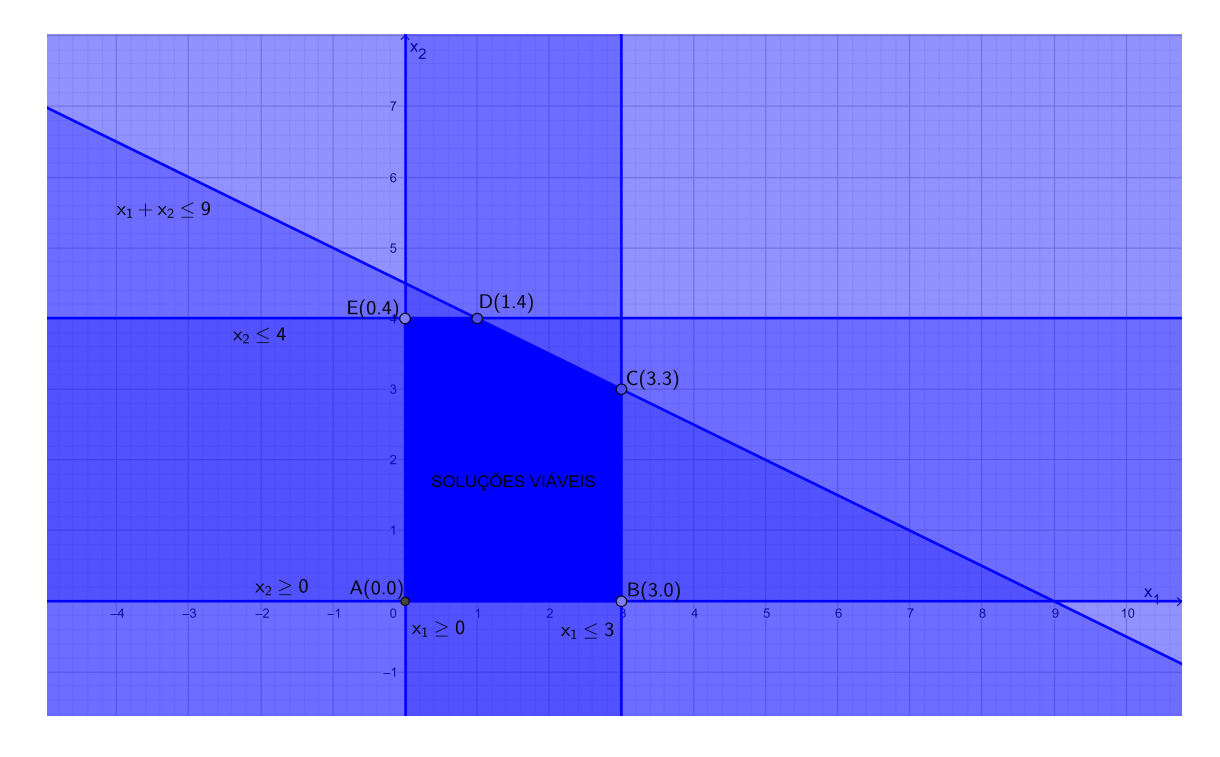

Figura 4.2: Representação gráfica do conjunto de soluções viáveis do problema, envolvendo todas as restrições.

Um procedimento simples, porém não muito eficiente, consiste em atribuir valores a Z, tornando a função objetivo equação de uma reta. Por um processo de tentativa e erro, podemos chegar ao valor ótimo verificando a existência de pontos da reta que fazem parte do conjunto de soluções viáveis. Ao encontrarmos o maior valor de Z possível, estaremos encontrando o valor máximo para a função-objetivo sob esse conjunto de restrições. Esse procedimento pode ser representado como mostrado na Figura 4.3.

Nesse caso, o máximo valor de Z é igual a 21, em uma solução ótima onde  $x_1 = 3$  e *x*<sup>2</sup> = 3. O mesmo procedimento pode ser utilizado para obter a solução ótima para um problema de minimização.

A região viável de um Problema de Programação Linear (PPL) é o conjunto dos pontos que satisfazem todas as restrições. Cada restrição do tipo *a*1*x* + *b*1*y* = *c*<sup>1</sup> define uma reta no plano *xy*. Cada restrição da forma  $a_2x + b_2y \ge c_2$  ou  $a_2x + b_2y \le c_2$  define um semiplano que inclui a reta de fronteira  $a_2x + b_2y = c_2$ . Assim, a região viável é sempre uma interseção de um número finito de retas e semiplanos [15].

Para um problema de maximização, uma solução ótima de um PPL é um ponto na região viável que possui o maior valor na função objetivo. Similarmente para um problema de minimização, uma solução ótima é um ponto da região viável que possui o menor valor na função objetivo.

Assim, o teorema apresentado na seção anterior justifica a busca por solução ótima nos extremos.

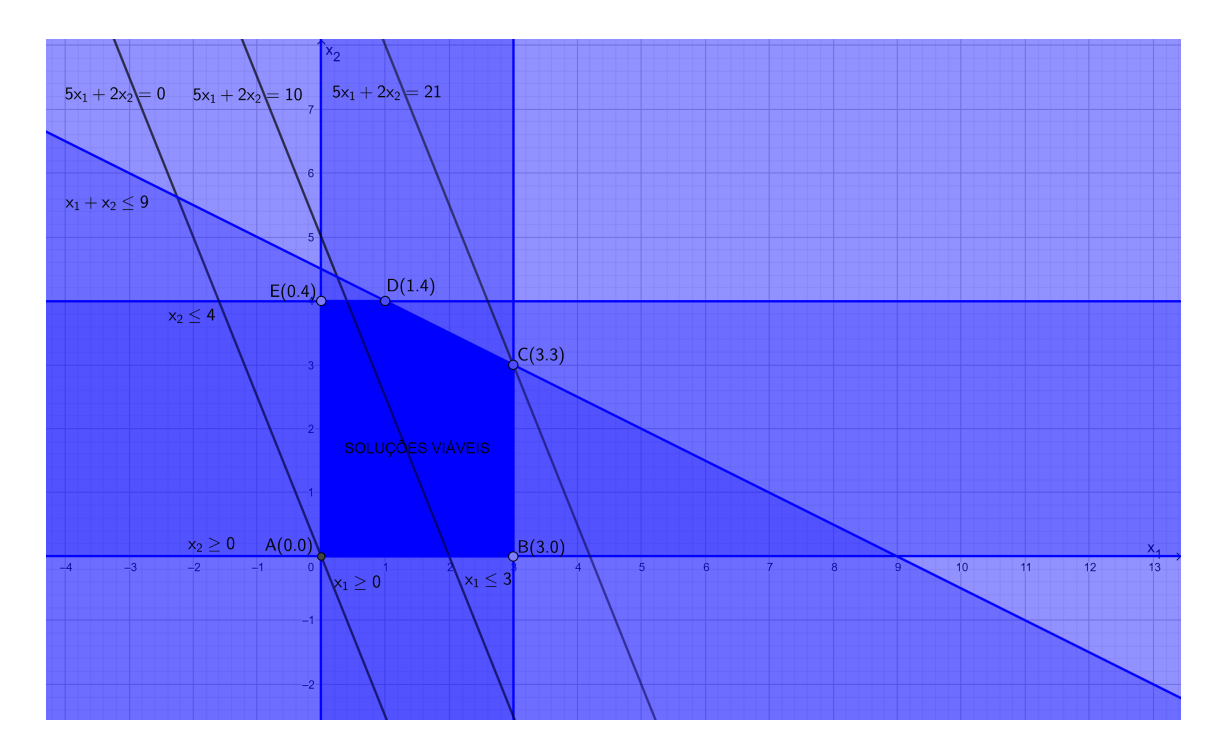

Figura 4.3: Procedimento de procura da solução ótima.

# **4.3 Modelagem de um problema através de Programação Linear e sua solução gráfica**

A Base Nacional Curricular [6], traz entre as competências específicas de matemática suas tecnologias para o Ensino Médio:

"Utilizar estratégias, conceitos, definições e procedimentos matemáticos para interpretar, construir modelos e resolver problemas em diversos contextos, analisando a plausibilidade dos resultados e a adequação das soluções propostas, de modo a construir argumentação consistente".

Na busca pelo desenvolvimento dessa competência, justifica-se a proposta de resolução de problemas envolvendo Programação Linear no Ensino Médio. Apresentamos a seguir um exemplo.

### **4.3.1 Um problema de maximização**

Considere que uma certa empresa fabrica 2 produtos A e B, sendo que o lucro por unidade de A é de *R*\$100*,* 00 e o lucro unitário de *B* é de *R*\$150*,* 00. A empresa necessita de 2 horas para fabricar uma unidade de *A* e 3 horas para fabricar uma unidade de B, mas o tempo mensal disponível para essas atividades é de 120 horas. As demandas esperadas para os dois produtos levam a empresa a decidir que os montantes produzidos de *A* e *B* não devem ultrapassar 40 unidades de *A* e 30 unidades de *B* por mês. Iremos analisar qual deve ser a produção mensal de cada produto para que a empresa tenha o maior lucro possível.

Para resolver o problema vamos construir um modelo para o sistema de produção com o objetivo de maximizar o lucro.

De modo a simplificar a resolução geométrica do PPL para o Ensino Médio, usaremos o passo a passo sugerido por [16], que se justifica pelas definições e Teorema já descritos.

Passo 1: estabelecer a função objetivo, isto é, a função que queremos maximizar ou minimizar. Considerando como *x* a quantidade de produtos *A* e *y* a quantidade de produtos *B*, temos por *Z* a função objetivo que deve ser maximizada

$$
MaxZ = f(x, y) = 100x + 150y \tag{4.11}
$$

Passo 2: Transformar as restrições impostas pelo problema em equações e inequações.

$$
2x + 3y \le 120 \tag{4.12}
$$

$$
x \le 40\tag{4.13}
$$

$$
y \le 30\tag{4.14}
$$

- $x \ge 0$  (4.15)
- $y \ge 0$  (4.16)
	- (4.17)

Passo 3: Traçar a região poligonal convexa correspondente a essas restrições determinando as coordenadas dos seus vértices, ou seja, encontrar uma solução viável.

Para tanto vamos determinar a intersecção das regiões definidas por cada uma das inequações.

Para determinar a região do plano *xy* que satisfaz a restrição (4.12), traçamos a reta  $2x + 3y = 120$  e identificamos quais dos semi-planos determinamos por ela compreende o conjunto dos pontos (*x, y*) que satisfaz a inequação. Para identificar esse semi-plano, escolhemos um ponto *P* qualquer e verificamos se ele satisfaz a desigualdade. Se o ponto tomado satisfaz, significa que todos os pontos desse semi-plano satisfazem a inequação. Caso contrário, o outro semi-plano, que não tem *P*, satisfaz a desigualdade.

A Figura 4.4 apresenta a reta 2*x*+3*y* = 120. Tomando o ponto *P*(0*,* 0), verificamos que P satisfaz a desigualdade, então o semi-plano que contém P satisfaz a inequação (4.12), ou seja, o semi-plano apresentado na Figura 4.5 é a região abaixo da reta 2*x* + 3*x* = 120 que satisfaz a desigualdade.

Vamos agora traçar a reta que representa *x* = 40 e executar o mesmo procedimento para determinar o semi-plano que contém os pontos que satisfazem a restrição (4.13). Testando para o mesmo ponto (0*,* 0) vemos que ele satisfaz a inequação e, portanto, o semi-plano desejado é dado pela restrição (4.6).

Repetindo o procedimento para restrição (4.14) temos então na Figura 4.8 a intersecção dos três semi-planos.

Ainda temos as restrições (4.15) e (4.16), procedendo da mesma forma, teremos assim a região poligonal da Figura 4.9 que consiste em pontos que satisfazem simultaneamente todas as restrições do PPL, a região viável do problema.

Os pontos de fronteira de uma região viável que são interseções de dois segmentos de retas de fronteiras são chamados pontos extremos, ou seja, neste caso são os vértices do polígono determinado na Figura 4.9, esses vértices são encontrados facilmente resolvendo os sistemas lineares seguintes:

$$
\begin{cases} 2x + 3y = 120 \\ y = 30 \end{cases} \Longrightarrow (15, 30)
$$

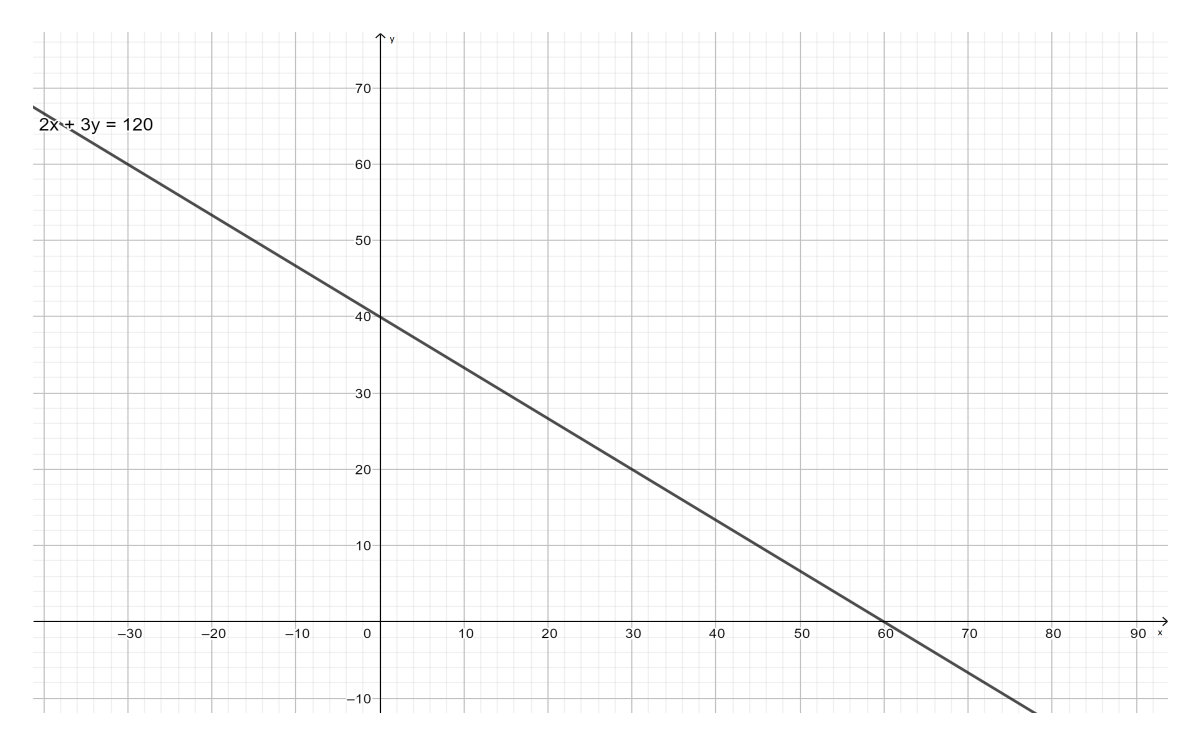

Figura 4.4: Representação gráfica da reta:  $2x + 3y = 120$ .

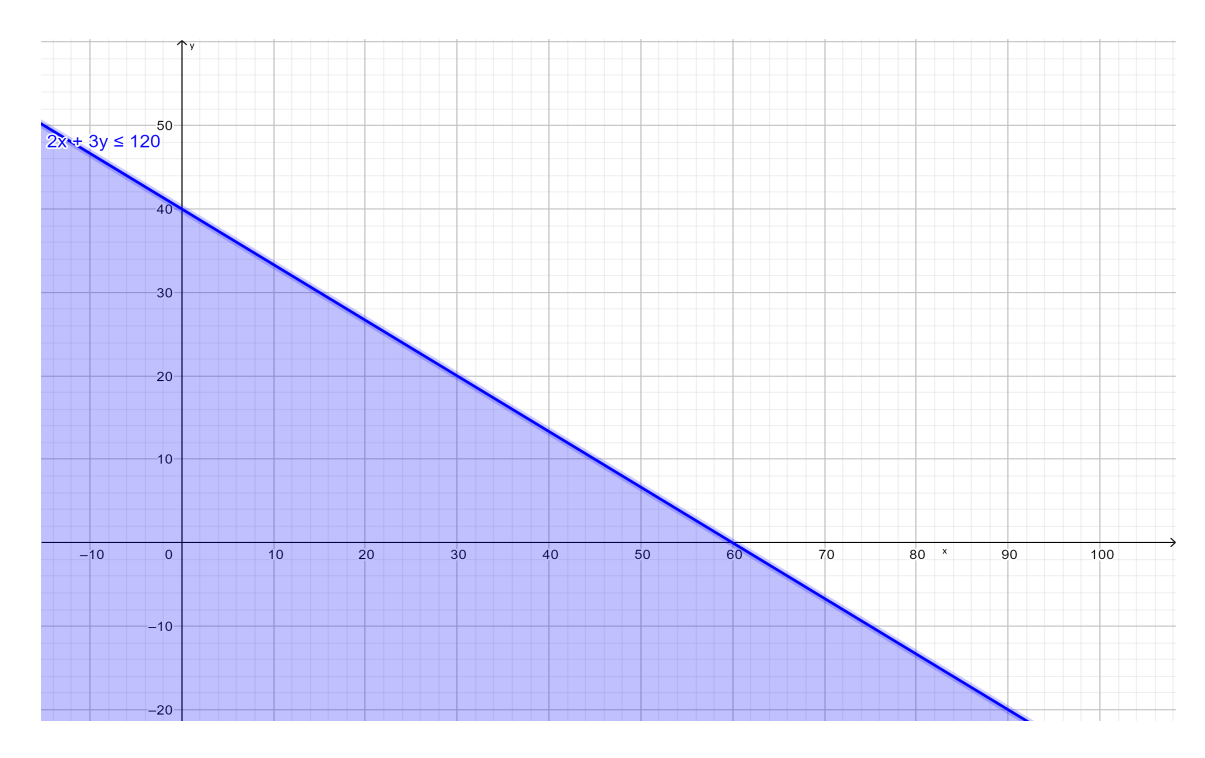

Figura 4.5: Semi-plano que satisfaz a inequação  $2x + 3y \leq 120$ .

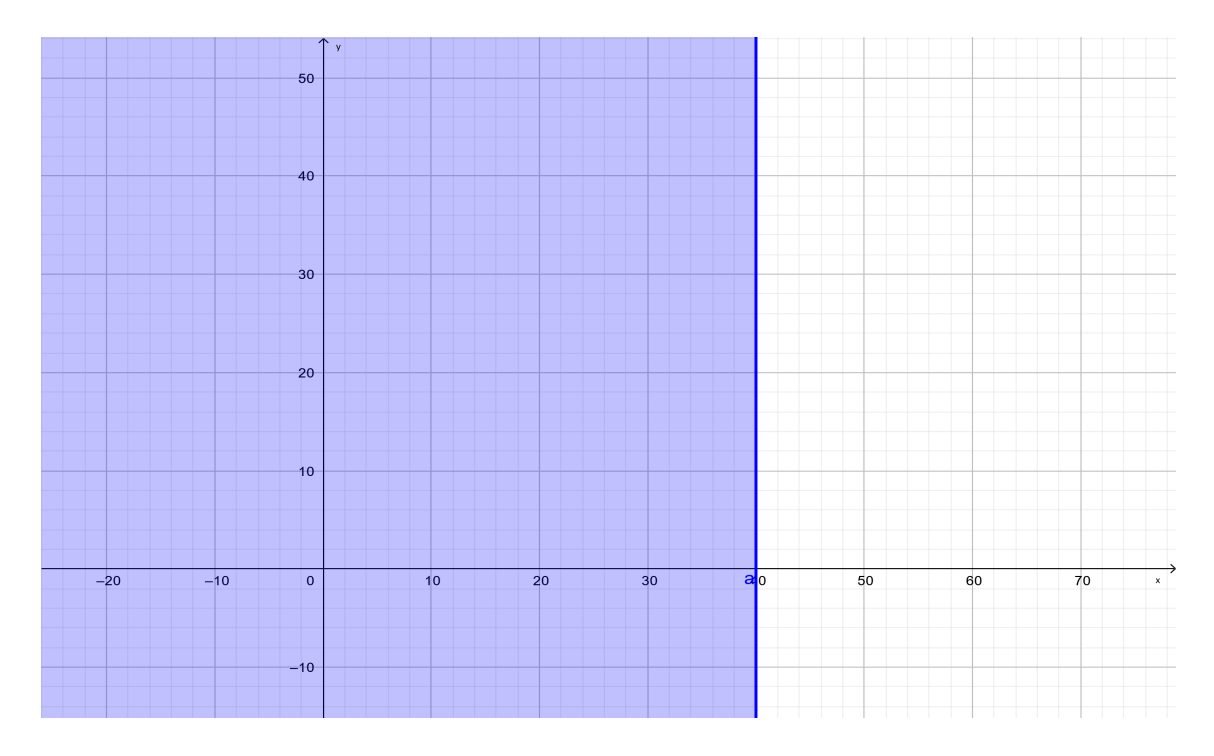

Figura 4.6: Semi-plano que satisfaz $x\leq 40.$ 

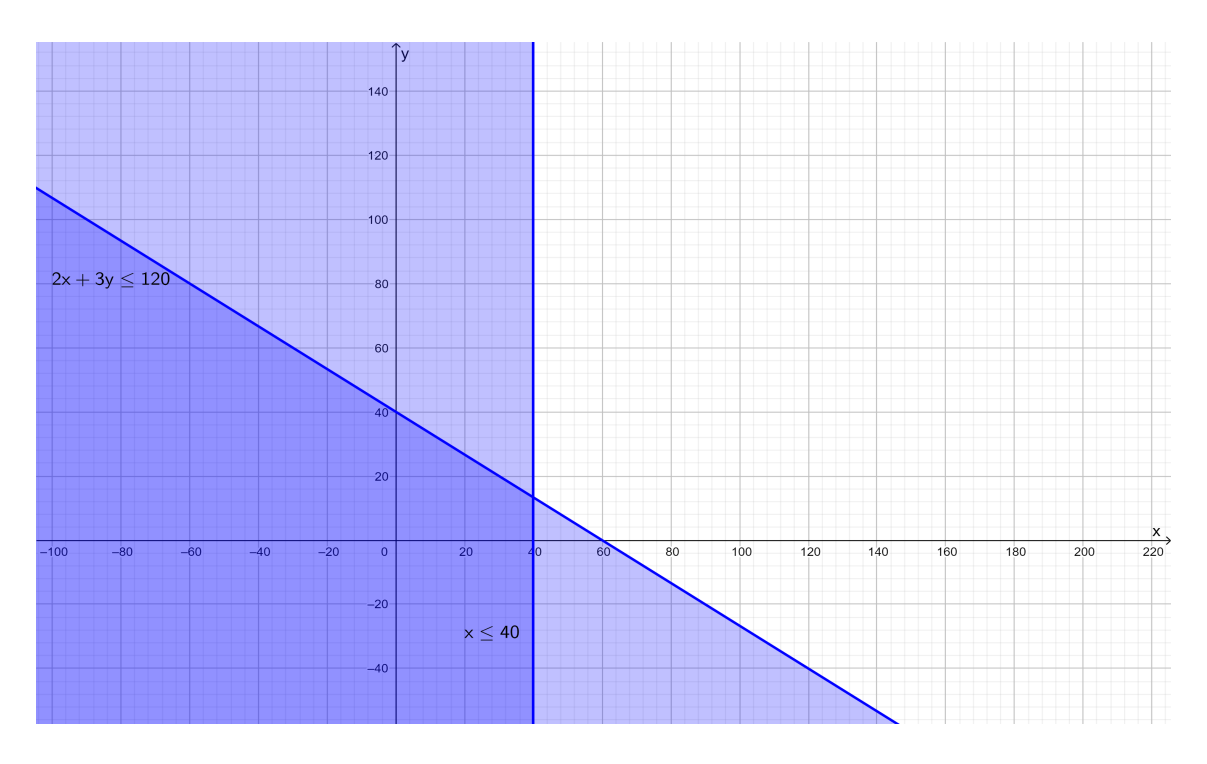

Figura 4.7: Semi-planos  $2x + 3y \le 120$  e  $x \le 40$ .

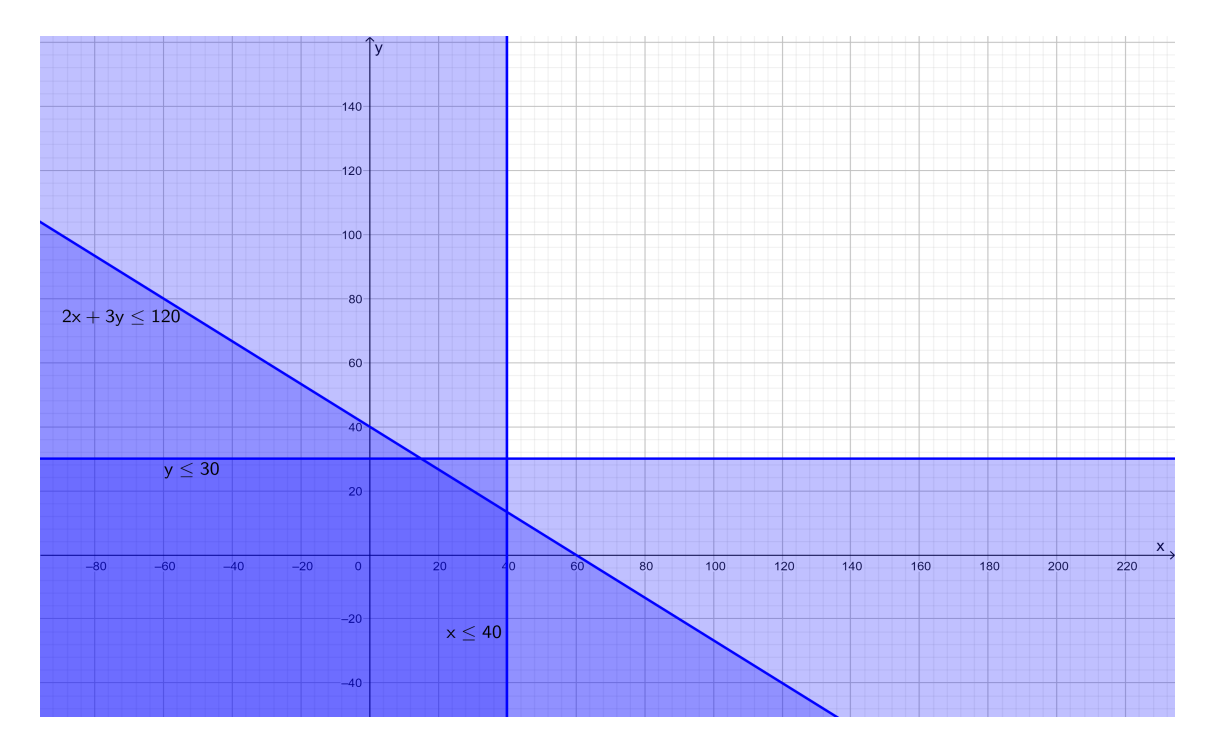

Figura 4.8: Semi-planos  $2x + 3y \le 120$ ,  $x \le 40$  e  $y \le 30$ .

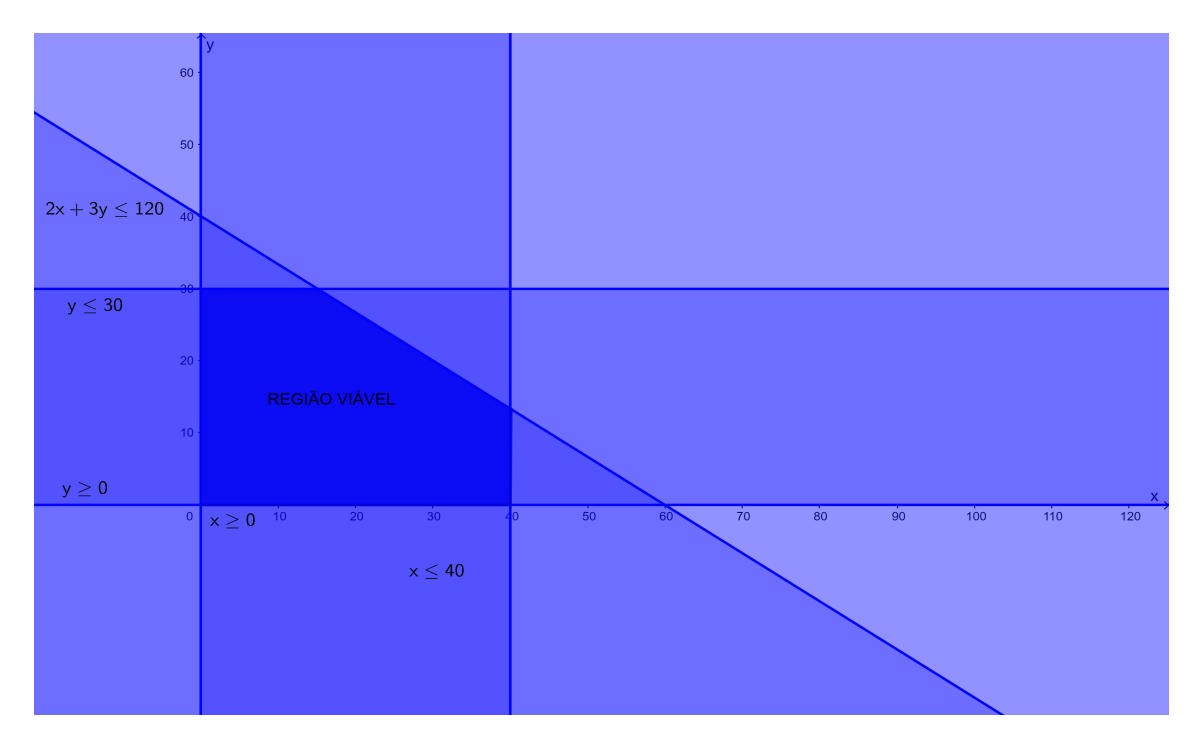

Figura 4.9: Região viável do problema.

$$
\begin{cases} 2x + 3y = 120 \\ x = 40 \end{cases} \Longrightarrow (40, \frac{40}{3})
$$

$$
\begin{cases} x = 0 \\ y = 0 \end{cases} \Longrightarrow (0, 0)
$$

$$
\begin{cases} x = 0 \\ y = 30 \end{cases} \Longrightarrow (0, 30)
$$

$$
\begin{cases} x = 40 \\ y = 0 \end{cases} \Longrightarrow (40, 0)
$$

Passo 4: Calcular os valores da função objetivo em cada um dos vértices da região poligonal, ou seja, em cada extremo da região viável.

|                | Vértices   Valor de $f(x, y) = 100x + 150y$ |
|----------------|---------------------------------------------|
| $(0,0)$   0,00 |                                             |
|                | $(40, 0)$ 4000,00                           |
|                | $(40, \frac{40}{3})$ 6000,00                |
| (15, 30)       | $\vert 6000,00 \vert$                       |

Tabela 4.1: Valores da função objetivo nos vértices da região poligonal

Passo 5: Conclusão a respeito do estudo dos vértices.

Ao analisarmos a tabela observamos que encontramos dois valores máximos para a função objetivo, porém a quantidade de cada produto (coordenadas dos vértices) devem ser expressas por números naturais e sendo assim o vértice  $(40, \frac{40}{3})$  $\frac{40}{3}$ ) não serve como solução, para pertencer à região viável no caso da produção de 40 unidades do produto *A*, a produção do produto *B* pode ser no máximo 13 unidades e sendo assim o valor da função objetiva é 40*.*100 + 13*.*150 = 5900.

Portanto, após analisarmos a Figura 4.9 e a Tabela 4.1, concluímos que o lucro máximo ocorre no ponto (15*,* 30), que chamaremos solução ótima. Assim, deverão ser produzidas 15 unidades do produto *A* e 30 unidades do produto *B*.

No capítulo a seguir apresentamos uma proposta, usando um software livre, para a modelagem de um PPL e sua resolução gráfica.

# **5 Proposta de utilização de um software livre**

Neste capítulo apresentamos uma proposta para o desenvolvimento de problemas de Programação Linear no Ensino Médio através do uso de um software livre. Essa escolha foi pautada no fato do uso da tecnologia estar cada vez mais presente no cotidiano escolar e agora mais do que nunca, visto que a formulação da Base Nacional Comum Curricular (BNCC) considera que nossa sociedade exige competências importantes para o desenvolvimento de nossos estudantes em função da existência de diferentes formas de tecnologia: ora como suporte de aprendizagem, ora como determinante da cultura digital, ora como o próprio objeto de pesquisa. Na BNCC [6], a Competência Geral 5 aponta:

*Compreender, utilizar e criar tecnologias digitais de informação e comunicação de forma crítica, significativa, reflexiva e ética nas diversas práticas sociais (incluindo as escolares) para se comunicar, acessar e disseminar informações, produzir conhecimentos, resolver problemas e exercer protagonismo e autoria na vida pessoal e coletiva.*

Considerando a presença frequente da tecnologia na vida de todos a escolha dessa sequência de atividades com o uso do software vem como suporte para a apresentação de um novo conteúdo aos discentes: a "Programação Linear". Assim, terão a oportunidade de entrar em contato com uma aplicação prática para conceitos já trabalhados anteriormente através do currículo escolar e adquirem novos conhecimentos através da modelagem de problemas em Programação Linear, da investigação e análise dos resultados.

O método apresentado é o método gráfico, sendo um método um pouco restrito, pois situações mais complexas não podem ser resolvidas por ele. Porém, é um método eficaz para o entendimento do significado da Programação Linear, que é nosso objetivo de apresentação aos estudantes. Em geral, para modelos mais complexos é utilizado o Método Simplex, que não será abordado nesse texto.

### **5.1 Apresentação do software**

O M3 (Matemática multimídia [5])é um portal que fornece um conjunto com mais de 300 recursos educacionais de Matemática para o Ensino Médio. Foi desenvolvido pela Unicamp com financiamento do FNDE (Fundo Nacional de Desenvolvimento da Educação), SED (Secretaria Escolar Digital), MCT (Ministério da Ciência e Tecnologia) e MEC (Ministério da Educação).

O site da coleção multimídia oferece recursos como vídeos, áudios, experimentos e softwares que contemplam as habilidades do Ensino Médio. O software explorado neste trabalho é denominado "Como montar sua dieta" e as figuras deste capítulo podem ser encontradas em [5], durante a utilização do software na execução das atividades apresentadas. Através da sua utilização, pretende-se que o estudante entenda o que é um Problema de Programação Linear (PPL), como modelá-lo e resolvê-lo através de método gráfico. É um método bastante útil em algumas aplicações, pois permite visualizar geometricamente o valor máximo ou mínimo de uma função que modela um problema real. No caso do software utilizado ele traz três tipos de problemas:

- Atividade 1: A dieta
- Atividade 2: Um problema de transporte
- Atividade 3: Um problema de moradia

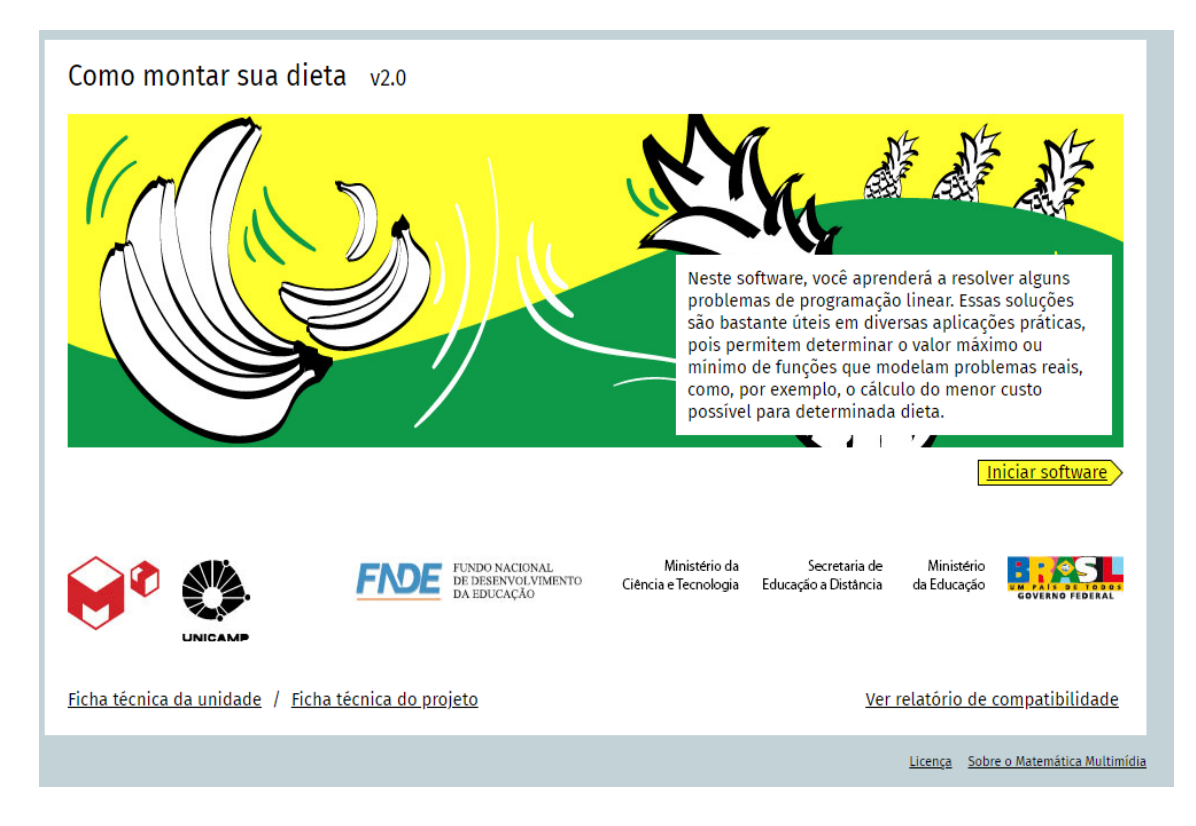

Figura 5.1: Tela inicial do software.

Os autores do software em questão [5] têm por objetivos:

- Entender o que é um Problema de Programação Linear e como resolvê-lo através da inspeção de seus vértices;
- Aprender como escrever restrições lineares utilizando desigualdades;
- Identificar graficamente a solução de um problema de programação linear;
- Conhecer uma aplicação prática para os conceitos de função, equação e inequação afins.

O professor tem disponível um manual com orientações para o desenvolvimento, onde descreve: objetivos, duração, recomendação de uso, material relacionado, introdução, estrutura do software, descrição de cada atividade e fechamento.

A proposta atual considera as orientações presentes no manual, porém, com adequações de acordo com foco nas competência e habilidades propostas pela BNCC [6], documento este sendo elaborado e homologado recentemente, após a criação e lançamento do software "Como montar minha dieta" [5].

## **5.2 Competências e habilidades contempladas**

Destacamos aqui as seguintes competências e habilidades presentes na BNCC para a matemática no Ensino Médio:

A competência 3 de matemática no Ensino Médio [6]

"Utilizar estratégias, conceitos, definições e procedimentos matemáticos para interpretar, construir modelos e resolver problemas em diversos contextos, analisando a plausibilidade dos resultados e a adequação das soluções propostas, de modo a construir argumentação consistente."

As habilidades [6]:

(EM13MAT301) "Resolver e elaborar problemas do cotidiano, da Matemática e de outras áreas do conhecimento, que envolvem equações lineares simultâneas, usando técnicas algébricas e gráficas, com ou sem apoio de tecnologias digitais."

(EM13MAT302) "Construir modelos empregando as funções polinomiais de 1.º ou 2º graus, para resolver problemas em contextos diversos, com ou sem apoio de tecnologias digitais."

### **5.3 Dinâmica de sala de aula**

A metodologia utilizada terá como foco levar o aluno a refletir, investigar e utilizar seus conhecimentos prévios para modelar o problema, levantar hipóteses e testar essas hipóteses e assim chegar a um conhecimento novo, no caso a Programação Linear.

Essa sequência de atividades será proposta após o estudo de sistemas lineares e esperase que ao final o estudante perceba uma utilidade prática para o objeto do conhecimento trabalhado e descubra que várias áreas profissionais envolvem a Pesquisa Operacional, que tem como uma de suas ferramentas a Programação Linear (PL).

O manual traz como sugestão o trabalho em duplas e acreditamos que seja uma boa estratégia essa escolha. Espera-se que a sequência de atividades seja desenvolvida no laboratório de informática da escola e assim é de extrema importância verificar a compatibilidade do sistema com o software.

Durante o desenvolvimento das atividades o professor deve atuar como mediador da aprendizagem, provocando e instigando os estudantes a refletirem e criarem estratégias para soluções perante as situações propostas.

### **5.3.1 "Como montar sua dieta": introdução**

Ao iniciar o software temos a tela apresentada na Figura 5.2. A introdução traz alguns questionamentos que podem ser explorados pelo professor, através de uma roda de conversa coletiva. Acreditamos ser possível uma discussão que desperte a curiosidade dos estudantes e os desafie a buscar respostas para as questões e com isso cheguem a novos conhecimentos ao longo das próximas telas. Os textos e questões apresentados nas telas do software serão apresentados em itálico nesse texto.

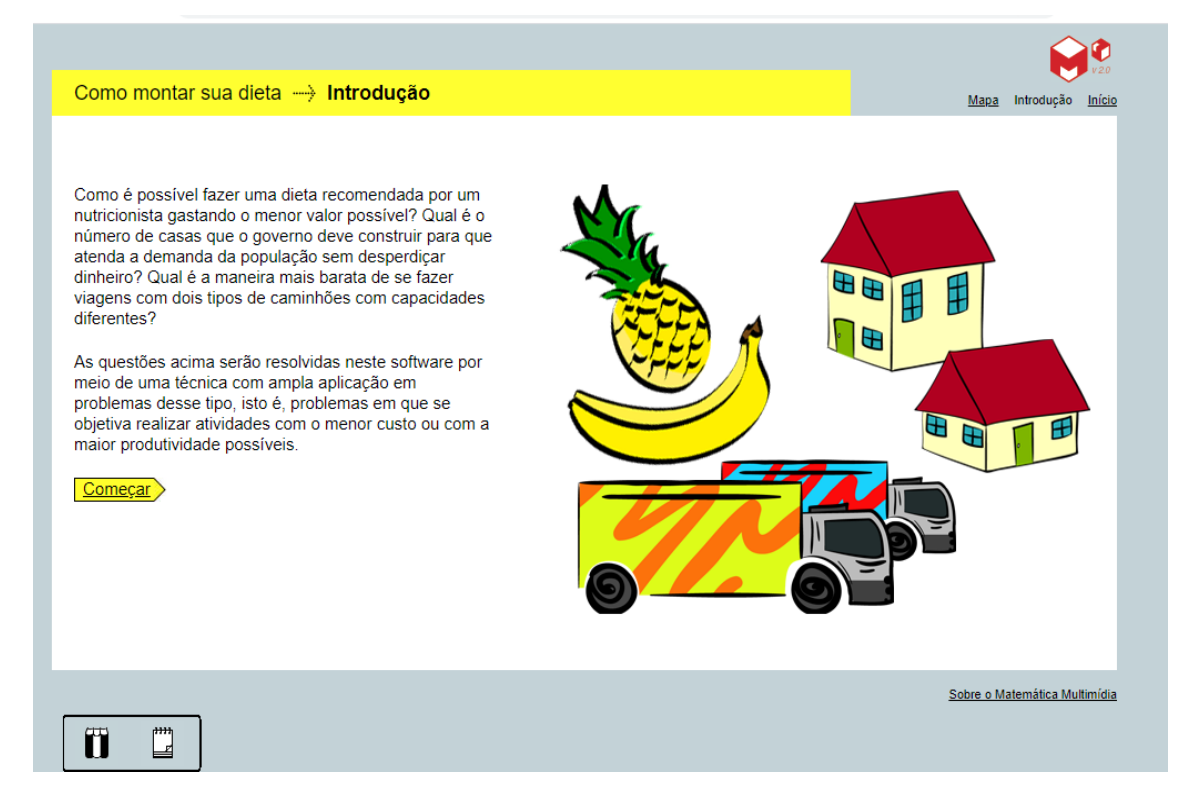

Figura 5.2: Como montar sua dieta: introdução.

As questões propostas são pelo software [5] são:

- *Como é possível fazer uma dieta recomendada por um nutricionista gastando o menor valor possível?*
- *Qual é o número de casas que o governo deve construir para que atenda a demanda da população sem desperdiçar dinheiro?*
- *Qual é a maneira mais barata de se fazer viagens com dois tipos de caminhões com capacidades diferentes?*

Já nesse momento é possível que surjam hipóteses e cabe ao professor instigá-los a continuar o percurso em busca da confirmação ou contradição de suas ideias iniciais.

### **5.3.2 Atividade 1: Dieta**

Na atividade 1 (apresentada na Figura 5.3) pretende-se que o aluno compreenda como resolver problemas de otimização utilizando recursos gráficos. Esta atividade traz um problema clássico de Programação Linear denominado "problema da dieta". Nessa categoria de problema, as pessoas procuram encontrar uma dieta que atenda a alguns requisitos

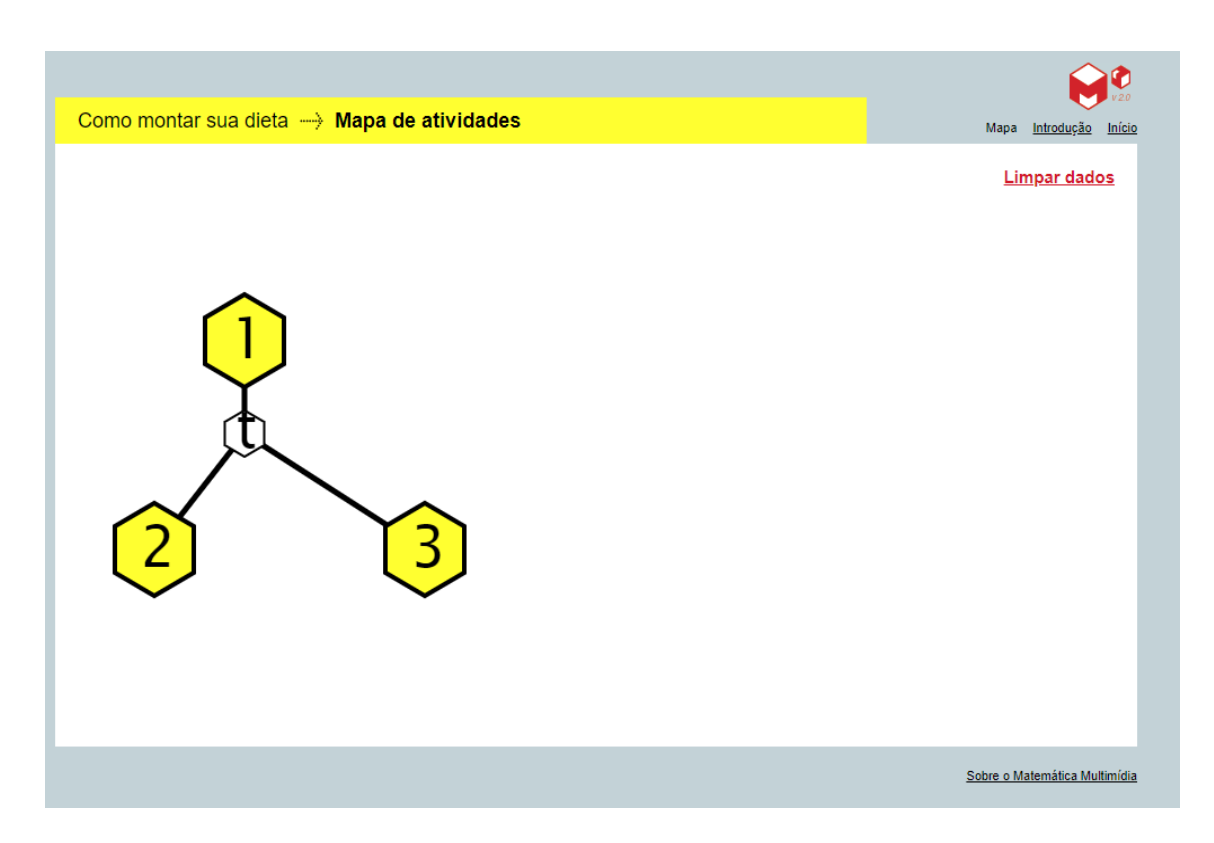

Figura 5.3: Mapa de atividades.

pré-determinados com o menor custo possível. Durante a atividade, os estudantes serão conduzidos a modelar o problema, escrever suas restrições através de desigualdades lineares e a função de custo que desejam minimizar. A interpretação geométrica existe em todas as partes desta atividade e desempenha um papel importante na obtenção da solução de menor custo.

#### **Problema:**

*Um nutricionista receitou banana e abacaxi a um paciente com baixas taxas das vitaminas A e B, banana e abacaxi para suprir uma deficiência diária de 500 UI de vitamina A e 0,7 mg de vitamina B. Como o paciente possui uma alimentação de 2000 Kcal ao dia, é recomendável que o consumo desses dois itens não aumente o seu consumo em mais de 1000 Kcal.*

*A banana e o abacaxi contêm, em cada quilograma, as vitaminas A e B e o valor calórico nas quantidades indicadas na tabela a seguir* (no software a tabela é apresentada no bloco de notas).

|                      |      | Banana   Abacaxi |
|----------------------|------|------------------|
| Vitamina A $(UI/Kg)$ | 900  | 260              |
| Vitamina B $(mg/Kg)$ | 0, 5 | 0.9              |
| Calorias $(Kcal/Kg)$ | 1000 | 600              |

Tabela 5.1: Dados do problema da dieta.

*Sabendo que 1kg de banana custa 2 reais e que 1kg de abacaxi custa 1,50, qual seria a quantidade dessas frutas que deve ser consumida para suprir a deficiência de vitaminas, e, ao mesmo tempo, gastar o mínimo possível? É essa questão que irá nortear essa atividade.*

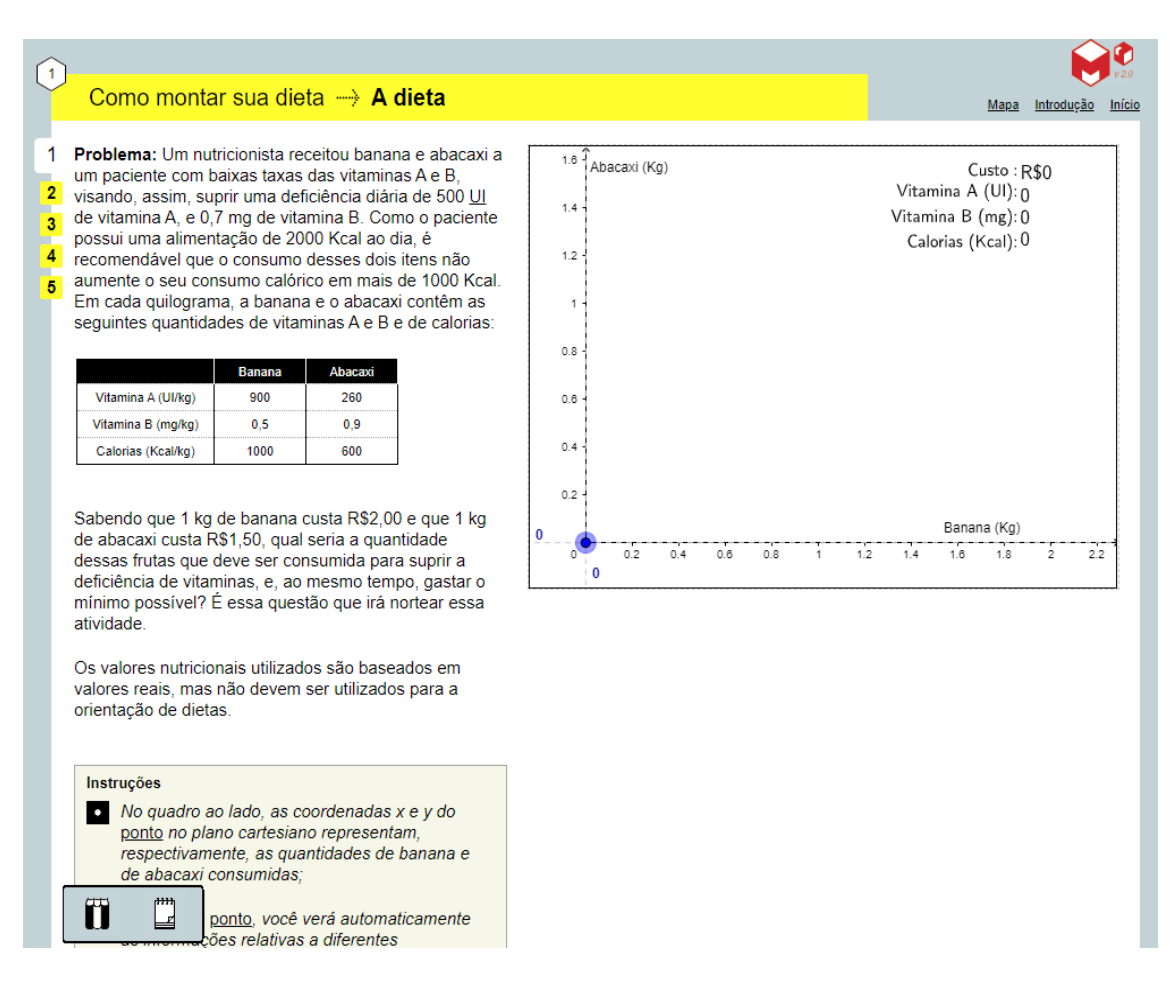

Figura 5.4: Primeira tela da atividade 1 - Parte 1.

Na primeira parte do problema, as questões 1 e 2 (Figuras 5.4, 5.5 e 5.6) são apresentadas através de uma tela onde o destaque é dado ao gráfico cujas coordenadas *x* e *y* no plano cartesiano representam, respectivamente, as quantidades de banana e de abacaxi consumidas. Os estudantes podem mover o ponto azul e, através de experimentação e análise, encontrar facilmente as soluções.

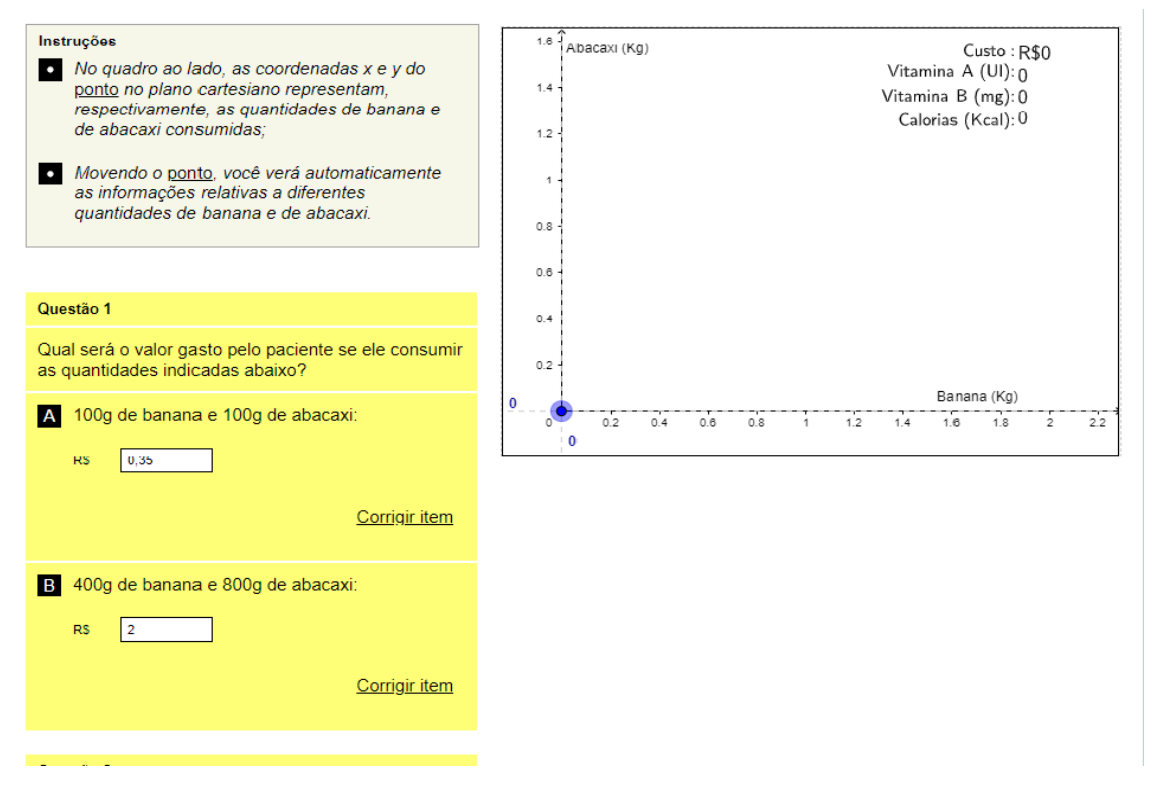

Figura 5.5: Primeira tela da atividade 1 - Parte 2.

As questões apresentadas são as seguintes:

**Questão 1** *Qual será o valor gasto pelo paciente se ele consumir as quantidades indicadas abaixo?*

• *100g de banana e 100g de abacaxi:*

Neste item temos duas opções para uma fácil solução: mover o ponto azul ou simplesmente uma operação, pois o valor do kg das frutas é conhecido.

Resposta: *R*\$0*,* 35

• *400g de banana e 800g de abacaxi:*

Neste item também temos duas opções para uma fácil solução: mover o ponto azul ou simplesmente uma operação, pois o valor do kg das frutas é conhecido.

Resposta: *R*\$2*,* 00

É importante observar que o aluno só irá inserir a resposta. Cabe ao professor organizar os trabalhos de modo a conduzir os alunos à elaboração de uma resposta mais completa, como, por exemplo,  $C = (0, 4)2 + (0, 8)1, 5 = R$2, 00.$ 

**Questão 2** *Movendo o ponto, encontre e preencha abaixo uma quantidade de banana e de abacaxi que satisfaça a dieta de vitaminas e de calorias.*

Movendo-se o ponto, é possível observar que, por exemplo, 0*,* 44 kg de banana e 0*,* 56 kg de abacaxi atende ao solicitado.

*Você gastaria bem pouco para comprar 100g de cada uma das frutas, como você viu no item a da Questão 1, porém suas necessidades de vitaminas não estariam satisfeitas. Será que existe alguma região do plano em que todos os pontos representem quantidades de banana e de abacaxi que satisfazem as condições da dieta?*

Aqui os estudantes podem comparar suas soluções com a dos colegas e verificar que existem opções diferentes que satisfazem o que foi solicitado.

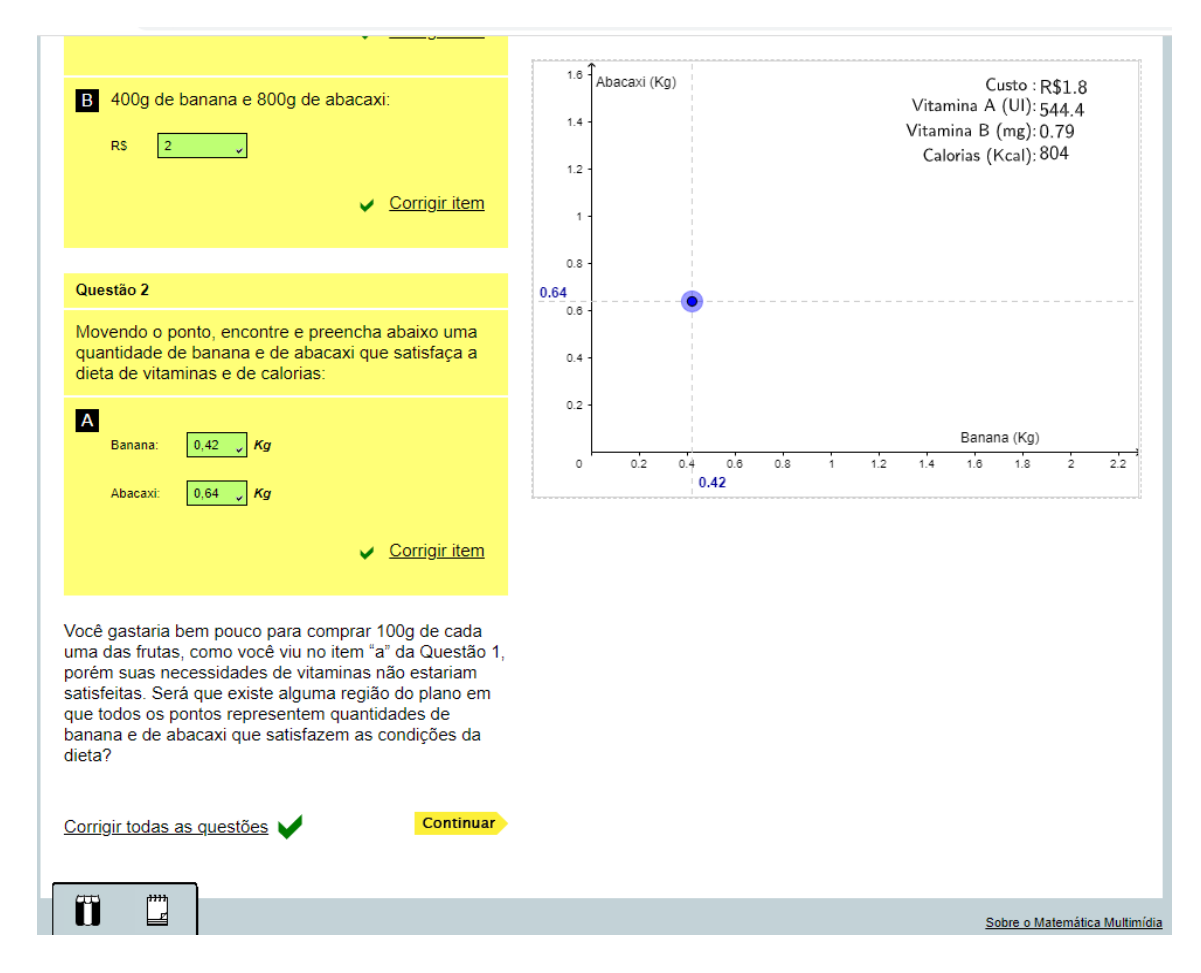

Figura 5.6: Primeira tela da atividade 1 - Parte 3.

Na segunda tela, Figuras 5.7, 5.8 e 5.9 o discente é desafiado com as questões 3, 4 e 5. Mais uma vez a tela apresenta o gráfico interativo, sendo possível mover o ponto azul. Além disso, traz orientações que são explicações e sugestões para o estudante:

*"Para encontrar a região de pontos que sempre satisfaz as condições estabelecidas anteriormente (região de interesse), você pode expressar matematicamente as restrições impostas pelo problema. Note que o paciente precisa de 500 ou mais UI de vitamina A e que o abacaxi e a banana contêm 260 UI e 900 UI de vitamina A por quilo, respectivamente. Isso pode ser expresso através de uma inequação. Você denotará a quantidade de abacaxi por a, e a quantidade de banana por b. Caso necessário, o software realiza os cálculos. Utilize o símbolo "/" para expressar uma divisão na resposta e "-" para valores negativos."*

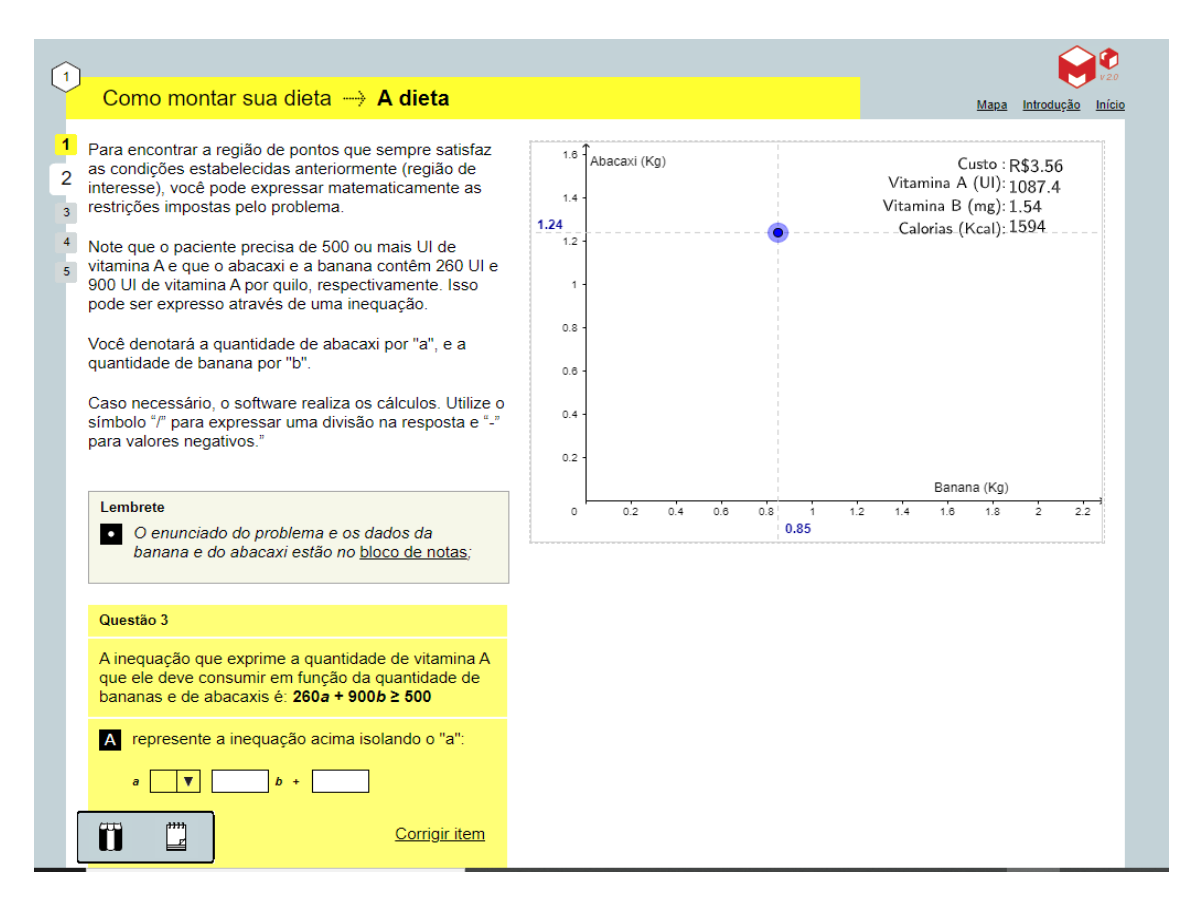

Figura 5.7: Segunda tela da atividade 1 - Parte 1.

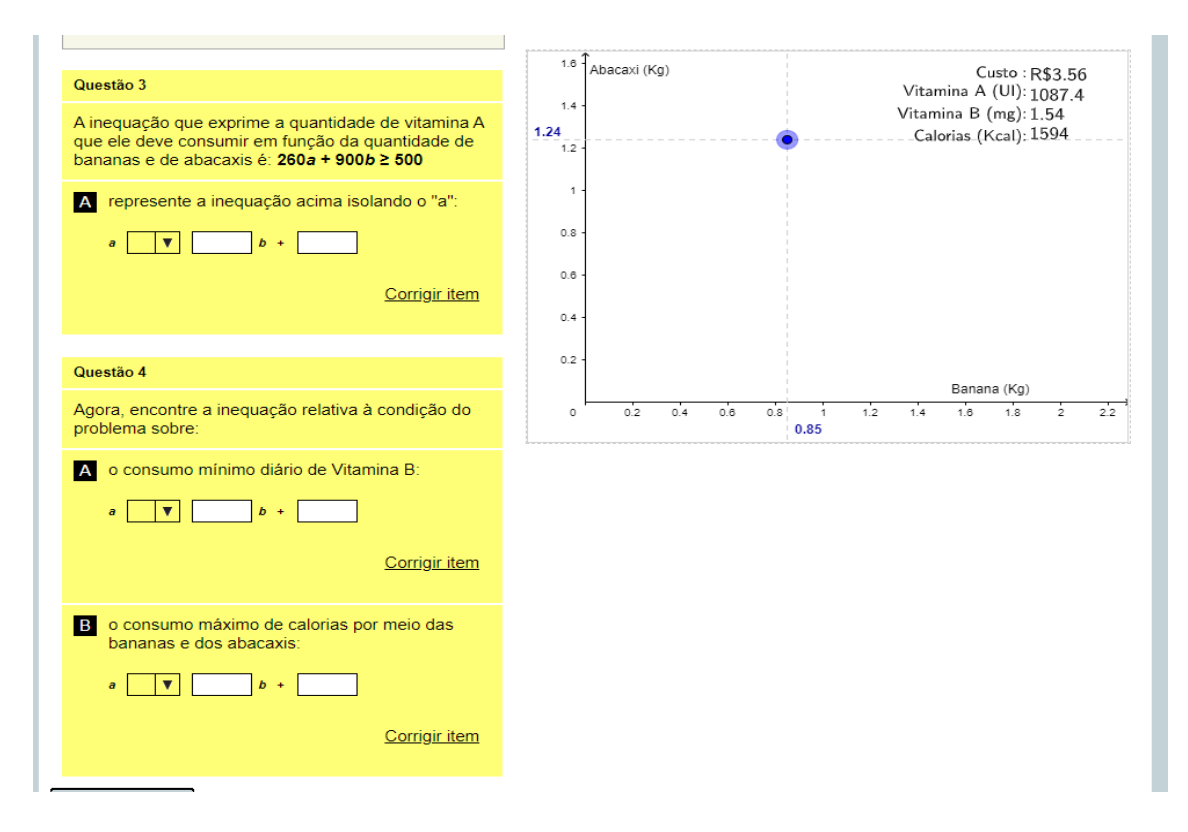

Figura 5.8: Segunda tela da atividade 1 - Parte 2.

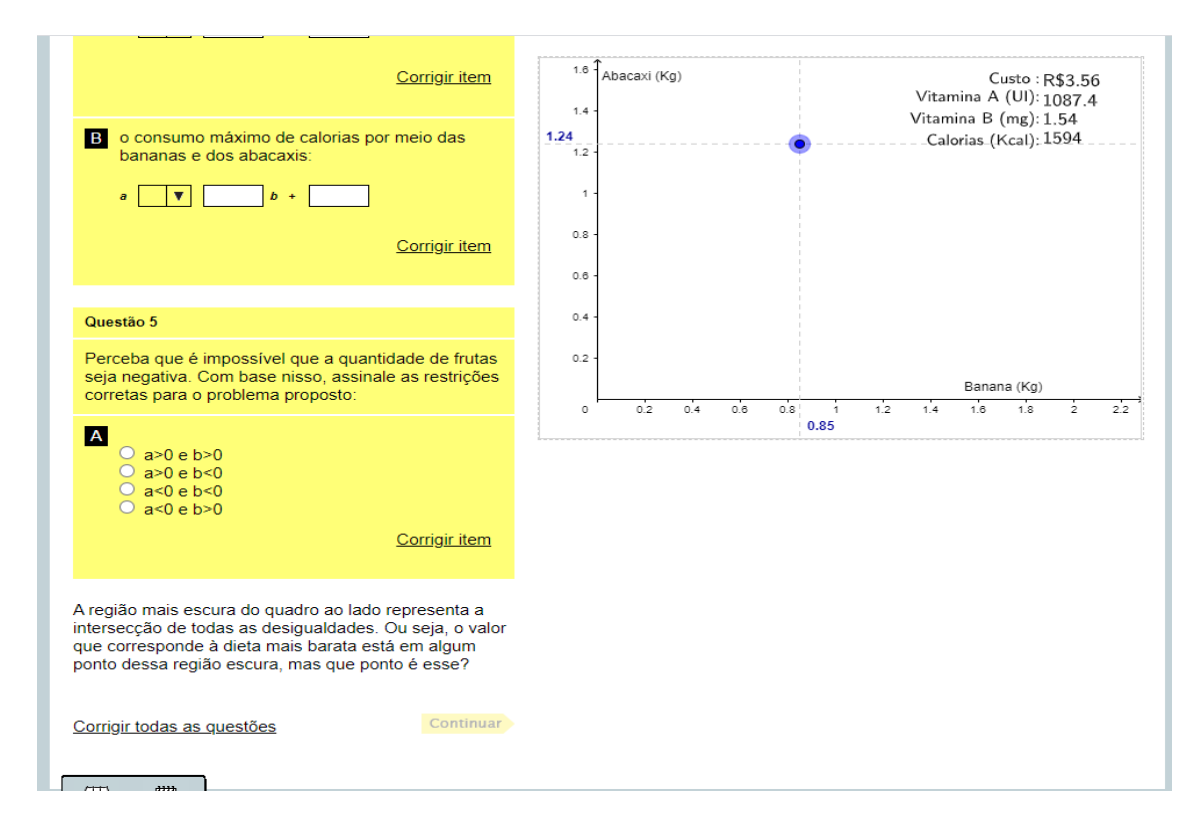

Figura 5.9: Segunda tela da atividade 1 - Parte 3.

Neste momento o professor poderá retomar, caso tenha necessidade, o conceito de inequações que é um conhecimento preliminar trabalhado no Ensino Fundamental e pode ainda aproveitar para modelar o problema matematicamente. Ao final da tela, discutir com o grupo sobre os resultados apresentados no gráfico, e assim o professor poderá trazer definições de Programação Linear e mostrar aos alunos que eles já estão resolvendo um problema desse tipo.

**Questão 3** *A inequação que exprime a quantidade de vitamina A que ele deve consumir em função da quantidade de bananas e de abacaxis é:*  $260a + 900b \geq 500$ *.* 

*a) represente a inequação anterior isolando a:*

260*a*

O software nesta questão já apresenta uma das restrições escrita na forma de inequação linear. Cabe então ao estudante interpretar essa desigualdade nos termos do problema.

O estudante precisar recordar que as variáveis *a* e *b*, representam as quantidades (em kg) das frutas abacaxi e banana, respectivamente. Sendo assim, a inequação apresentada na questão, significa que a soma das quantidades ingeridas de vitamina A através do consumo das frutas ingeridas deve ser maior ou igual a 500. O professor deve estar atento para fazer intervenções caso seja necessário para a compreensão.

−900

500

Manipulando a inequação temos:

$$
260a + 900b \ge 500\tag{5.1}
$$

$$
260a \ge +900b + 900\tag{5.2}
$$

$$
\frac{260a}{260} \ge \frac{-900}{260}b + \frac{500}{260}
$$
\n(5.3)

$$
a \ge \frac{-900}{260}b + \frac{500}{260} \tag{5.4}
$$

Sendo assim a desigualdade (5.4) indica a quantidade necessária de abacaxi em função do número de bananas para manter a restrição pedida, no caso a quantidade necessária de vitamina A que deve ser ingerida. Ao lançar a resposta o gráfico irá apresentar a região que satisfaz a inequação 5.4 (Figura 5.10).

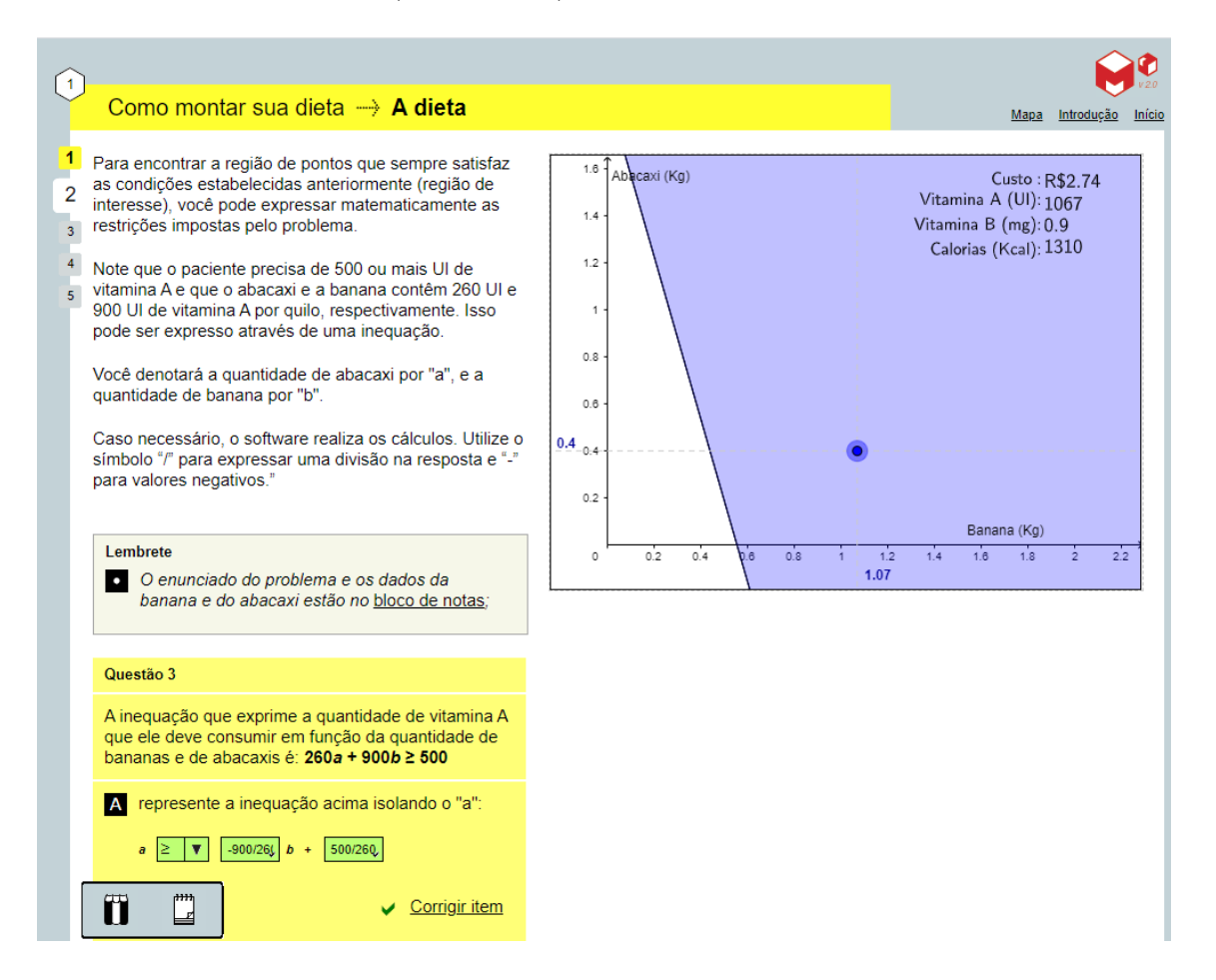

Figura 5.10: Segunda tela da atividade 1 - Resolução parte 1.

As questões 4 e 5 não apresentam a modelagem da restrição na forma de inequação, ficando a cargo do estudante essa representação, esperando que ele use o conhecimento adquirido do item anterior.

**Questão 4** *Agora, encontre a inequação relativa à condição do problema sobre:*

*a) o consumo mínimo diário de Vitamina B:*

Aqui o estudante deve escrever uma inequação que represente a necessidade da ingestão de vitamina B. Espera-se que encontre:  $0, 9a + 0, 5b \ge 0, 7$ .

Escrevendo a inequação de *a* em função de *b* temos:

$$
a \ge \frac{-0, 5}{0, 9}b + \frac{0, 7}{0, 9}.\tag{5.5}
$$

Sendo assim, a desigualdade (5.5) indica a quantidade necessária de abacaxi em função do número de bananas para manter a restrição pedida, no caso a quantidade necessária de vitamina B que deve ser ingerida.

Inserindo esses dados, a Figura 5.11 indica a região que satisfaz simultaneamente, as desigualdades (5.4) e (5.5) na região mais escura, ou seja, as quantidades mínimas de cada vitamina.

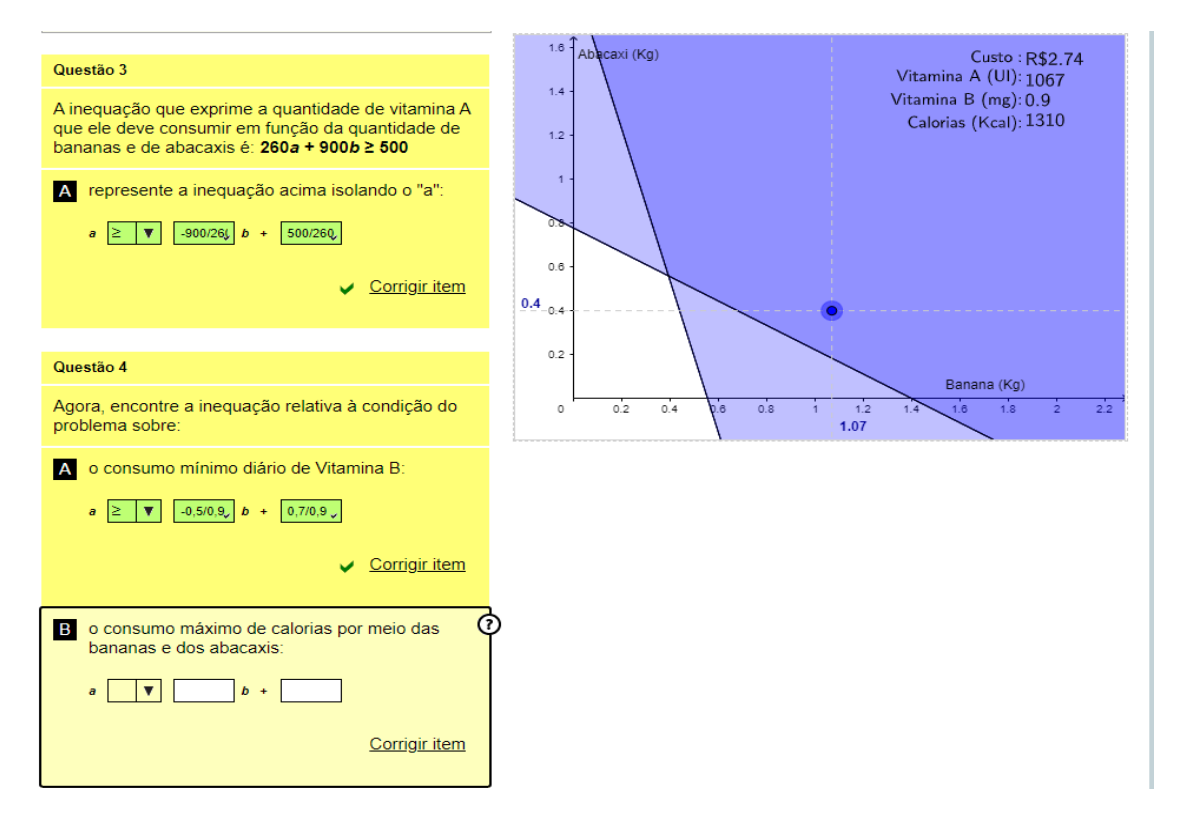

Figura 5.11: Segunda tela da atividade 1 - Resolução parte 2.

*b) o consumo máximo de calorias por meio das bananas e dos abacaxis:* Já neste item o estudante deve escrever uma inequação que represente o consumo máximo de calorias. Espera-se que represente:  $600a + 1000b \le 1000$ .

Escrevendo a inequação de *a* em função de *b* temos:

$$
a \le \frac{-1000}{600}b + \frac{1000}{600}.\tag{5.6}
$$

Inserindo esses dados, a Figura 5.12 indica a região que satisfaz simultaneamente, as equações (5.4), (5.5) e (5.6) na região mais escura, ou seja, as quantidades mínimas de cada vitamina.

**Questão 5** *Perceba que é impossível que a quantidade de frutas seja negativa. Com base nisso, assinale as restrições corretas para o problema proposto:*

Espera-se que o aluno perceba que nesta situação a quantidade de cada fruta deve ser maior ou igual a zero, ou seja, obtendo as seguintes restrições: *a* ≥ 0 e *b* ≥ 0. No entanto, para a resposta aceita contempla somente *a >* 0 e *b >* 0.

Observe a região que contempla todas as restrições, na Figura 5.13.

Ao concluir essa tela o estudante poderá perceber que a região formada pelo triângulo azul-escuro satisfaz todas as restrições do problema. Agora o professor poderá sistematizar os procedimentos para a resolução de qualquer problema desse tipo, através da teoria de Programação Linear contemplada no Capítulo 4, como por exemplo, que o valor ótimo vai acontecer num dos extremos da região.

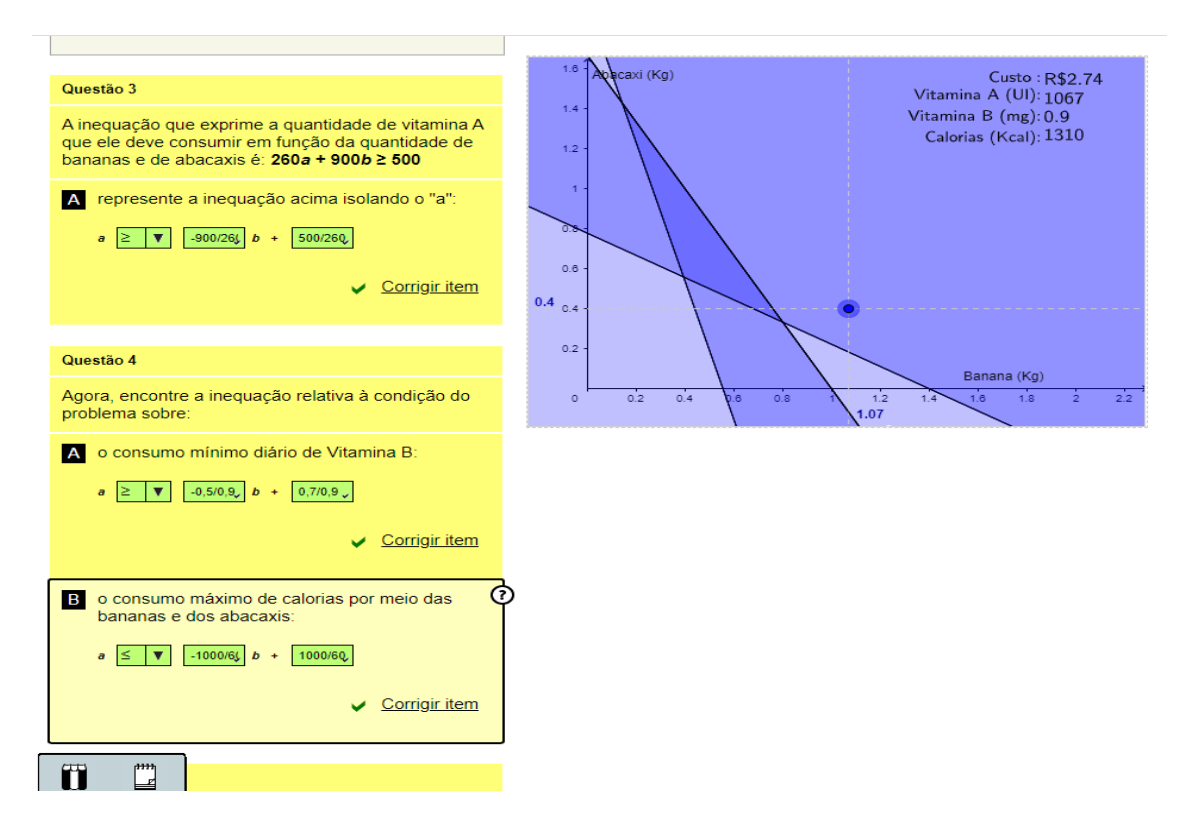

Figura 5.12: Segunda tela da atividade 1 - Resolução parte 3.

A terceira tela propõe a questão 6, porém antes apresenta algumas orientações que levam o aluno à construção do conhecimento (Figuras 5.14 e 5.15).

*"Para encontrar o ponto que indica a dieta mais barata, o primeiro passo é identificar quais são os vértices do polígono obtido na parte anterior. Veja que o vértice V1 é dado pela intersecção de duas retas. Para encontrá-lo, basta achar essa intersecção entre elas, ou seja, a solução de um sistema linear* 2 × 2 *formado pelas equações de cada uma das retas."*

Agora o professor pode retomar o conteúdo preliminar trabalhado em "sistemas de equações lineares". A atividade consiste em encontrar os vértices do triângulo em destaque (região que satisfaz as restrições do problema), sendo cada vértice o ponto de encontro entre duas retas.

Na quarta tela são propostas as questões 7, 8 e 9, (Figuras 5.16, 5.17 e 5.18) onde o estudante irá encontrar o custo em alguns pontos, inclusive nos vértices do triângulo.

**Questão 7** *Informe os valores gastos pelo paciente para cada uma das quantidades indicadas abaixo:*

*a) 500g de banana e 500g de abacaxi;*

Basta mover o ponto e encontrar as coordenadas solicitadas.

Resposta: R\$ 1,75 (ponto localizado sobre um dos lados do triângulo)

*b) 400g de banana e 850g de abacaxi;*

Basta mover o ponto e encontrar as coordenadas solicitadas.

Resposta: R\$ 2,08 (ponto localizado na região interna do triângulo)

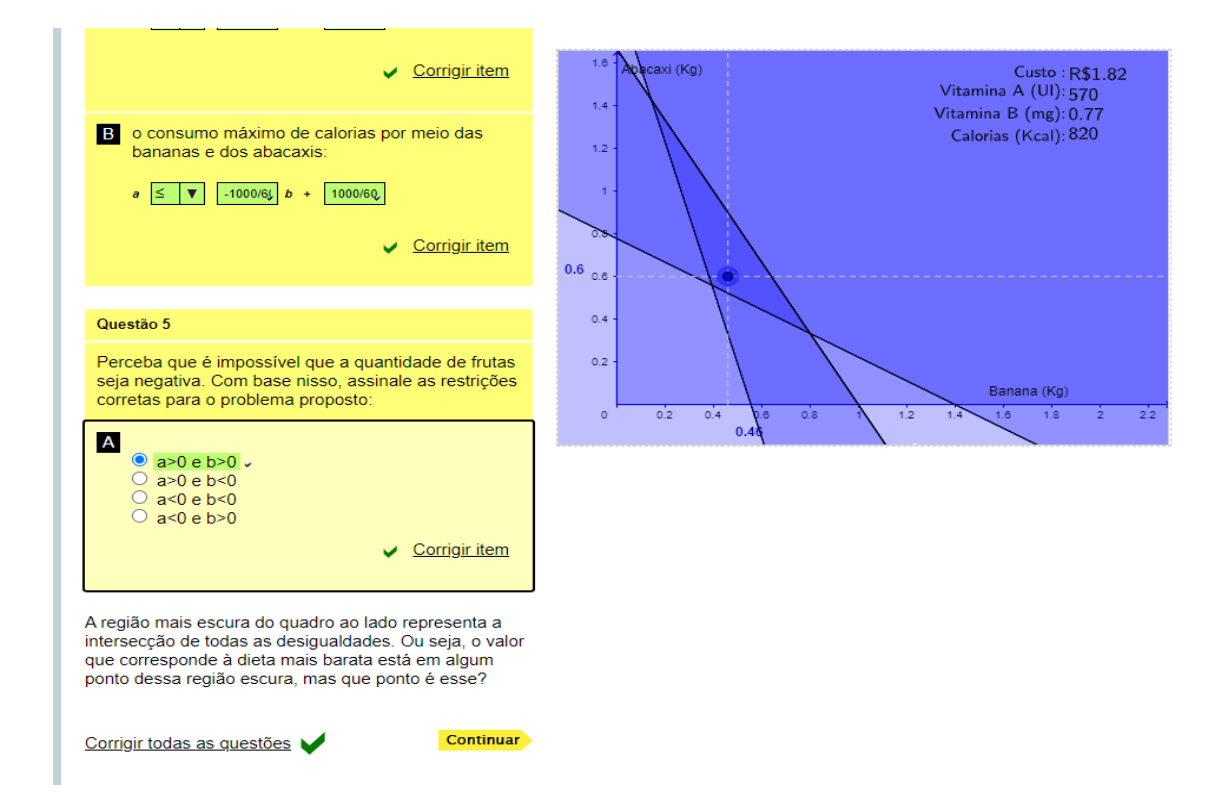

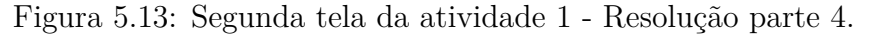

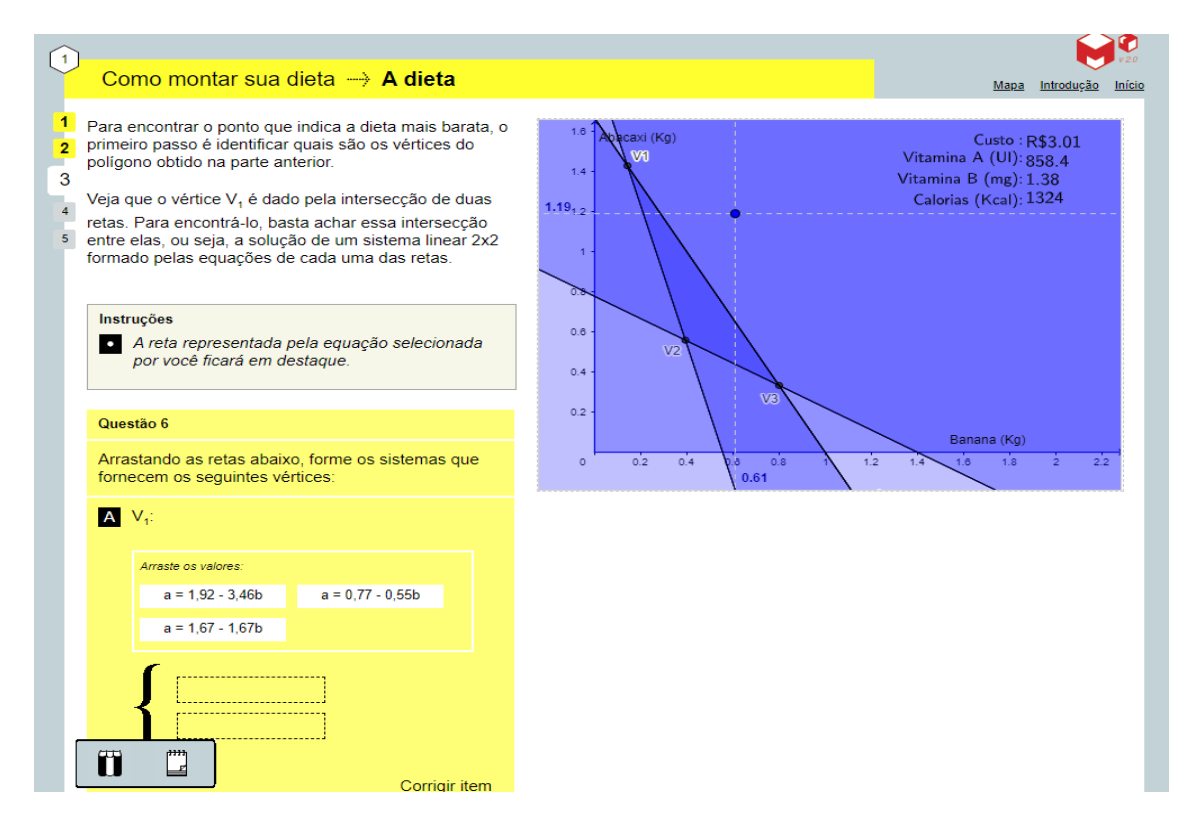

Figura 5.14: Terceira tela da atividade 1 - Parte 1.

#### *c) 300g de banana e 1000g de abacaxi:*

Basta mover o ponto e encontrar as coordenadas solicitadas.

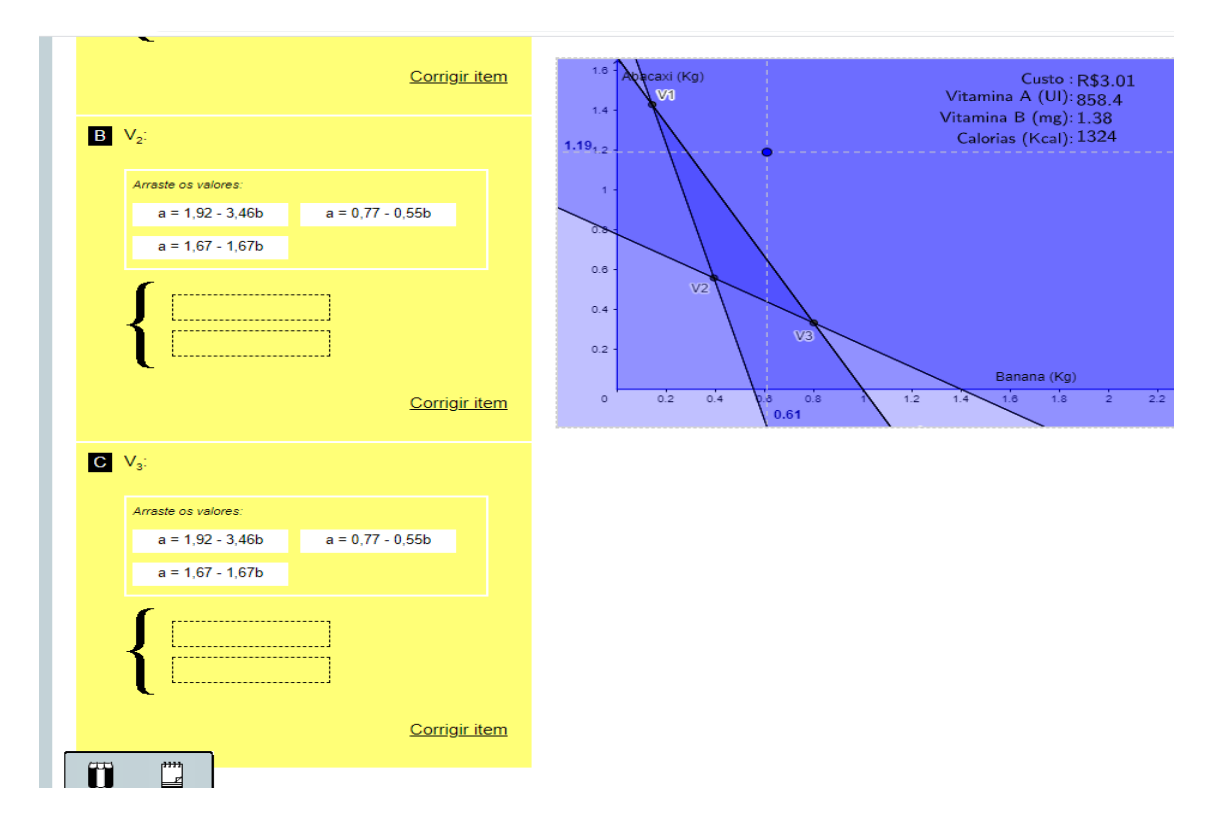

Figura 5.15: Terceira tela da atividade 1 - Parte 2.

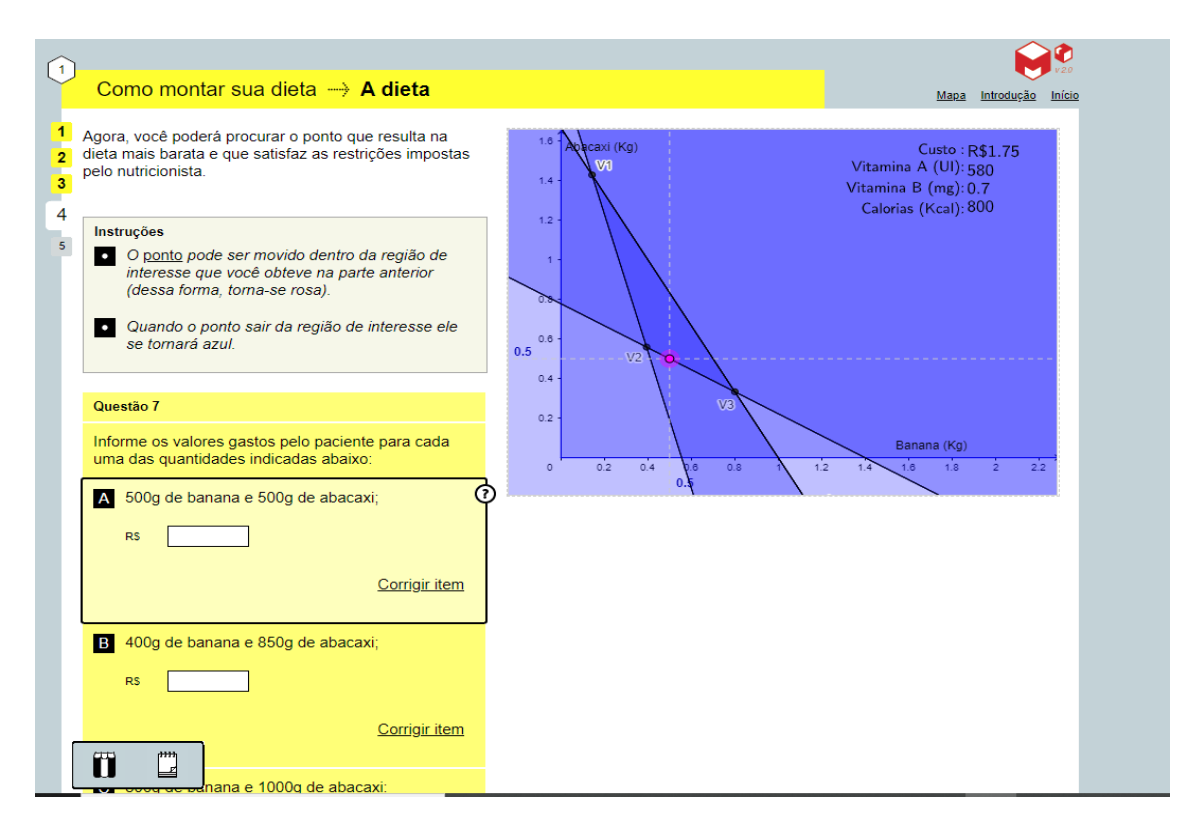

Figura 5.16: Quarta tela da atividade 1 - Parte 1.

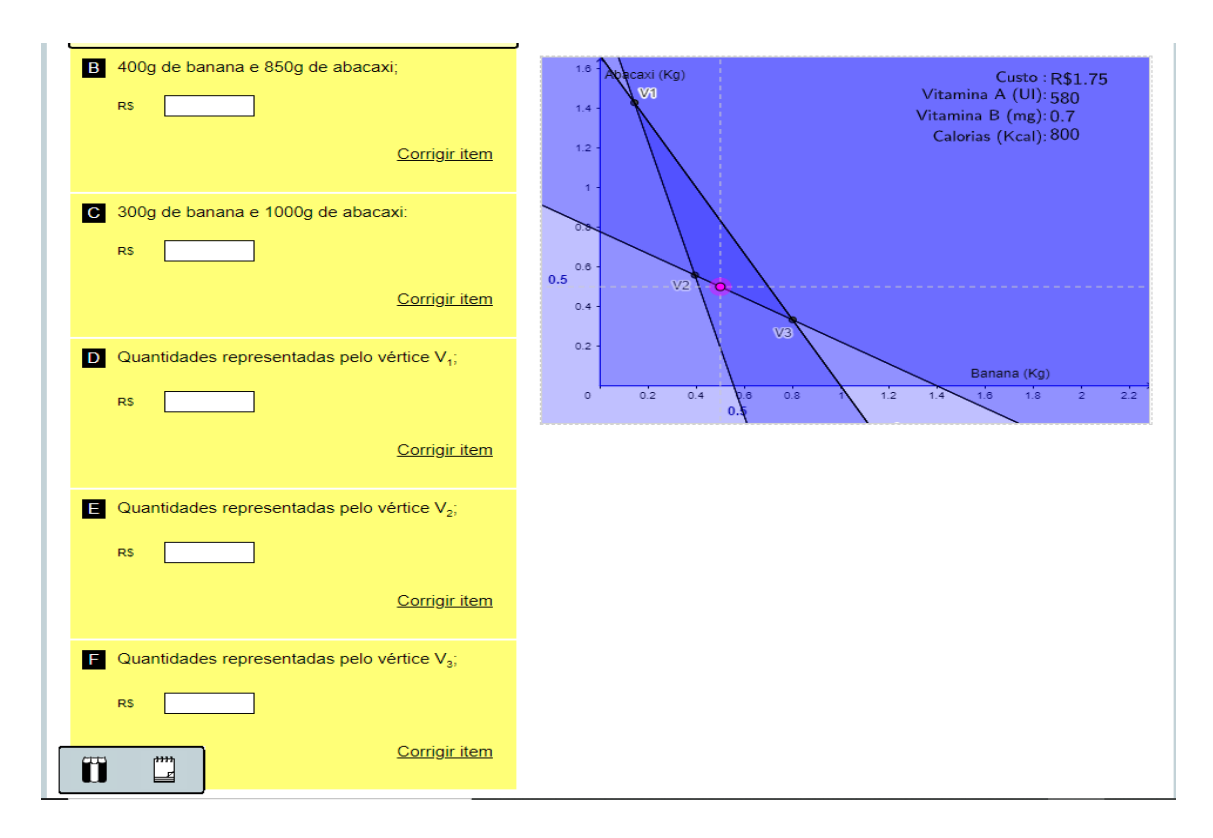

Figura 5.17: Quarta tela da atividade 1 - Parte 2.

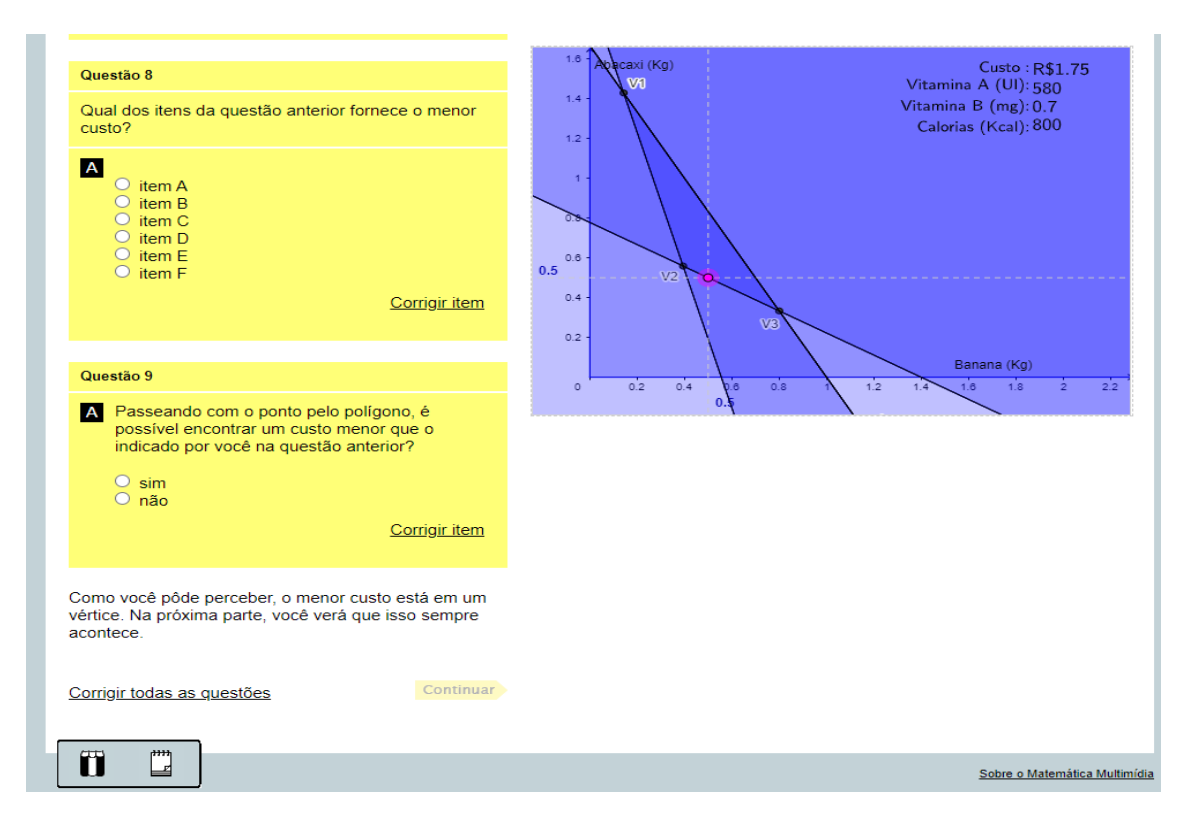

Figura 5.18: Quarta tela da atividade 1 - Parte 3.
Resposta: R\$ 2,10 (ponto localizado na região interna do triângulo)

- *d) Quantidades representadas pelo vértice V1;* Resposta: R\$ 2,43
- *e) Quantidades representadas pelo vértice V2;* Resposta: R\$ 1,63
- *f) Quantidades representadas pelo vértice V3;*

Resposta: R\$2,10

**Questão 8** *Qual dos itens da questão anterior fornece o menor custo?* Resposta: E

**Questão 9** *Passeando com o ponto pelo polígono, é possível encontrar um custo menor que o indicado por você na questão anterior?* Resposta: Não

E ao final da tela 4 o software [5] apresenta a seguinte conclusão:

*"Como você pôde perceber, o menor custo está em um vértice. Na próxima parte, você verá que isso sempre acontece."*

Na quinta tela (Figuras 5.19 e 5.20) é apresentada a questão 10 que mostra que, em situações como a estudada aqui, o menor custo possível sempre estará no vértice. O mesmo acontece para o maior custo possível.

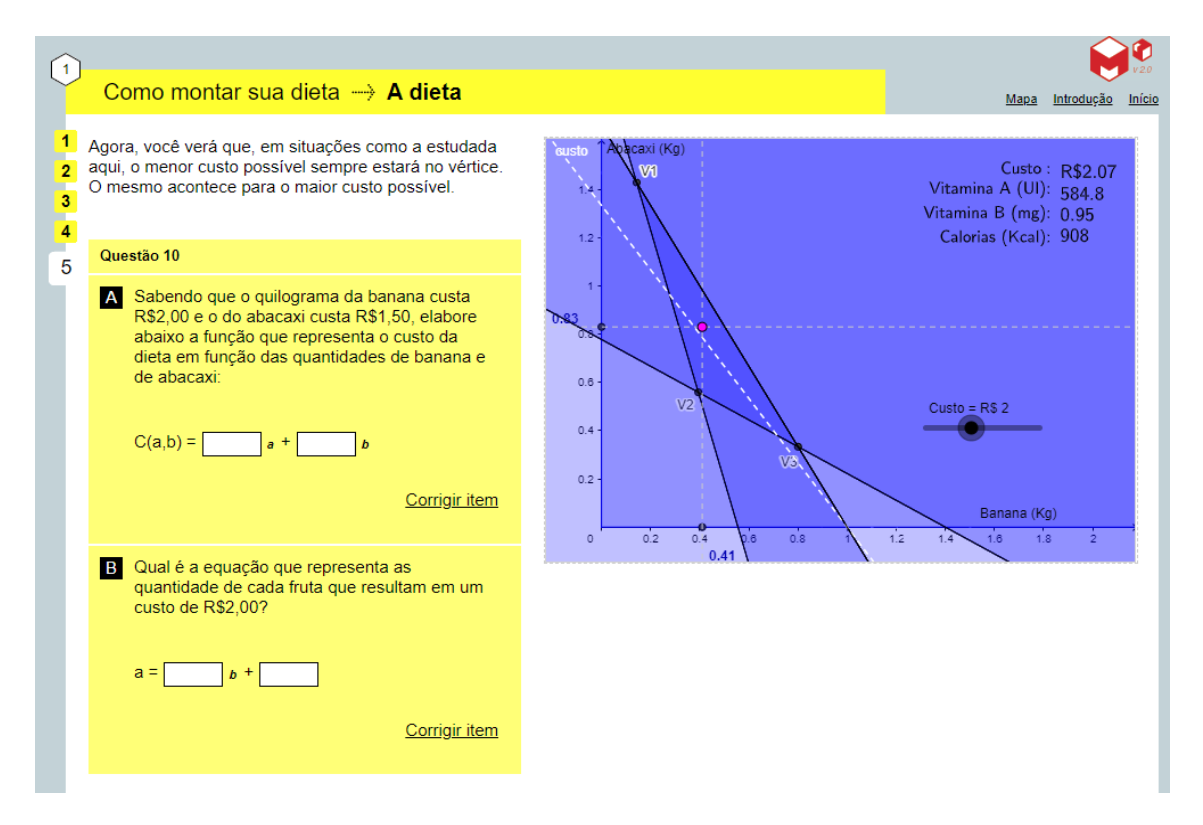

Figura 5.19: Quinta tela da atividade 1 - Parte 1.

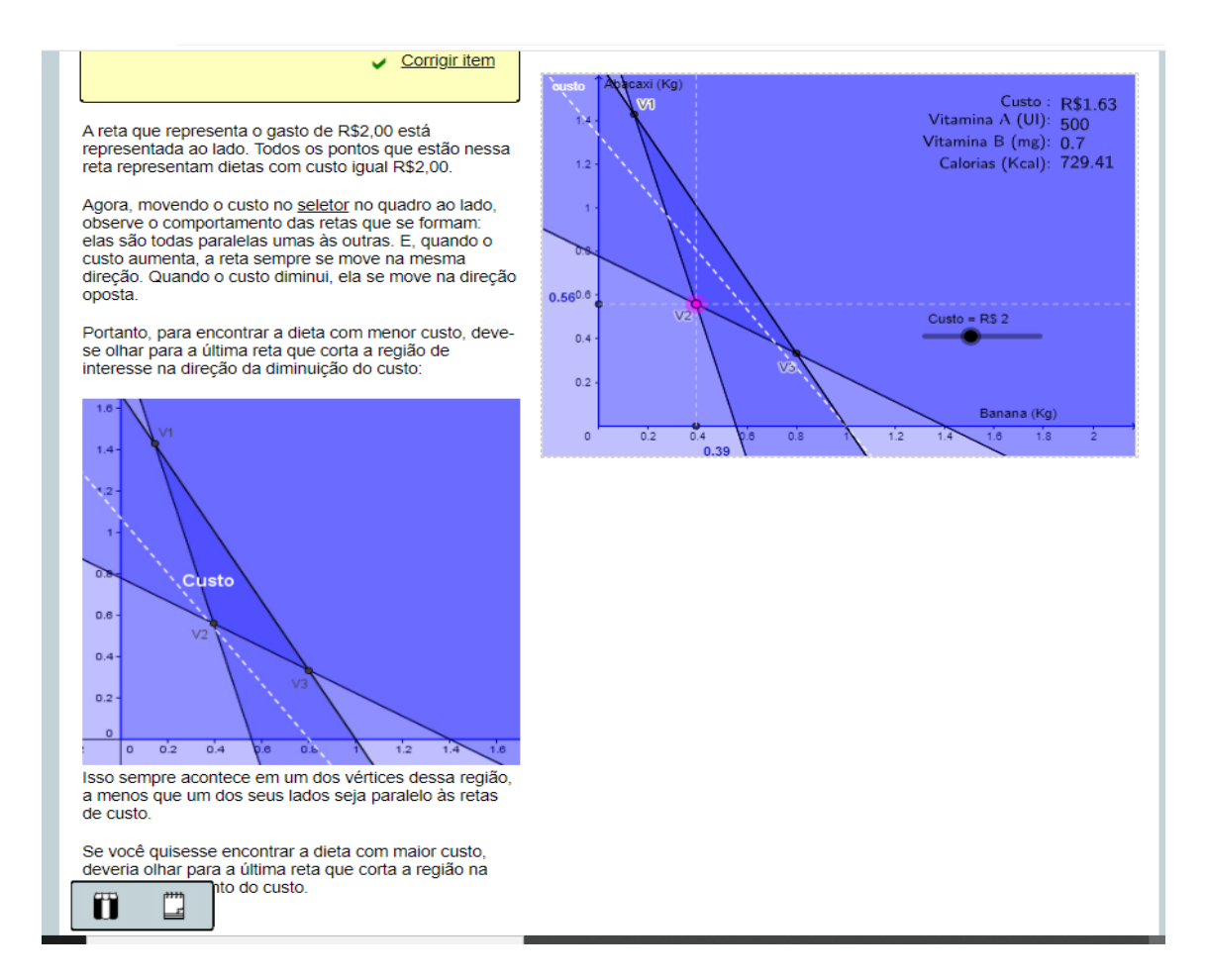

Figura 5.20: Quinta tela da atividade 1 - Parte 2.

Ao final da atividade, o professor pode retomar todas as etapas seguidas até à resolução do problema. Como mediador do processo, ele pode fazer as intervenções necessárias e fazer as considerações necessárias sobre um problema desse tipo.

Outras duas atividades disponíveis no software [5]:

## **5.3.3 Atividade 2: Um problema de transporte**

Na atividade 2 o sotware [5] traz o seguinte problema:

*Uma companhia de transporte tem dois tipos de caminhões: o tipo A tem 2 m3 de espaço refrigerado e 3 m3 de espaço não refrigerado; o tipo B tem 2 m3 de espaço refrigerado e 1 m3 de não refrigerado. O cliente quer transportar produtos que necessitarão de 16 m3 de espaço refrigerado e 12 m3 de área não refrigerada. A companhia calcula que são necessários 110 litros de combustível para uma viagem com o caminhão A e 75 litros para o caminhão B. Quantas viagens deverão ser feitas com cada tipo de caminhão para que se tenha o menor custo de combustível?*

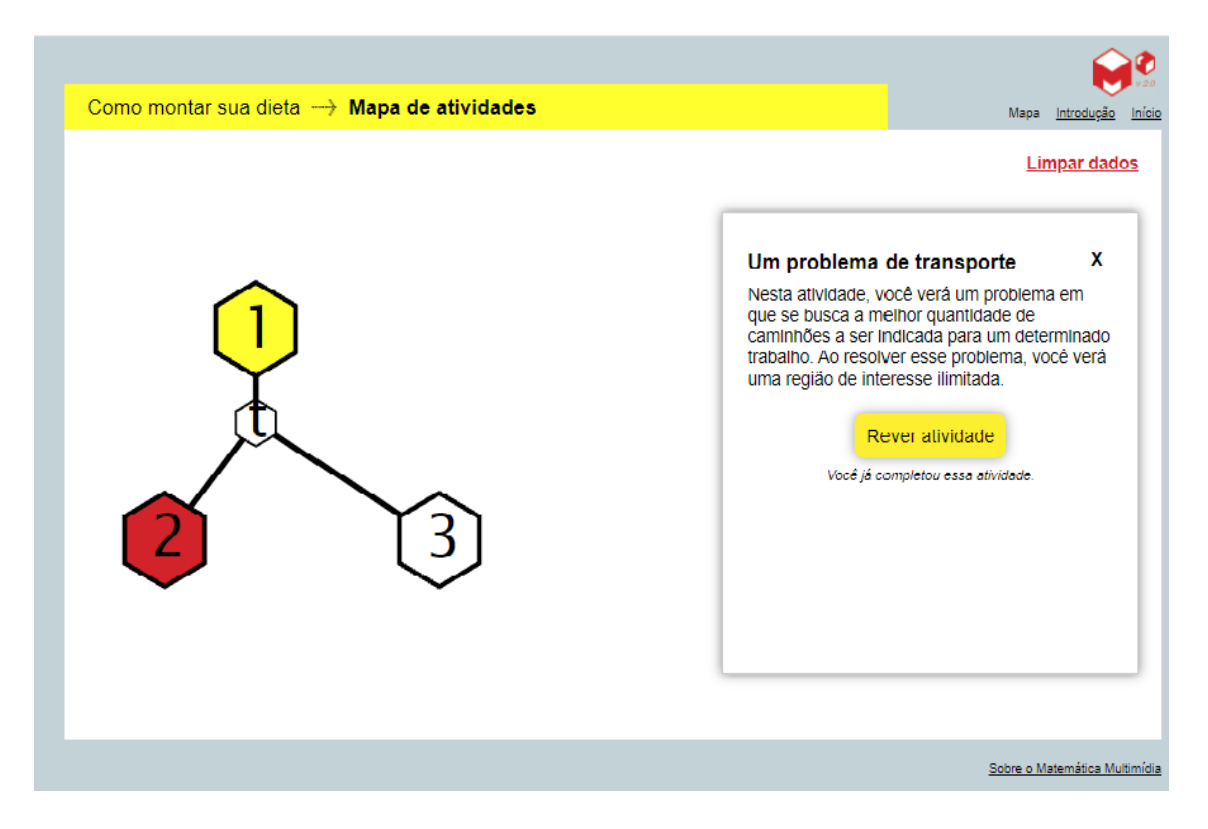

Figura 5.21: Primeira tela da atividade 2.

Ao longo de suas telas, ilustradas pelas Figuras 5.21, 5.22, 5.23, 5.24, 5.25 e 5.26 o software [5] leva o estudante a desenvolver as seguintes etapas e chegar à resolução do problema em questão:

- Identificar quais são as variáveis do problema;
- Determinar as inequações que representam as necessidades de espaço refrigerado e não refrigerado;
- 
- Determinar a função custo;
- Encontrar os vértices da região de interesse (região factível);
- Resolver o problema analisando qual vértice da região de interesse determina o menor custo.

Seguindo as orientações e resolvendo as situações propostas, o estudante conseguirá descobrir que a solução desejável para o custo mínimo é a utilização de 2 caminhões do tipo A e 6 caminhões do tipo B.

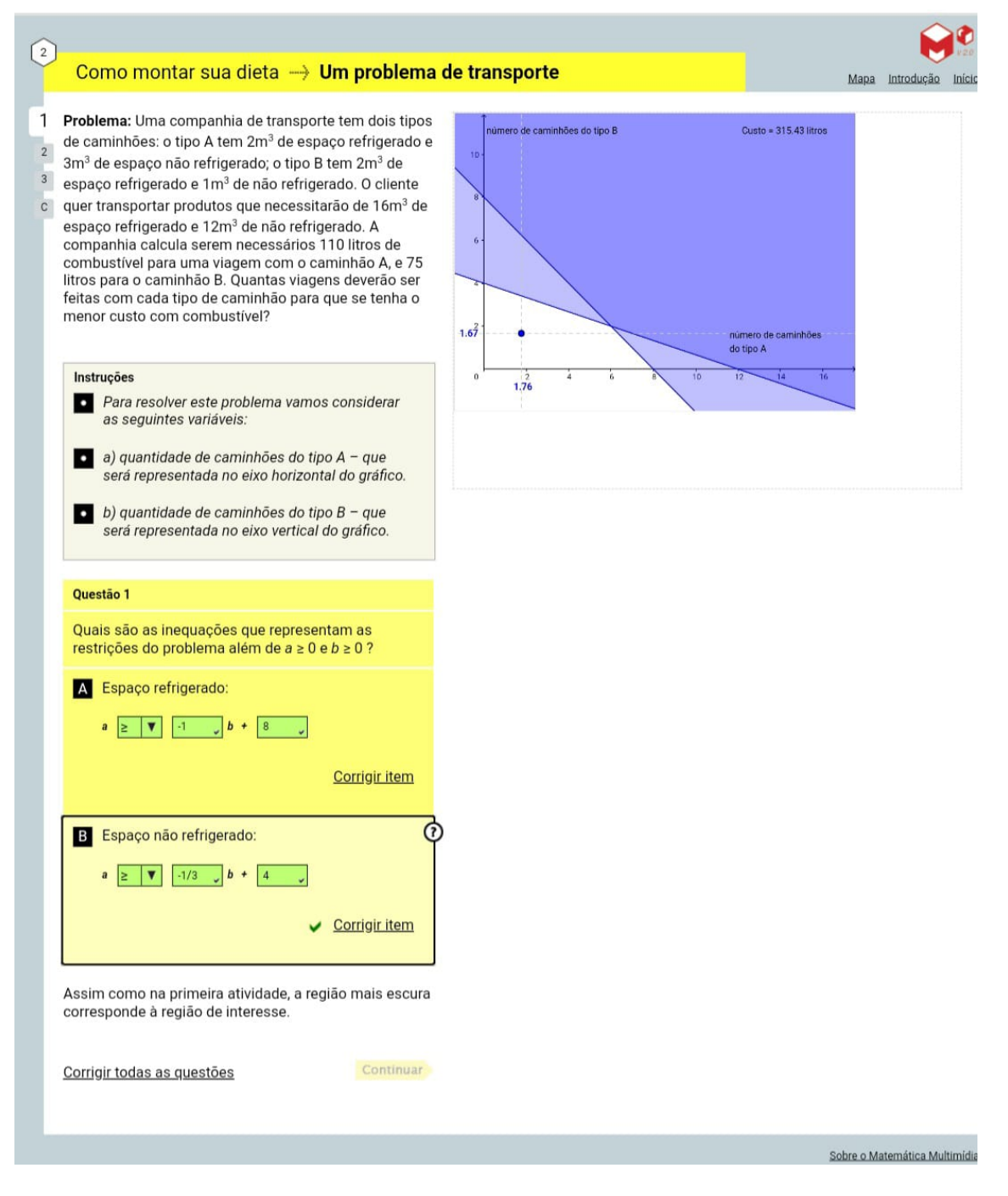

Figura 5.22: Segunda tela da atividade 2.

Na última tela 5.27 é apresentado um desafio, pois no caso do problema a busca foi para o custo mínimo. Agora o objetivo é fazer com que o aluno reflita sobre o custo máximo.

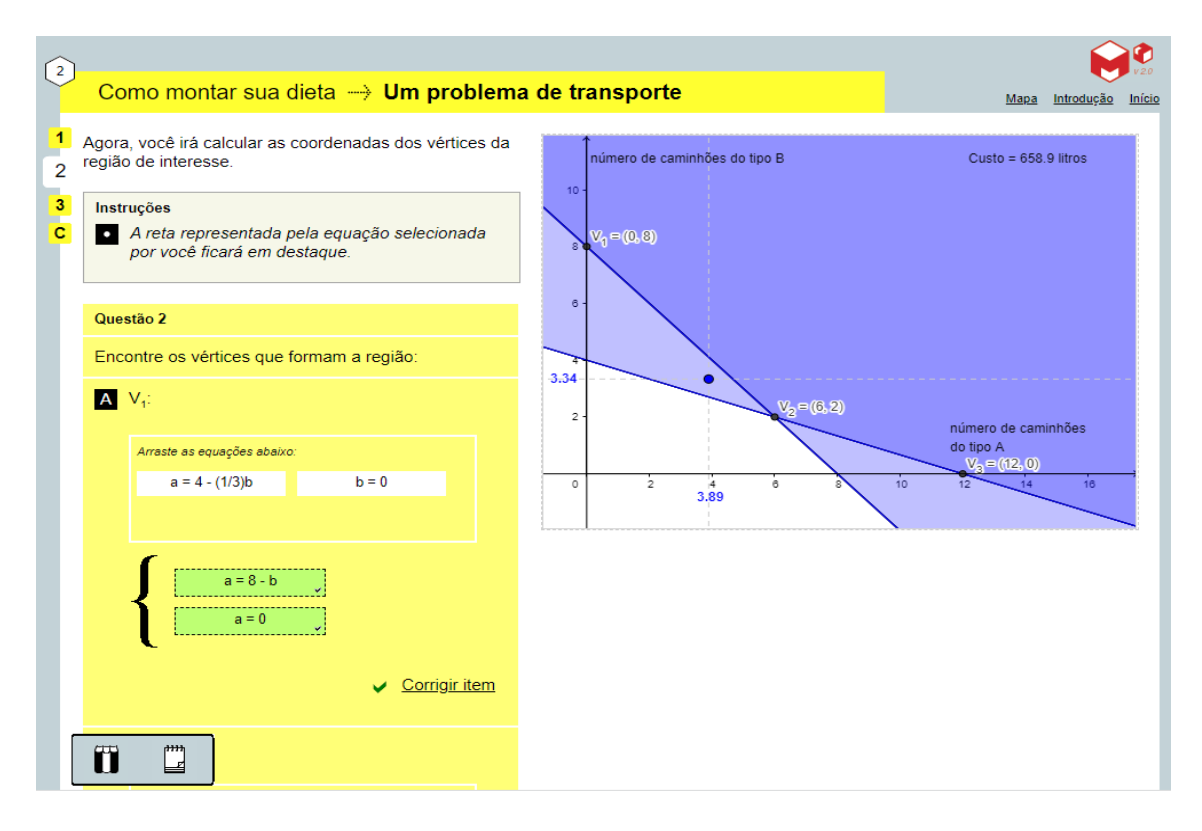

Figura 5.23: Terceira tela da atividade 2 - Parte 1.

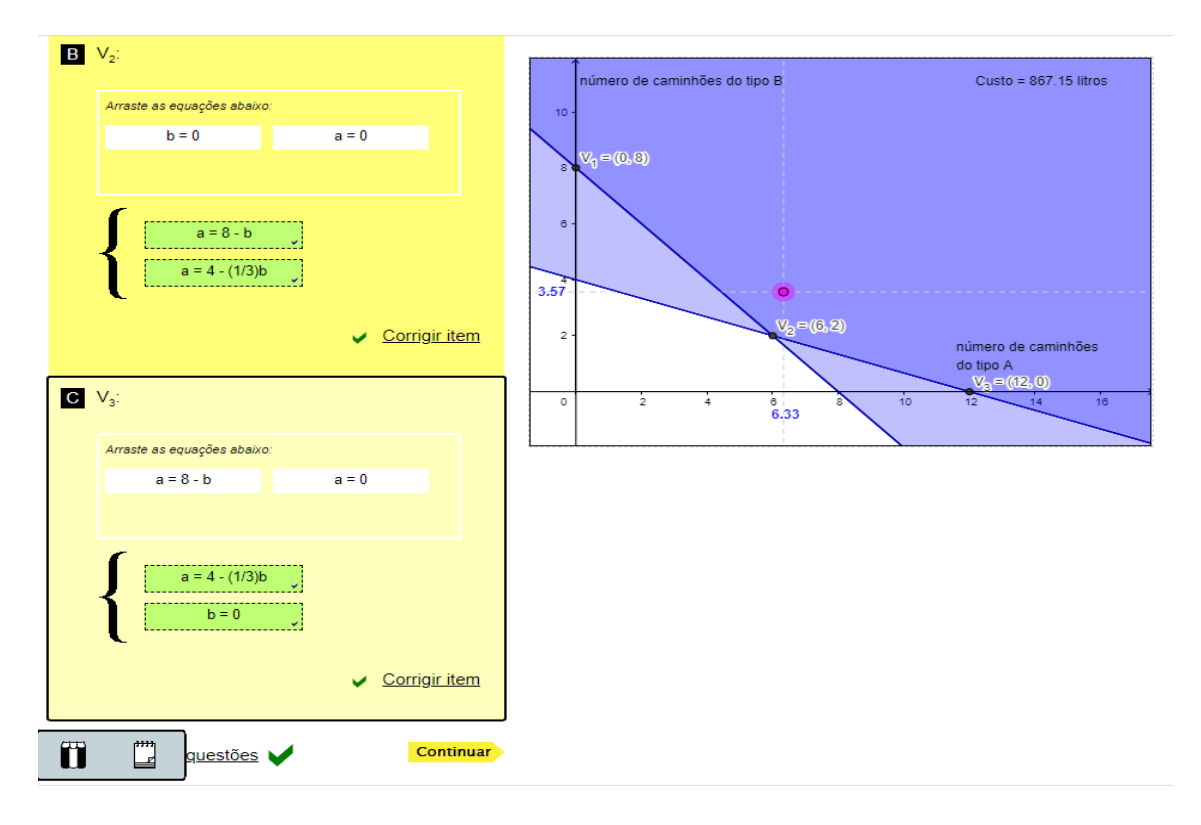

Figura 5.24: Terceira tela da atividade 2 - Parte 2.

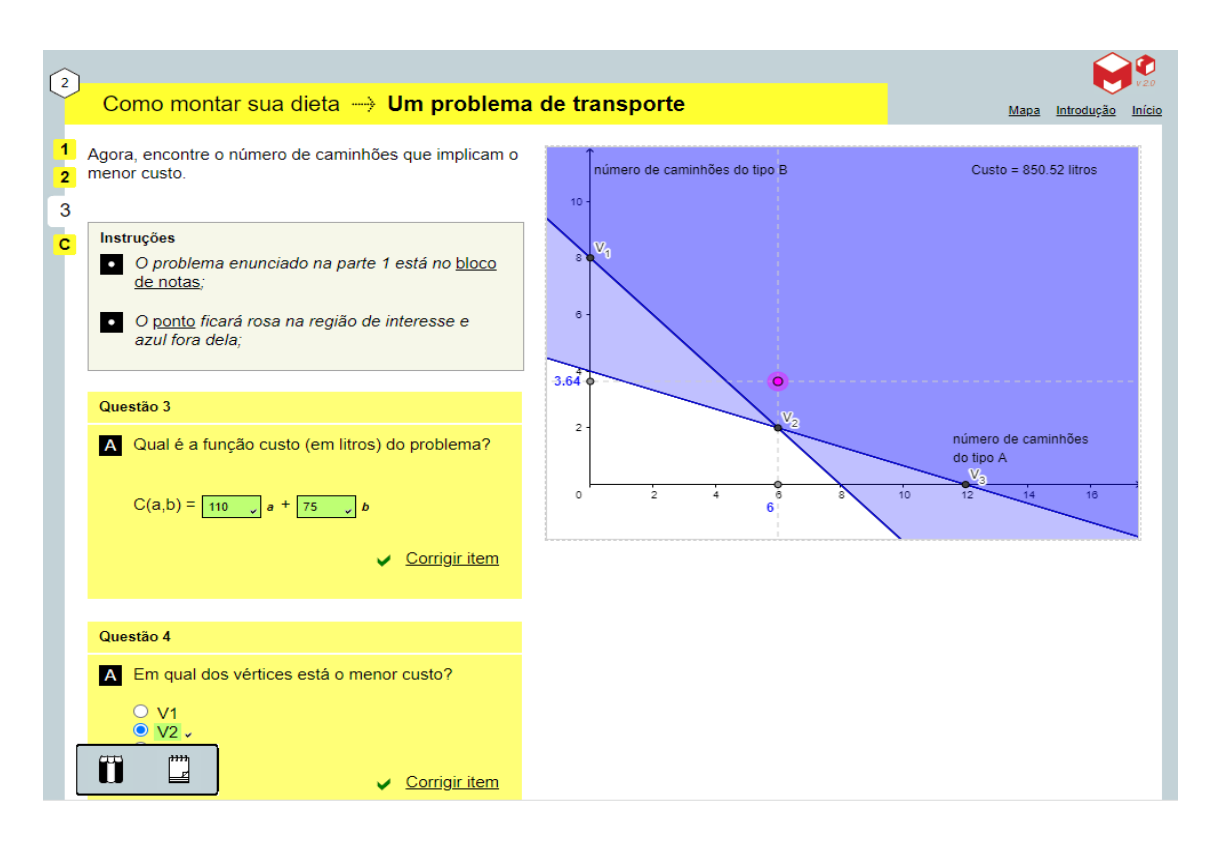

Figura 5.25: Quarta tela da atividade 2 - Parte 1.

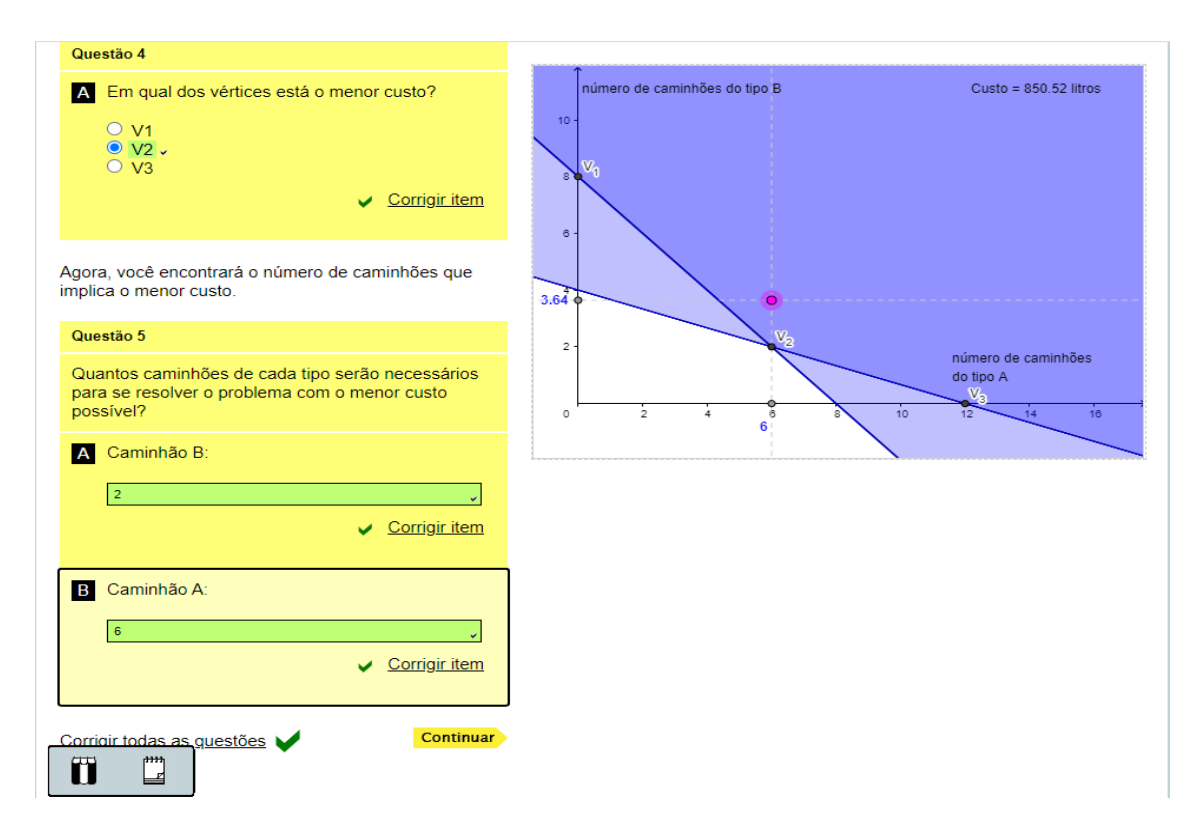

Figura 5.26: Quarta tela da atividade 2 - Parte 2.

Cabe ao professor explorar essa situação para aprofundamento dos conhecimentos sobre o tema e propor a criação de restrições. Essa atividade pode ser utilizada como um complemento da primeira atividade, de modo a incentivar que os alunos a desenvolvam de modo mais independente.

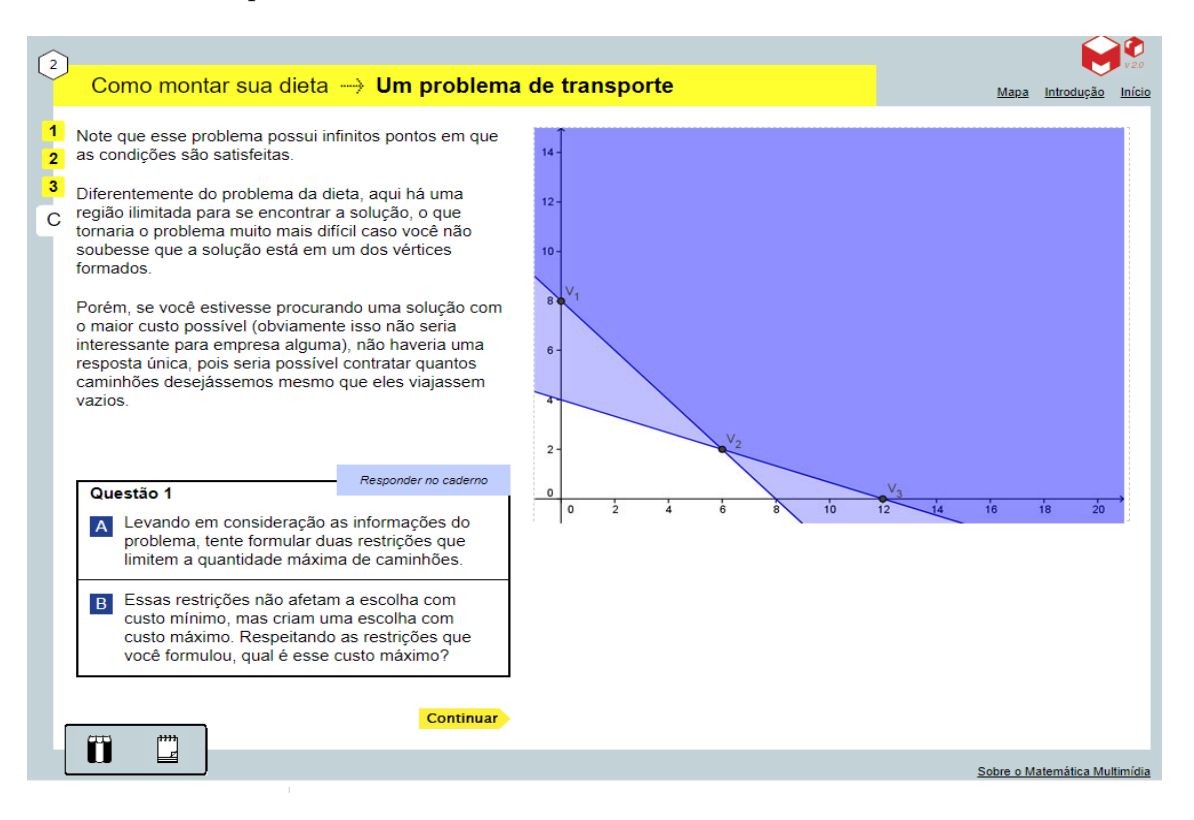

Figura 5.27: Quinta tela da atividade 2.

## **5.3.4 Atividade 3: Um problema de moradia**

A última atividade proposta através do software [5] se refere a um problema de moradia. Vejamos os dados da Tabela 5.2:

| Parâmetros                   | Tipos de casa A Tipos de casa B |        |
|------------------------------|---------------------------------|--------|
| Número de pessoas que abriga |                                 |        |
| Custo construção R\$         | 12.000                          | 10.000 |
| Demanda                      | 60                              | 80     |

Tabela 5.2: Dados do problema de moradia - Atividade 3.

A verba total do governo é de R\$2.000.000,00. O objetivo dessa atividade é determinar quantas casas de cada tipo devem ser construídas para que seja abrigado o maior número de pessoas possível.

Mais uma vez o estudante terá a oportunidade de ir seguindo as instruções através das telas representadas pelas Figuras 5.28, 5.29,5.30, 5.31,5.32, 5.33 e 5.34 e assim chegar à resolução do Problema de Programação Linear, através da inspeção dos vértices da região viável.

Ao final da atividade (Figura 5.35) é proposto um desafio, que pode ser explorado pelo professor para que os alunos aprofundem seu conhecimento.

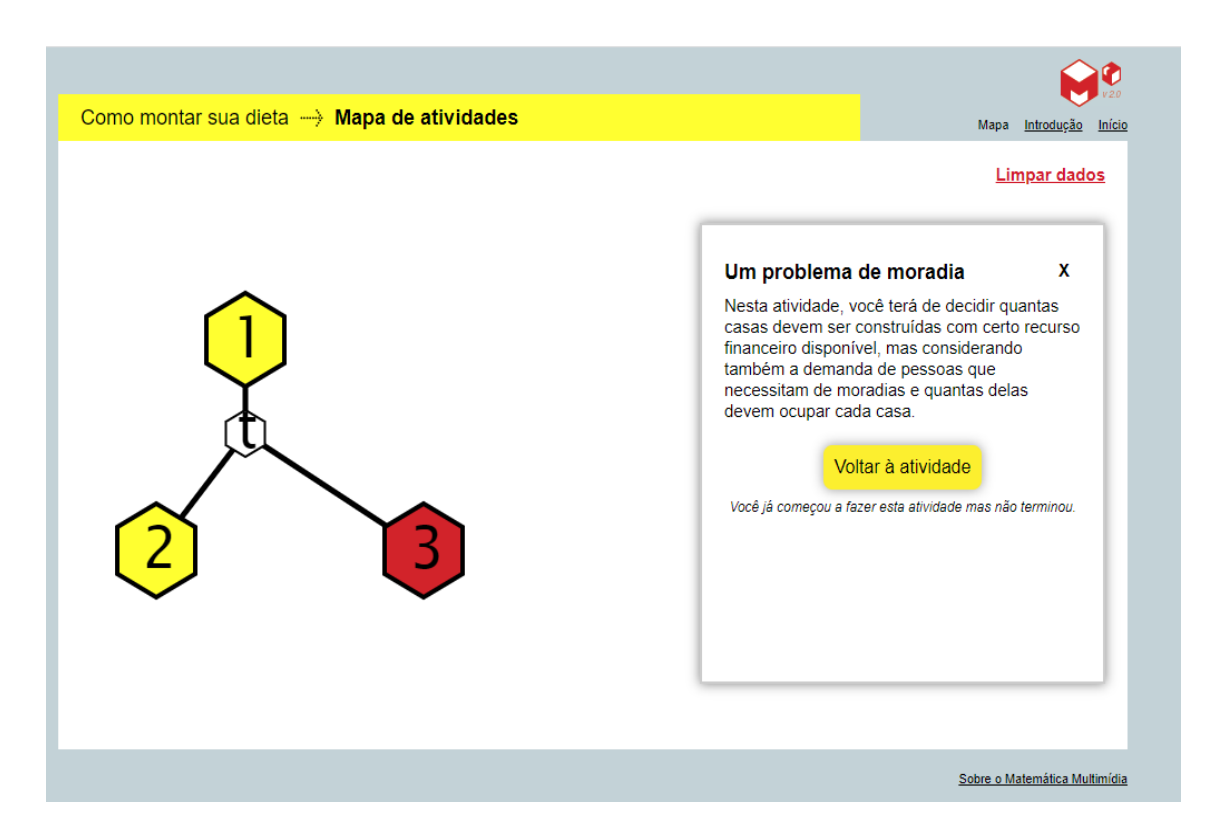

Figura 5.28: Primeira tela da atividade 3.

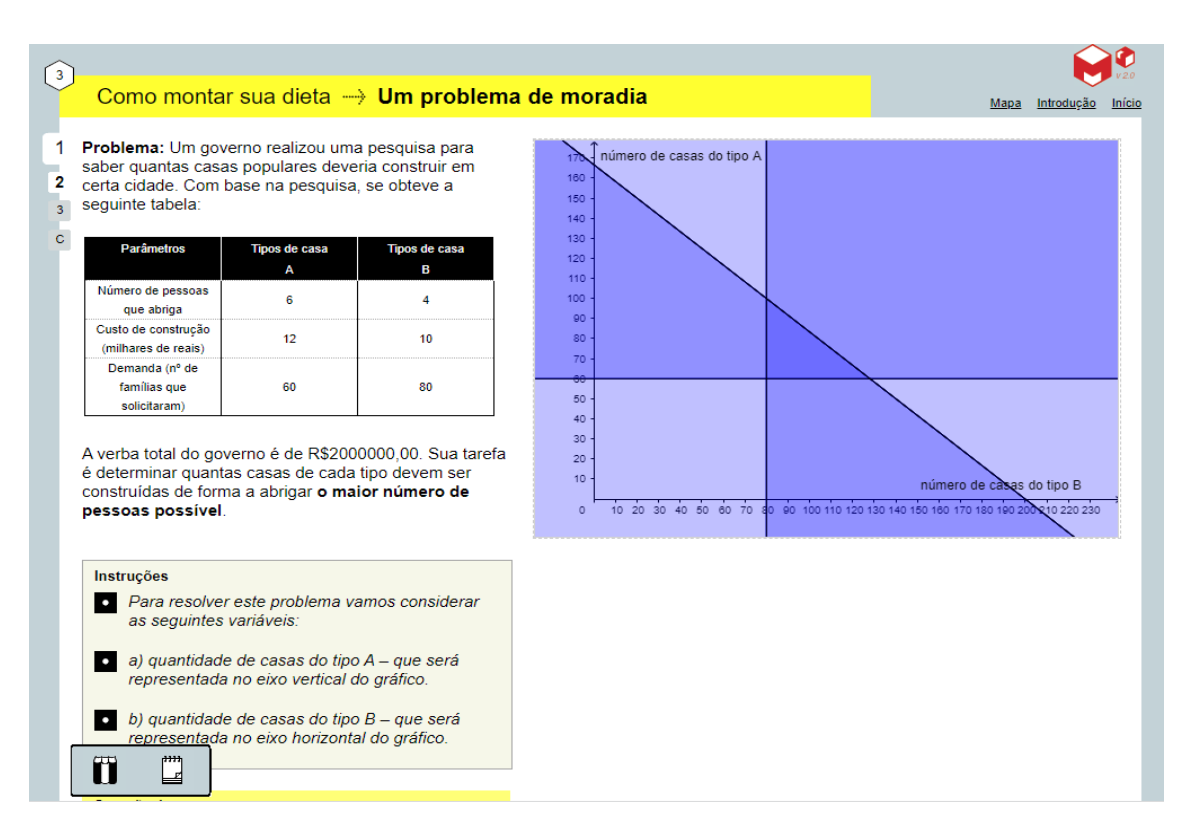

Figura 5.29: Segunda tela da atividade 3 - Parte 1.

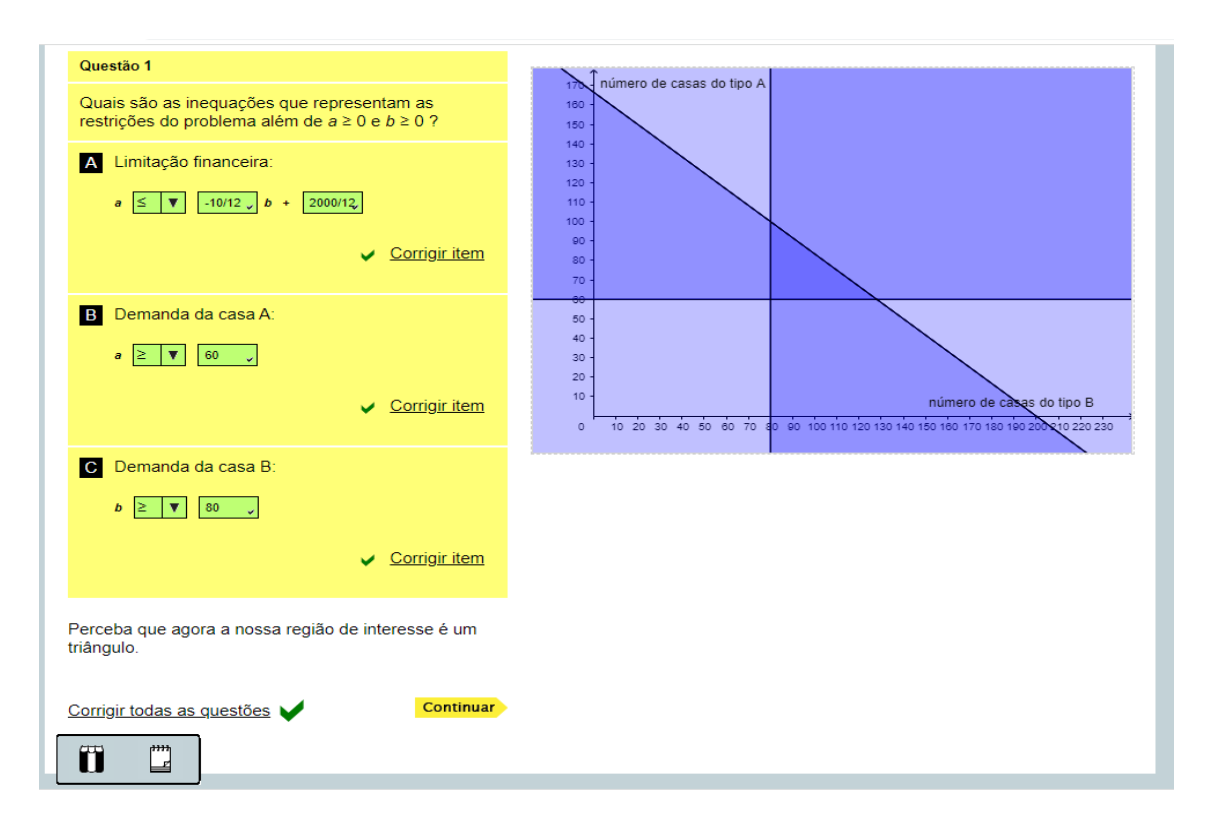

Figura 5.30: Segunda tela da atividade 3 - Parte 2.

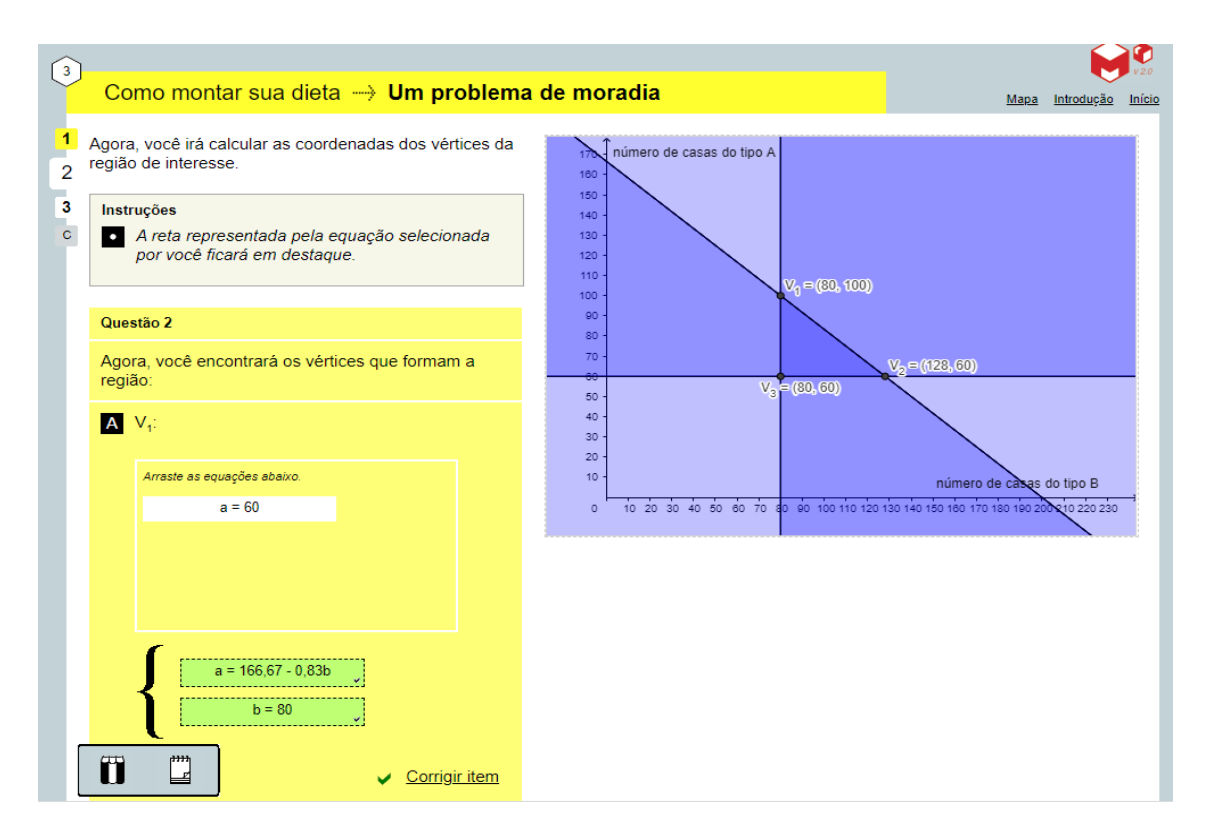

Figura 5.31: Terceira tela da atividade 3 - Parte 1.

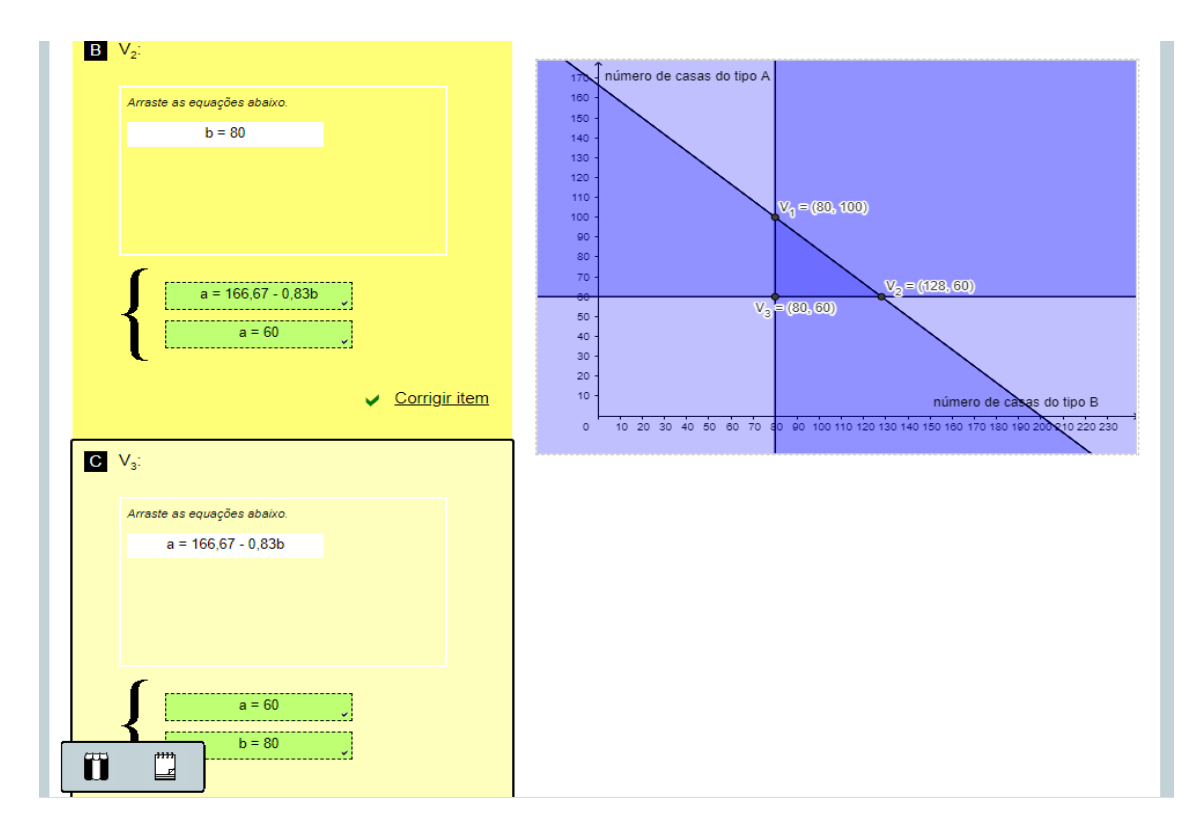

Figura 5.32: Terceira tela da atividade 3 - Parte 2.

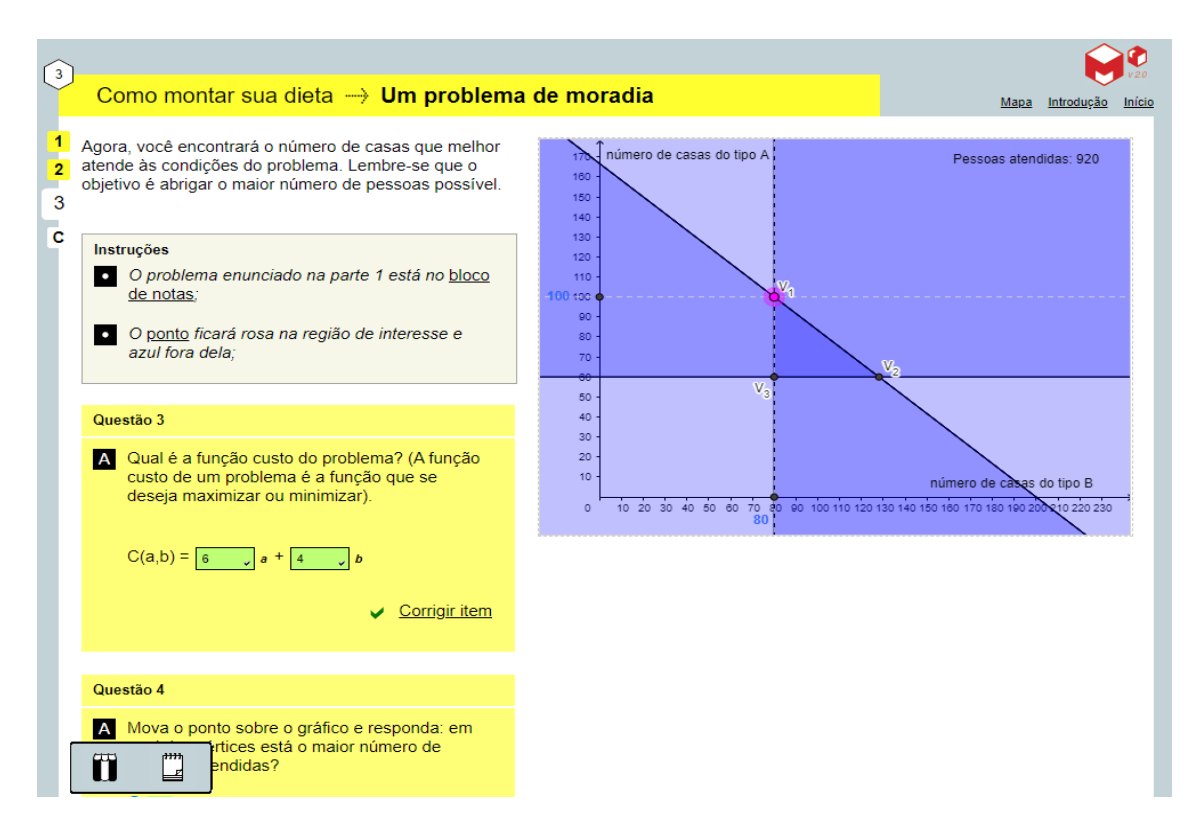

Figura 5.33: Quarta tela da atividade 3 - Parte 1

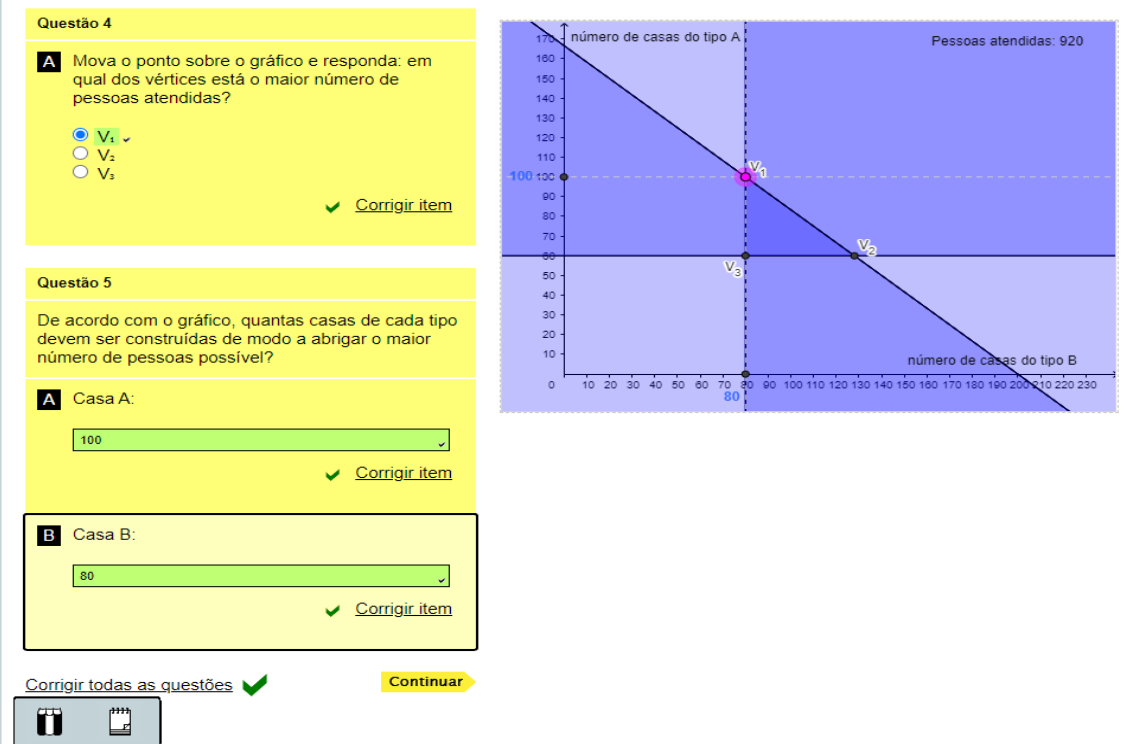

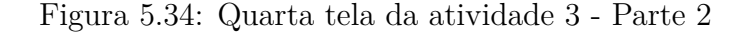

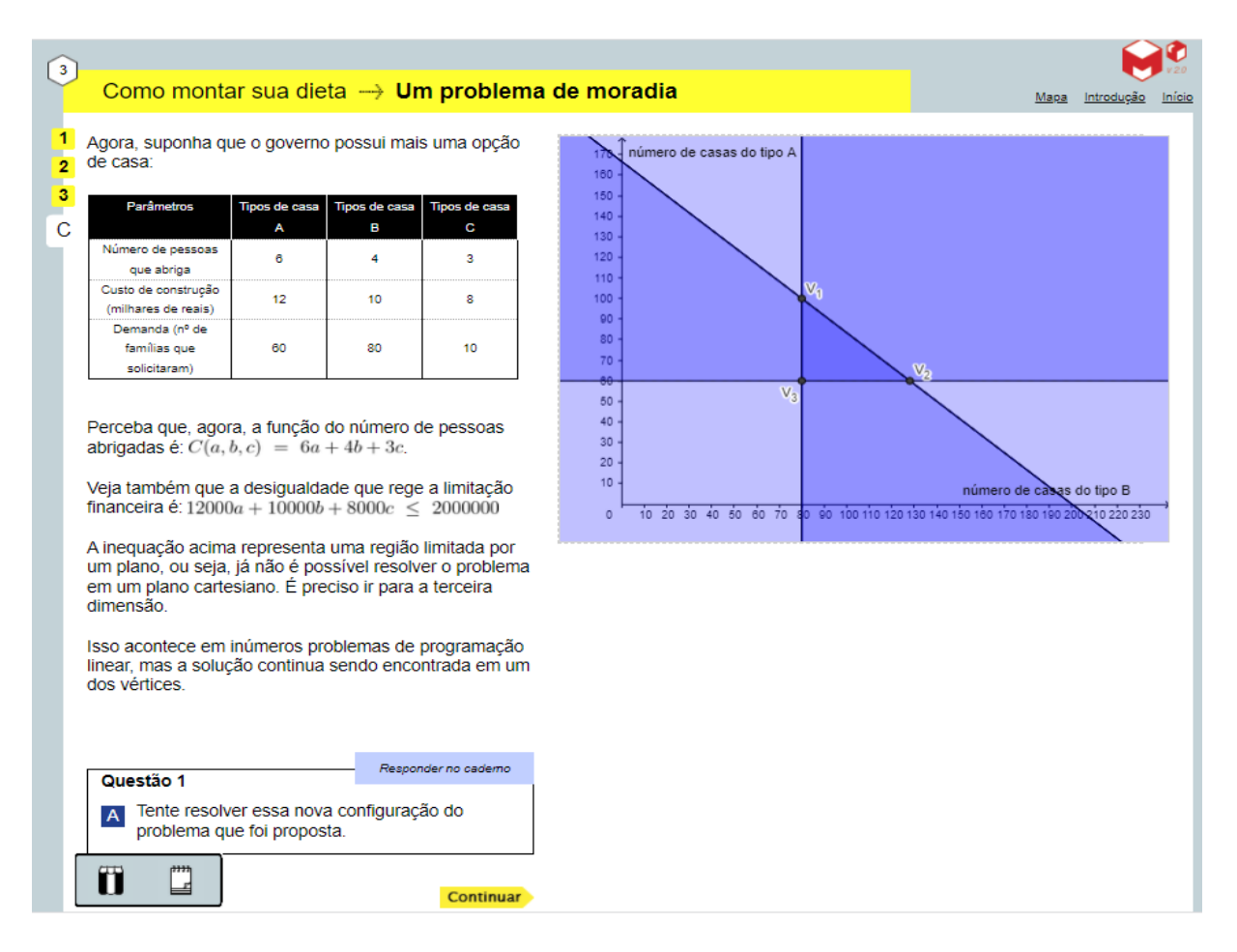

Figura 5.35: Quinta tela da atividade 3

| Parâmetros                   | Tipos de Casa A   Tipos de casa B   Tipos de casa C |        |       |
|------------------------------|-----------------------------------------------------|--------|-------|
| Número de pessoas que abriga |                                                     |        |       |
| Custo construção R\$         | 12.000                                              | 10.000 | 8.000 |
| Demanda                      | 60                                                  |        |       |

Tabela 5.3: Dados do problema de moradia parte 2 - Atividade 3.

Podemos observar que um novo tipo de moradia é considerado, conforme a Tabela 5.3. Nessa atividade o estudante se depara com uma função com três variáveis:

$$
C(a, b, c) = 6a + 4b + 3c.
$$
\n(5.7)

A limitação financeira também é modelada através de uma desigualdade com três variáveis:

$$
12.000a + 10.000b + 8.000c \le 2.000.000
$$
\n
$$
(5.8)
$$

A inequação (5.8) apresenta uma região limitada por um plano. Observa-se que o problema será resolvido em 3 dimensões. Porém, a solução continua em um dos seus vértices. Dessa forma, é possível obter a solução listando todos os vértices que definem a região de interesse.

Lembrando que as restrições são:

$$
12.000a + 10.000b + 8.000c \le 2.000.000
$$
\n
$$
(5.9)
$$

$$
a \ge 60\tag{5.10}
$$

$$
b \ge 80\tag{5.11}
$$

$$
c \ge 10,\tag{5.12}
$$

combinando as restrições três a três e resolvendo o sistema correspondente o estudante encontra os vértices da região viável do problema. São eles:

$$
V_1 = (80, 60, 15); \tag{5.13}
$$

$$
V_2 = (80, 60, 60); \tag{5.14}
$$

$$
V_3 = (80, 90, 15); \tag{5.15}
$$

$$
V_4 = (116, 60, 15). \tag{5.16}
$$

Como a função objetivo que deve ser maximizada é:

$$
C(a, b, c) = 6a + 4b + 3c,\tag{5.17}
$$

asta avaliar os valores da função em cada um dos vértices. Fazendo isso obtemos:

- $C(V_1) = 725;$  (5.18)
- $C(V_2) = 860;$  (5.19)
- $C(V_3) = 905;$  (5.20)
- $C(V_4) = 869.$  (5.21)

Logo, a solução que maximiza o número de pessoas atendidas corresponde ao vértice  $V_3$  e sendo então possível construir 60 casas do tipo A, 116 casas do tipo B e 15 casas do tipo C. Desta forma abriga-se 905 pessoas.

Ao concluir a sequência de atividades espera-se que o estudante compreenda que se a solução de um problema que envolve minimizar ou maximizar uma função linear, sujeita a um conjunto de restrições lineares, existe, ela ocorre em um dos vértices da região. É importante que compreendam que quando o número de vértices é pequeno, a solução pode ser encontrada pela inspeção de todos os vértices. Porém, se o número de vértices é muito grande, existem métodos matemáticos mais complexos que permitem encontrar a solução sem a necessidade de testar todos os vértices.

## **6 Considerações Finais**

Este trabalho tem por objetivo apresentar uma aplicação envolvendo equações e inequações lineares, através da resolução de problemas de Programação Linear. O texto trouxe uma proposta de desenvolvimento em sala de aula com o tema e também apresentou aprofundamento teórico para o docente, no âmbito geral sobre o conhecimento de documentos oficiais que norteiam a Educação Básica, bem como no que tange ao conhecimento matemático sobre nosso objeto de estudo e aparatos teóricos para sua compreensão.

Como a BNCC destaca em seu texto a necessidade de apoiar o estudante na construção de seu projeto de vida

"Ao se orientar para a construção do projeto de vida, a escola que acolhe as juventudes assume o compromisso com a formação integral dos estudantes, uma vez que promove seu desenvolvimento pessoal e social, por meio da consolidação e construção de conhecimentos, representações e valores que incidirão sobre seus processos de tomada de decisão ao longo da vida. Dessa maneira, o projeto de vida é o que os estudantes almejam, projetam e redefinem para si ao longo de sua trajetória, uma construção que acompanha o desenvolvimento da(s) identidade(s), em contextos atravessados por uma cultura e por demandas sociais que se articulam, ora para promover, ora para constranger seus desejos."

Tendo em vista o exposto acreditamos que a apresentação da proposta de trabalho com problemas de Programação Linear vem de encontro com essa necessidade, visto que a tomada de decisões é constante em variadas profissões e áreas de conhecimento e assim é possível ver uma aplicabilidade para a Matemática, que muitas vezes é tida como a vilã da Educação Básica, onde muitos não gostam e não querem aprender.

Destacamos ainda o uso da tecnologia durante o desenvolvimento da proposta através de um software livre, tecnologia essa que se faz presente cada vez mais em nossas aulas e também é destacada no texto da BNCC [6]:

"A contemporaneidade é fortemente marcada pelo desenvolvimento tecnológico. Tanto a computação quanto as tecnologias digitais de informação e comunicação (TDIC) estão cada vez mais presentes na vida de todos, não somente nos escritórios ou nas escolas, mas nos nossos bolsos, nas cozinhas, nos automóveis, nas roupas, etc., além disso, grande parte das informações produzidas pela humanidade está armazenada digitalmente. Isso denota o quanto o mundo produtivo e o cotidiano estão sendo movidos por tecnologias digitais, situação que tende a se acentuar fortemente no futuro."

Cabe ainda destacar que o método gráfico utilizado para a resolução dos problemas de Programação Linear é limitado para situações mais complexas, porém é eficaz para o entendimento e aprendizado do que significa um PPL e ainda para a modelagem de problemas através de equações e inequações (este foi nosso objetivo). Em processos mais complexos dentro de uma empresa, os estudantes terão acesso a ferramentas tecnológicas para a resolução. Sendo assim o compromisso deste trabalho foi apresentar esse método para o entendimento do que é um PPL.

No capítulo 3 foi apresentado um embasamento teórico com tópicos de cálculo diferencial integral que ajudam o professor a entender o método gráfico de resolução de PPL, não tivemos a pretensão de um curso de cálculo, trabalhamos apenas os tópicos direcionados à compreensão do tema. No capítulo 4 discutimos a modelagem matemática de problemas de programação linear e sua resolução gráfica, acreditamos ser um conteúdo pouco utilizado pela maioria dos docentes, por esse motivo foram bem detalhados os procedimentos.

O último capítulo apresentou uma proposta de aplicação em sala de aula utilizando um software livre "Como montar sua dieta". A proposta em questão não foi aplicada em sala de aula, visto que este trabalho foi esboçado durante o segundo semestre de 2019, com o objetivo de aplicação no ano seguinte. Porém, diante da paralisação das aulas presenciais devido à pandemia de Covid 19, a aplicação ficou inviável, dado que tivemos pouca ou nenhuma participação nas aulas síncronas durante o ano de 2020 e ainda no primeiro semestre de 2021. Esperamos conseguir colocar em prática no ano letivo de 2022.

Sendo assim esperamos ter contribuído para a formação de profissionais que busquem por esse tema, trazendo informações e sugestões que possam contribuir para a prática docente de matemática em nossas escolas, cumprindo assim os propósitos do programa de mestrado PROFMAT, que visa atender prioritariamente professores de Matemática em exercício na Educação Básica, especialmente de escolas públicas, que busquem aprimoramento em sua formação profissional, com ênfase no domínio aprofundado de conteúdo matemático relevante para sua docência.

## **Referências**

- [1] LIMA, E. L. Sobre o ensino de sistemas lineares. *Revista do Professor de Matemática*, v. 23, p. 8–18, 1993.
- [2] POLYA, G. *A Arte de Resolver Problemas*. 1. ed. Rio de Janeiro: Inteciência, 2006.
- [3] BASSANEZI, R. C. *Ensino-aprendizagem com modelagem matemática: uma nova estratégia*. 4. ed. [S.l.]: Editora Contexto, 2019.
- [4] DANTE, L. R. Matemática: contexto e aplicações. *São Paulo: Ática*, v. 3, 2010.
- [5] TORREZZAN, C. *Software "Como montar sua dieta"*. 2017. Disponível em: https://m3.ime.unicamp.br/recursos/1224. Acesso em: 30 abr. 2019.
- [6] BRASIL. *Base Nacional Comum Curricular (BNCC)*. [S.l.]: MEC Brasília, 2018.
- [7] HISTORICO da BNCC. 2018. Disponível em: http://basenacionalcomum.mec.gov.br/historico/. Acesso em: 20 jul. 2021.
- [8] BRASIL. *Guia de implementaçao do Novo Ensino Médio*. [S.l.]: MEC Brasília, 2018.
- [9] GUIDORIZZI, H. L. *Um curso de Cálculo Volume 2*. 5. ed. Rio de Janeiro: Livros Técnicos e Científicos Editora S.A., 2001.
- [10] STEWART, J. *Cálculo Volume 2*. 3. ed. São Paulo: Cengage Learning, 2015.
- [11] BOLDRINI, J. L. et al. *Álgebra linear*. [S.l.]: Harper & Row, 1980.
- [12] BASSANEZI, R. C. *Ensino-aprendizagem com modelagem matemática: uma nova estratégia*. [S.l.]: Editora Contexto, 2002.
- [13] PASSOS, E. J. P. F. dos. *Programação linear como instrumento da pesquisa operacional*. [S.l.]: Editora Atlas SA, 2000.
- [14] LACHTERMACHER, G. *Pesquisa operacional na tomada de decisões .* [S.l.]: Grupo Gen-LTC, 2016.
- [15] NETO, L. L. de S.; SILVA, L. F. da. Projeto pedagógico do curso de bacharelado interdisciplinar em ciência e tecnologia. 2013.
- [16] DANTE, L. R. Matemática: contexto e aplicações. *São Paulo: Ática*, v. 2, 2016.